# POLITECNICO DI TORINO Repository ISTITUZIONALE

Simulazione dinamica di un velivolo per il predimensionamento e verifica dei sistemi di attuazione

**Original** 

Simulazione dinamica di un velivolo per il predimensionamento e verifica dei sistemi di attuazione / Bertucci, Alessandro. - (2019 Feb 01).

Availability: This version is available at: 11583/2724532 since: 2019-02-05T17:09:41Z

Publisher: Politecnico di Torino

Published DOI:

Terms of use: Altro tipo di accesso

This article is made available under terms and conditions as specified in the corresponding bibliographic description in the repository

Publisher copyright

(Article begins on next page)

# **POLITECNICO DI TORINO**

**Dipartimento di ingegneria meccanica e aerospaziale**

Dottorato di ricerca in ingegneria meccanica

**Simulazione dinamica di un velivolo per il** 

**predimensionamento e verifica dei sistemi di attuazione**

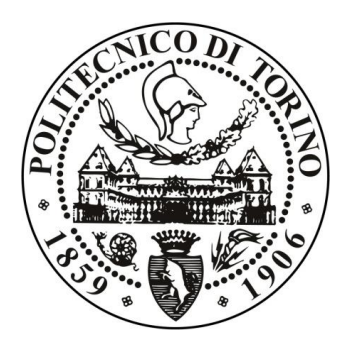

**Relatore:** Prof. Massimo Sorli

> **Candidato:** Alessandro Bertucci

Febbraio 2019

# <span id="page-3-0"></span>1 Indice

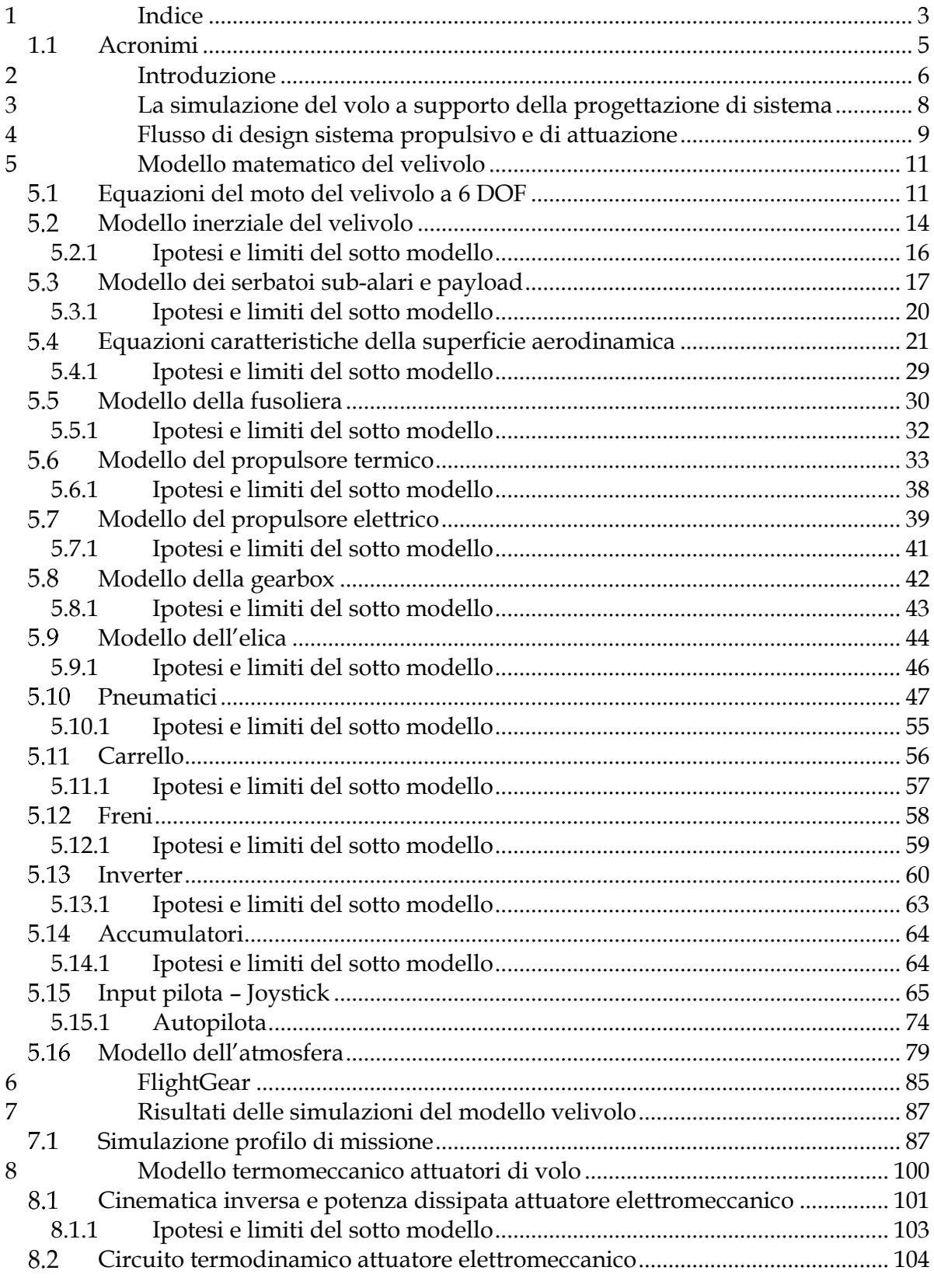

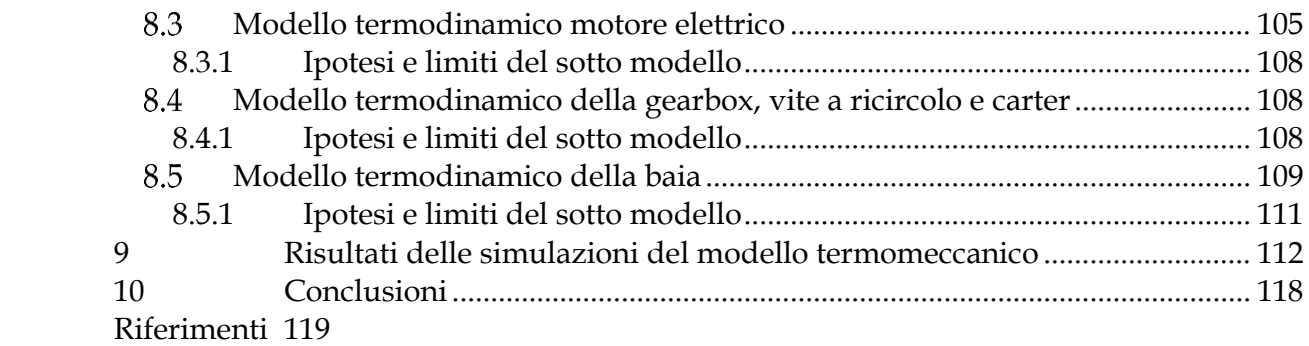

# <span id="page-5-0"></span>**1.1 Acronimi**

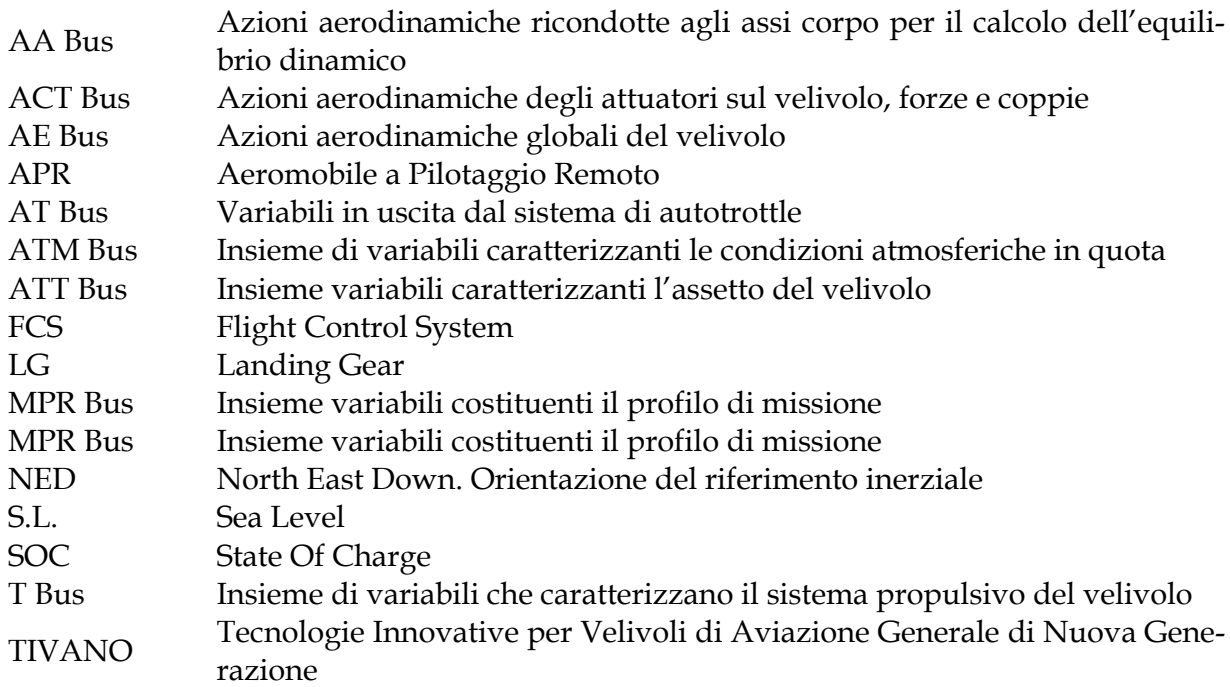

#### <span id="page-6-0"></span>**2 Introduzione**

Il gruppo di ricerca Meccatronica e servosistemi del Politecnico di Torino ha partecipato a numerosi progetti di ricerca per lo sviluppo e il progressivo miglioramento di dispositivi di attuazioni aeronautica. Questi progetti, in collaborazione con aziende e centri di ricerca europei e locali, hanno permesso lo sviluppo di un processo consolidato per il design, simulazione e strumenti di prognostica di servoattuatori. Nel corso dell'attività di ricerca precedente all'iscrizione al corso di dottorato, il candidato, ha partecipato in prima persona al progetto europeo ACTUATION 2015 dedicandosi allo sviluppo di strumenti di calcolo per il predimensionamento di attuatori elettromeccanici, la simulazione ad alta fedeltà ed il controllo.

L'attività di dottorato di ricerca del candidato si è condotta all'interno del progetto TI-VANO: Tecnologie Innovative per Velivoli di Aviazione Generale di Nuova GeneraziOne. Il progetto, collocato nei cluster tecnologici nazionali, in collaborazione con Leonardo, altre aziende e università italiane, ha avuto come obiettivo lo sviluppo di tecnologie trasversali applicabili a piattaforme UAS a propulsione alternativa ibrida diesel e tradizionali. La ricerca è stata condotta in stretta collaborazione con Leonardo con una fase di training on the job durante la quale il candidato ha raffinato ulteriormente gli strumenti di design per i sistemi di attuazione, creato ambienti di predimensionamento, verifica e simulazione della gearbox per la trasformazione della potenza propulsiva oltre alla sintesi di un'ambiente di simulazione di sistema oggetto di questa tesi.

Nell'ambito del progetto TIVANO, data la natura innovativa del velivolo unmanned e dello stato di sviluppo del progetto, non erano direttamente disponibili dati che consentissero l'inizio dell'attività di predimensionamento. Si è quindi resa necessaria la sintesi di un modello di simulazione per il ottenere le storie temporali necessari al predimensionamento dei sistemi di trasmissione di potenza primaria e attuazione delle superfici di governo.

Il processo di design della trasmissione di potenza primaria si basa fondamentalmente sulla definizione delle storie temporali di potenza motrice erogata dai motori termico ed elettrico durante il compimento di un particolare profilo di missione. In aggiunta alle informazioni fornite dal velivolista lo sviluppo di un modello matematico comprensivo dell'intero UAS permette di determinare le curve di potenza dei motori in funzione delle manovre e del payload. Inoltre il modello consente la verifica delle stime delle azioni aerodinamiche sulle superfici di governo, estrarne le storie temporali e raffinare il dimensionamento degli attuatori di volo migliorando il livello di confidenza nelle assunzioni fatte in fase di predesign. Infine il modello matematico si presta allo sviluppo dei sistemi di controllo che regolano il funzionamento degli attuatori di volo, del sistema propulsivo, stato carica degli accumulatori, degli attuatori che gestiscono il funzionamento della trasmissione oltre che di tutte le leggi di regolazione che consentono al velivolo di compiere il profilo di missione specificato.

Il modello Simulink è stato preparato per utilizzare informazioni parametriche caricate nel workspace utilizzando pacchetti di script afferenti a specifiche configurazioni e suddivisi per sottosistema funzionale. Sempre attraverso script i risultati delle simulazioni vengono interpretati e organizzati per ottenere informazioni utili al predesign degli equipaggiamenti di bordo.

Il velivolo, da requisiti, richiede l'impiego di sistemi di attuazione elettromeccanica che introducono diverse criticità rispetto ai classici dispositivi elettroidraulici. In particolare si è sviluppato un ambiente di simulazione per la verifica della compatibilità dei carichi termici determinati dalle manovre simulate con il modello del velivolo.

Nel capitolo 3 verrà brevemente presentata la storia della simulazione del volo e come da strumento di addestramento il suo scopo si è esteso alla progettazione e al testing.

Nel capitolo 4 verrà presentato il flusso di design seguito per la progettazione del sistema di attuazione e propulsivo focalizzandosi sull'integrazione del modello di simulazione dinamica e verifica termica nel processo standard.

Nel capitolo 5 verranno descritte le equazioni necessarie all'implementazione del modello di dinamica del velivolo separando nei diversi paragrafi l'espressione matematica delle equazioni caratteristiche dei vari sottosistemi. Per ogni sottosistema verranno inoltre presentate le assunzioni fatte per semplificare la rappresentazione numerica e quindi i limiti dei modelli.

Nel capito 6 verrà discussa l'interfaccia del modello matematico con il software Flight-Gear.

Nel capitolo 7 verranno presentati alcuni risultati dei voli simulati con il modello dinamico del velivolo mostrando nel dettaglio le diverse fasi del profilo di missione.

Nel capito 8 e seguenti paragrafi verranno descritti i modelli termomeccanici del sistema di attuazione che consentono la simulazione della dinamica termica del sistema di attuazione.

Nel capitolo 9 i risultati del modello termomeccanico sono presentati e commentati.

Il capitolo 10 conclude la tesi sintetizzando tutte le conclusioni tratte durante il lavoro di ricerca delineando le peculiarità dell'approccio seguito, della necessità di proseguire l'attività di ricerca e della possibile estensione dei modelli presentati alla fase di testing dei sistemi del velivolo.

#### <span id="page-8-0"></span>**3 La simulazione del volo a supporto della progettazione di sistema**

La simulazione del volo nasce come strumento per la formazione dei piloti consentendo l'apprendimento delle procedure di controllo dei velivoli rimanendo in sicurezza pur andando a simulare situazioni potenzialmente catastrofiche per un aeromobile. L'uso dei simulatori nasce con la creazione delle prime scuole di volo a seguito della rapida diffusione dei velivoli a seguito del primo volo dei fratelli Wright nel 1903 [\[1\]](#page-119-1). Con il progredire della tecnologia dei velivoli la necessità della simulazione del volo come strumento di formazione per i piloti non è che cresciuto incorporando dispositivi di visione, piattaforme di movimento a sei gradi di liberta, avionica, etc. dando al pilota una sensazione estremamente realistica del volo simulato. Le attività di simulazione non si limitano all'addestramento, con l'evoluzione dei modelli di simulazione una parte dell'attività certificativa di alcuni velivoli è condotta con simulatori che consentono di ridurre i costi ed abbattere i rischi legati alle prove di volo [\[2\]](#page-119-2).

Considerando la potenza dei nuovi calcolatori disponibili ad un costo accessibile, la capacità di eseguire in tempo reale un modello matematico rappresentativo della dinamica del volo e presentarne i risultati integrando un sistema di visione. Gli obiettivi di sviluppo di un ambiente di simulazione possono essere molteplici: il design delle leggi di controllo degli attuatori di volo [\[3\]](#page-119-3), test HIL [\[4\]](#page-119-4), oppure il supporto trasversale a tutte le operazioni di design, a partire dagli studi iniziali fino alla verifica e validazione del prototipo del sistema [\[5\]](#page-119-5).

Lo scopo dell'attività di sintesi del modello del velivolo presentato nei seguenti paragrafi rientra nel processo delineato al capitolo [4](#page-9-0) e si concretizza nel supporto alla progettazione del sistema di attuazione determinando le prestazioni richieste agli equipaggiamenti nelle diverse fasi di volo.

#### <span id="page-9-0"></span>**4 Flusso di design sistema propulsivo e di attuazione**

Il design di un velivolo e dei suoi sottosistemi è un'attività ingegneristica estremamente complessa che richiede il contributo di numerosi specialisti i cui sforzi convergenti culminano nella progettazione definitiva del velivolo. L'impiego sempre più diffuso di sistemi di controllo di volo elettromeccanici aggiunge un livello di difficoltà ulteriore alla progettazione poiché la gestione della potenza dissipata da questi ultimi è cruciale per il soddisfacimento dei requisiti di vita utile, performance e ingombro. Gli attuatori elettromeccanici, a differenza dei sistema elettroidraulici, non vengono attraversati da un flusso di fluido operativo e, stando confinati in una baia di minime dimensioni, possono presentare la tendenza a surriscaldarsi quando soggetti a particolari situazioni di carico e rateo di attuazione. Le condizioni ambientali nella baia, così come quelle di carico, sono funzione del profilo di missione imposto al velivolo e conseguentemente si ha la necessità di integrare il calcolo di entrambe in un unico ambiente di simulazione i cui risultati verranno impiegati per il progressivo ciclo di ottimizzazione del design per l'ottenimento di sistemi di attuazione sempre più leggeri.

Per il design del sistema propulsivo le difficoltà sono relativamente minori poiché i profili di carico possono essere stimati con minori incertezze a partire dagli strumenti di predesign del velivolo fornendo quindi livelli di coppie e velocità, per ogni specifica fase di volo. Non di meno, la simulazione concorrente del sistema di attuazione, propulsivo e di meccanica del volo consente un'accurata valutazione analitica delle prestazioni del sistema velivolo realizzando un Ironbird virtuale adatto al design.

In [Figura 1](#page-10-0) si è sintetizzato il processo di predesign del sistema velivolo a partire dai requisiti di missione fissa preliminarmente le caratteristiche geometriche, inerziali, propulsive e di attuazione per completare la missione specificata. Al termine del predesign del velivolo si hanno tutti i parametri da inserire nel modello di simulazione per la verifica di compliance dei requisiti operativi.

L'esecuzione del modello ed il run dei vari scenari operativi consente la verifica del rispetto dei requisiti di missione che, se non vengono raggiunti portano a modifiche del predesign velivolo.

Una volta ottenuto un riscontro positivo sul rispetto dei requisiti di missione si hanno, contemporaneamente, le storie temporali delle principali grandezze d'interesse che caratterizzano i sistemi di attuazione di volo e propulsivo oltre che svariati parametri di performance relative ad altri sottosistemi. L'analisi delle time history consente di raffinare le assunzioni compiute durante il predesign velivolo e procedere con il predimensionamento del sistema di attuazione e propulsivo.

Attraverso queste nuove curve si ottengono dati da utilizzare in fogli di calcolo dedicati al progetto preliminare dei sottosistemi da cui derivano parametri e stime di performance di maggior dettaglio per l'analisi termica, particolarmente critica per il sistema di attuazione di volo.

Ancora una volta, se l'esito delle analisi termiche da esito negativo, si modifica il design preliminare incorporando i risultati di simulazione fino a che le verifiche termiche si concludono con l'accettazione del progetto. A questo punto il design di dettaglio dei sottogruppi funzionali può partire finalizzando tutti i parametri costruttivi dei sottoassiemi.

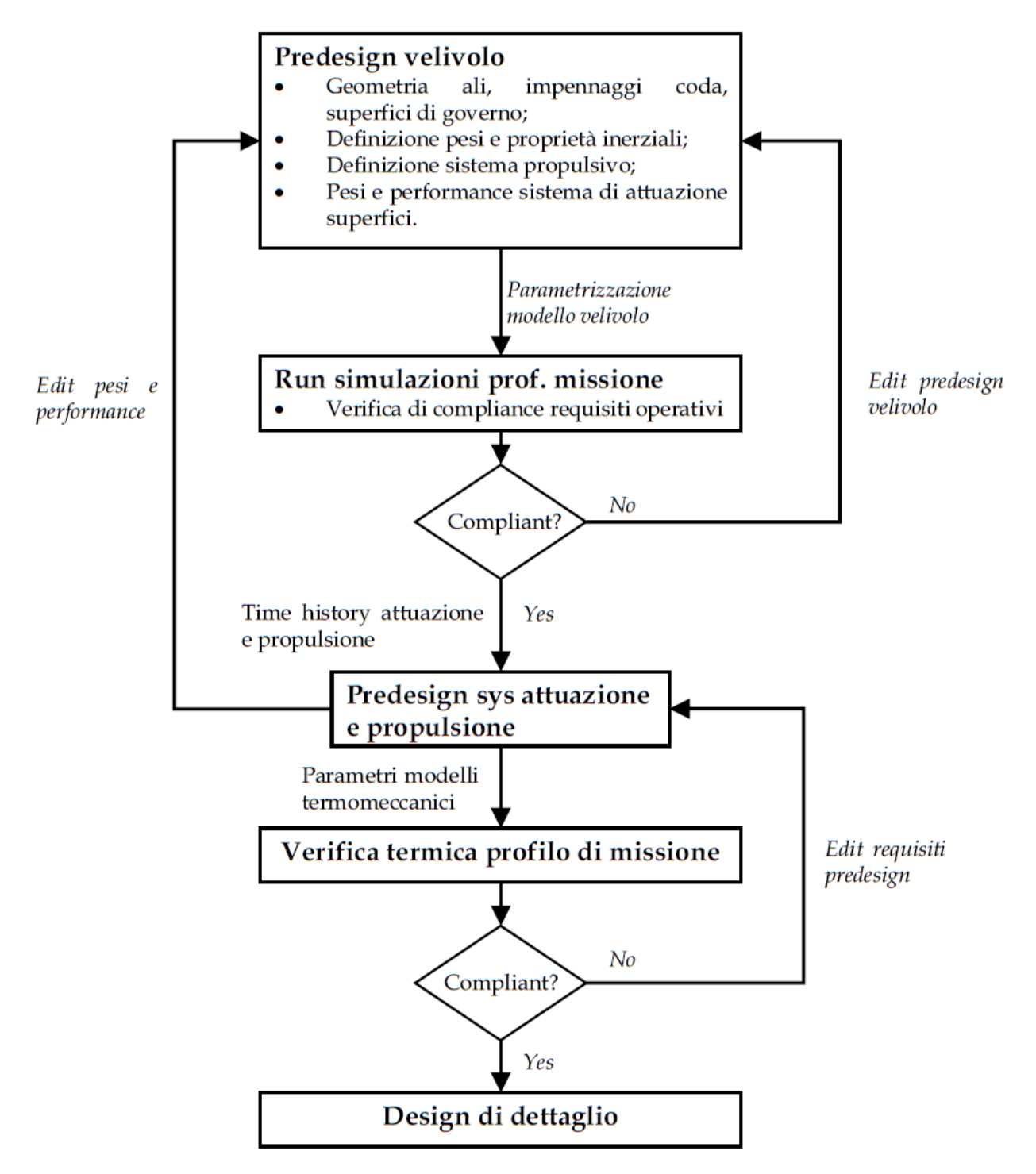

<span id="page-10-0"></span>Figura 1 Workflow dimensionamento attuatori e sistema propulsivo

## <span id="page-11-0"></span>**5 Modello matematico del velivolo**

Nei seguenti paragrafi verranno presentate le equazioni costitutive del modello dinamico del velivolo. La presentazione è stata raccolta in gruppi funzionali la cui divisione ha permesso di sviluppare una libreria di componenti che consente la rapida riorganizzazione del modello per accomodare variazioni architetturali.

La parametria per il modello presentato è stata derivata analizzando il velivolo MQ-9 Reaper a cui si sono apportate le seguenti variazioni:

- Il sistema propulsivo è ibrido con un propulsore termico diesel affiancato da una macchina brushless DC ad alta potenza.
- Il sistema di attuazione delle superfici di governo è elettromeccanico.
- Le superfici di governo inserite nel modello sono:
	- o Alettoni di inboard e outboard
	- o Flap di inboard e outboard
	- o Elevatori
	- o Stabilizzatori orizzontali
	- o Deriva
	- o Timone

Rispetto al velivolo originale la parametria del modello è la seguente:

- Lunghezza: 11 m
- Apertura alare: 20 m
- Altezza: 3.81 m
- Massa a vuoto: 1800 kg
- Massa combustibile imbarcato internamente: 800 kg
- Payload: 490 kg
- Propulsore termico: 400 kW
- Propulsore elettrico: 100 kW nominali, 205 kW in sovraccarico
- Spinta propusliva massima 30 kN.

#### <span id="page-11-1"></span>**Equazioni del moto del velivolo a 6 DOF**

Il modello di simulazione del velivolo ne descrive il moto nello spazio tridimensionale, per il calcolo dell'equilibrio si è deciso di utilizzare la rappresentazione in assi corpo in cui le azioni dinamiche in ingresso devono essere riportate nel sistema di riferimento corpo per ottenere la corretta integrazione.

Il velivolo è soggetto a forze e coppie generate dagli effetti aerodinamici delle superficie e della fusoliera, le azioni di spinta del sistema propulsivo e le reazioni vincolari del carrello quando esso si trova a terra, l'azione gravitazionale è considerata applicata al baricentro e per questo motivo si ha il solo contributo di forza peso nelle tre direzione in funzione dell'orientazione del velivolo. Una volta ridotte al sistema di riferimento corpo, le forze e le coppie vengono sommate lungo le tre componenti *xyz* e vanno a determinare le accelerazioni lineari ed angolari secondo le equazioni ora presentate. L'approccio qui presentato segue le trattazioni al [\[1\]](#page-119-1), [\[7\]](#page-119-6) e [\[8\]](#page-119-7).

Per l'equilibrio alla traslazione si ha:

$$
\left[\sum_{\substack{F_{\nu}}}\frac{F_{\nu_{CBR}}}{F_{\nu_{CBR}}}\right] = m\left(\left[\frac{\ddot{x}_{CBR}}{\ddot{y}_{CBR}}\right] + \left[\frac{p_{CBR}}{r_{CBR}}\right] \times \left[\frac{\dot{x}_{CBR}}{\dot{y}_{CBR}}\right] + DCM\left[\begin{matrix}0\\0\\g\end{matrix}\right]\right)
$$
 Eq. 1

Mentre per l'equilibrio alla rotazione abbiamo:

$$
\left[\sum_{M_{\nu_{CBR}}}^{M_{\nu_{CBR}}} \right] = I \left[\begin{matrix} \dot{p}_{CBR} \\ \dot{q}_{CBR} \\ \dot{r}_{CBR} \end{matrix}\right] + \left[\begin{matrix} p_{CBR} \\ q_{CBR} \\ r_{CBR} \end{matrix}\right] \times \left(I \left[\begin{matrix} p_{CBR} \\ q_{CBR} \\ r_{CBR} \end{matrix}\right]\right)
$$
 Eq. 2

L'equazione di equilibrio alla rotazione utilizza le velocità angolari in assi corpo, e derivata successiva, ma dato l'accoppiamento dei moti di rotazione non è possibile ottenere per diretta integrazione gli angoli di Eulero che caratterizzano l'orientazione. Occorre disaccoppiarne i moti impiegando la seguente equazione:

$$
\begin{bmatrix}\n\delta_{CBR} \\
\varphi_{CBR} \\
\psi_{CBR}\n\end{bmatrix} = \int \begin{pmatrix}\n1 & \sin \delta_{CBR} \tan \psi_{CBR} & \cos \delta_{CBR} \tan \varphi_{CBR} \\
0 & \cos \delta_{CBR} & -\sin \delta_{CBR} \\
\sin \delta_{CBR} & \cos \varphi_{CBR} & \cos \varphi_{CBR}\n\end{pmatrix} \begin{bmatrix}\np_{CBR} \\
q_{CBR} \\
r_{CBR}\n\end{bmatrix} dt
$$
\nEq. 3

In cui:

- $\bullet$   $m$ , è la massa complessiva del velivolo comprensivo del payload e serbatoi esterni;
- $\bullet$   $I$ , è la matrice d'inerzia, variabile linearmente con il consumo di combustibile e funzione dell'equipaggiamento supportato dai piloni alari;
- $F_{x_{CBR}}, F_{y_{CBR}}, F_{z_{CBR}},$  sono le risultati lungo i tre assi corpo delle forze applicate;
- $M_{x_{CBR}}, M_{y_{CBR}}, M_{z_{CBR}},$  sono i momenti risultati lungo i tre assi corpo;
- DCM, è la matrice dei coseni direttori che consente il passaggio dal sistema di riferimento inerziale NED a quello del corpo;
- $p_{CBR}$ ,  $q_{CBR}$ ,  $r_{CBR}$ , sono le velocità angolari del sistema di riferimento corpo;
- $\delta_{CBR}, \varphi_{CBR}, \psi_{CBR}$ , sono gli angoli di Eulero rappresentativi dell'orientazione del sistema di riferimento corpo;

L'ipotesi di matrice d'inerzia costante, anche se si ha consumo di combustibile durante il volo, deriva dal fatto che il flusso di combustibile è estremamente modesto, circa 0.125 kg/s in condizione di massimo flusso, e l'effetto di questa variazione sull'equilibrio risulta trascurabile.

L'integrazione delle equazioni di equilibrio consente di determinare le velocità e posizioni lineari ed angolari del corpo. Operando con diversi sistemi di riferimento per il calcolo di diverse grandezze è opportuno definire la matrice di trasformazione tra il sistema di riferimento inerziale e quello corpo, le componenti della matrice sono determinate tramite gli angoli di Eulero secondo le relazioni:

 $DCM$ 

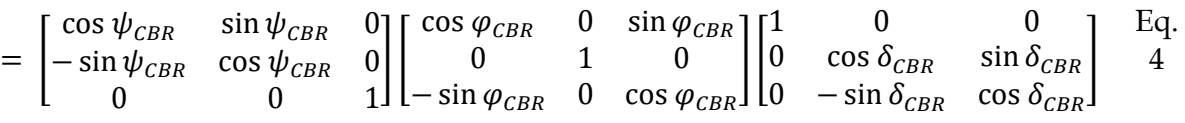

L'ordine di rotazione è Z-Y-X

Premoltiplicare per la DCM un vettore espresso nel riferimento inerziale ne riesprime le coordinate nel riferimento corpo (notare l'applicazione di questo proprietà nell'equazione 1 per riportare l'azione gravitazionale lungo le tre componenti del riferimento velivolo), premoltiplicare per la trasposta della DCM un vettore espresso nel riferimento corpo ne ricalcola le coordinate nel riferimento inerziale.

# <span id="page-14-0"></span>**Modello inerziale del velivolo**

Assumendo una distribuzione uniforme della massa è possibile derivare i valori delle componenti del tensore d'inerzia del velivolo a partire del modello 3D, dalla massa a vuoto e pieno carico. I due valori di massa permettono di far variare con continuità il tensore d'inerzia a fronte del consumo di combustibile.

L'utilizzo del motore termico per la propulsione del velivolo, o la ricarica degli accumulatori, richiede un flusso di combustibile funzione della posizione della manetta e delle condizioni di volo secondo le equazioni descritte al paragrafo [5.6](#page-33-0). All'inizio della simulazione, negli script per la caratterizzazione dei parametri del velivolo, viene definita la massa di combustibile imbarcata. La massa di combustibile contribuisce alla massa totale del velivolo limitando l'accelerazione massima ottenuta nella corsa di decollo, ed in generale, caratterizza le accelerazioni del velivolo in funzione delle forze e coppie ad esso applicate.

Poiché il modello del velivolo considera la possibilità di includere due serbatoi sub-alari è necessario gestire la sorgente del flusso in modo tale da ridurre la massa di combustibile dai serbatoi nella fusoliera o da quelli esterni. Per fare questo si utilizzano le equazioni presentate nel diagramma Simulink alla figura successiva.

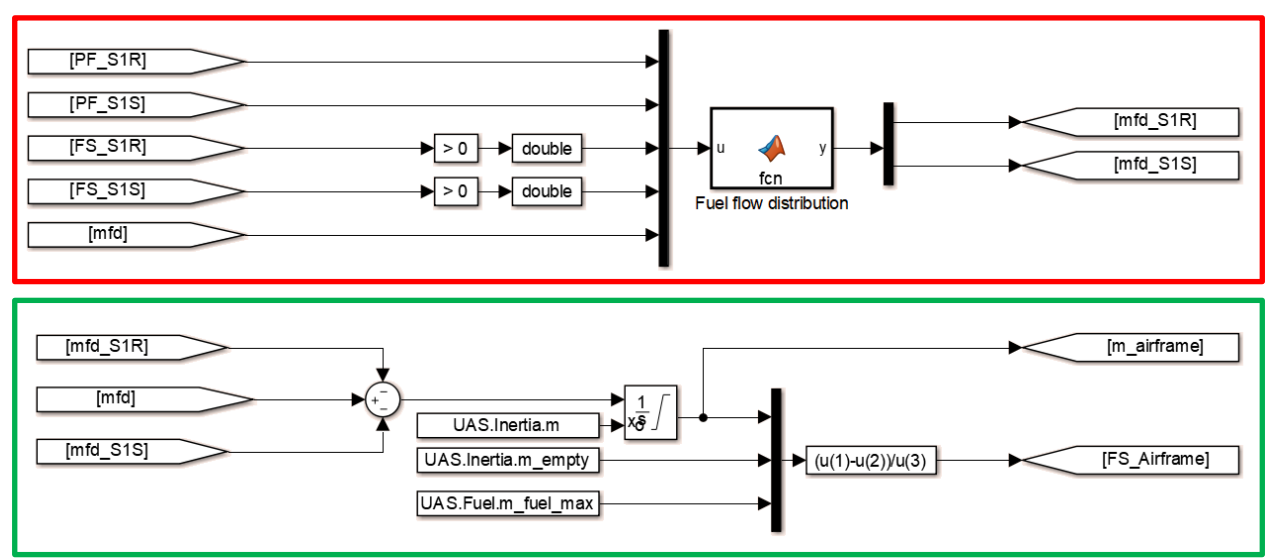

Figura 2 Gestione flusso combustibile

<span id="page-14-1"></span>Nello schema contornato in rosso nella [Figura 2](#page-14-1) viene gestita la casistica della presenza dei serbatoi esterni e del loro contenuto di combustibile secondo la seguente logica:

- Il prelievo di combustibile è prioritariamente fatto dai serbatoi esterni. Se anche solo uno dei due è presente e non è vuoto, l'intero flusso di combustibile richiesto dal propulsore termico è erogato dal serbatoio esterno.
- Se un serbatoio è stato sganciato secondo il comando del pilota è impossibile utilizzarlo per fornire combustibile al propulsore termico.
- Se entrambi i serbatoi sono presenti e contengono combustibile tutto il flusso richiesto dal propulsore termico è erogato, in egual misura, dai serbatoi esterni.

14

La gestione di queste casistiche è fatta dalla funzione Matlab *Fuel flow distribution* che calcola i flussi dai due serbatoi. Se entrambi i serbatoi sono vuoti o sono stati sganciati i due flussi sono pari a zero il flusso di combustibile è erogato dai serbatoi nella fusoliera come presentato in [Figura 2](#page-14-1) nella sezione evidenziata dal riquadro verde.

Dall'integrazione nel tempo del flusso di combustibile è possibile calcolare la massa istantanea del velivolo e dei serbatoi, il processo è il medesimo.

<span id="page-15-0"></span>
$$
m_a = m_{ia} + \int m_f dt
$$
 Eq. 5

In cui:

- $\bullet$   $m_a$ , è la massa della del velivolo, escluso il payload imbarcato sui piloni sub-alari e i serbatoi esterni;
- $\bullet$   $m_{ia}$ , è la massa iniziale del velivolo;
- $\bullet\quad \dot{m}_f$  è il flusso di combustibile assorbito dai serbatoi interni.
- L'integrale è appropriatamente saturato al fine di evitare comportamenti non fisici.

La massa del velivolo è utilizzata per calcolare le componenti del tensore di inerzia secondo sei lookup table.

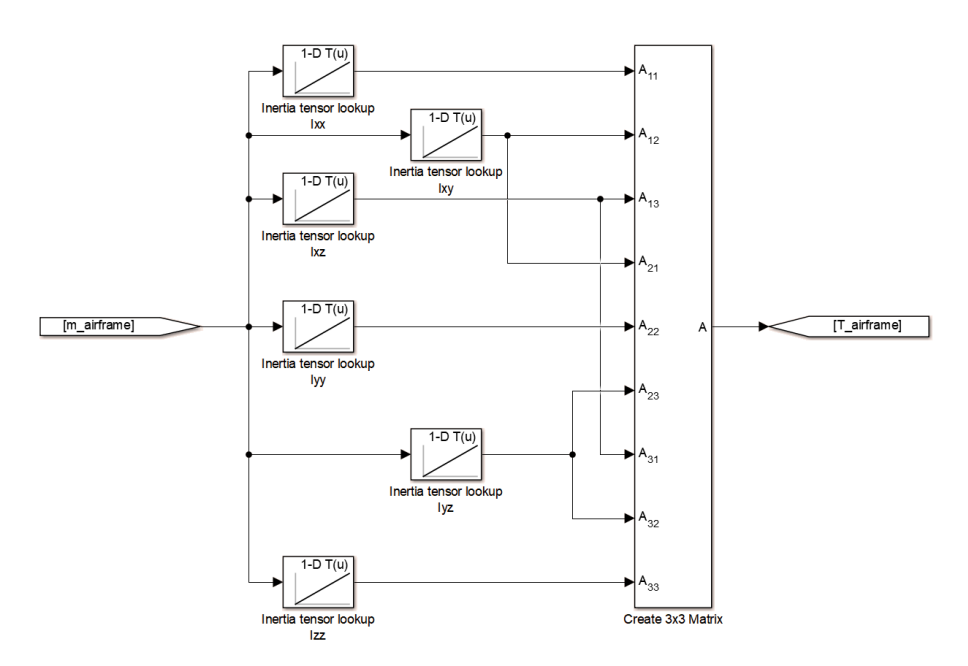

Figura 3 Costruzione tensore d'inerzia velivolo

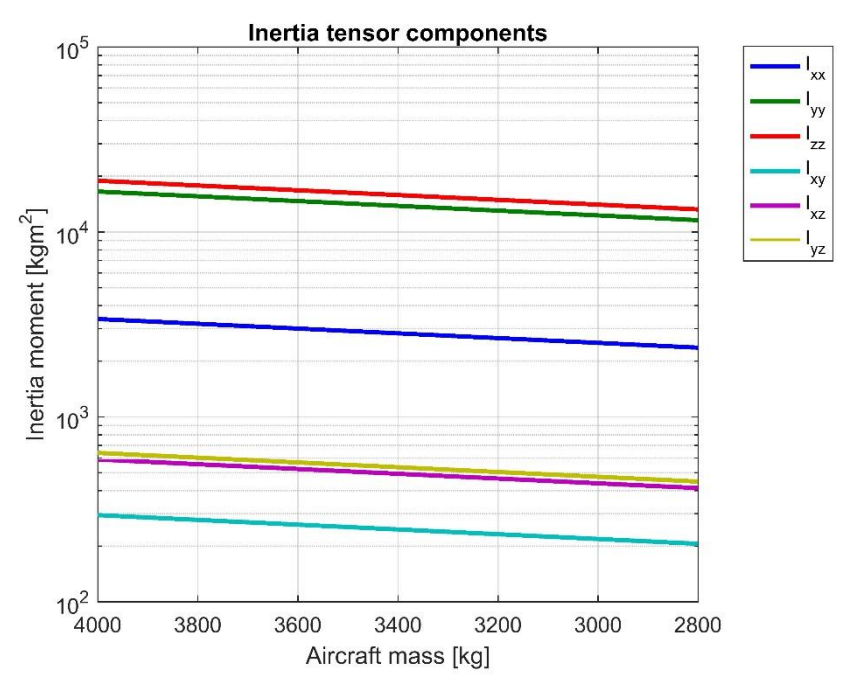

Figura 4 Andamento componenti tensore d'inerzia velivolo in funzione della massa

Per il calcolo della quantità di combustibile residua si introduce un valore adimensionale definito *Fuel State* e calcolato come rapporto tra il combustibile presente nella fusoliera e nelle ali e la massima quantità di combustibile imbarcabile. Il valore dello stato combustibile è trasferito al modello del propulsore termico oltre che alla videata parametri velivolo.

La massa totale del velivolo, utilizzata nel calcolo delle equazioni di equilibrio, è semplicemente calcolata come somma delle masse dei serbatoi e paylod sub-alare e della massa del velivolo.

# <span id="page-16-0"></span>**5.2.1 Ipotesi e limiti del sotto modello**

- Il modello non considera la variazione della posizione del baricentro o delle componenti del tensore d'inerzia in funzione della posizione del carello.
- Il modello trascura il contributo di spinta derivante dall'espulsione dei gas combusti.
- Si ritiene che la posizione del baricentro rimanga invariata durante il volo anche considerando il consumo di combustibile.
- Il modello non considera lo spostamento del centro di massa dovuto allo spostamento del combustibile a in seguito alle manovre del velivolo.

# <span id="page-17-0"></span>**Modello dei serbatoi sub-alari e payload**

Il modello del velivolo considera la possibilità di imbarcare sui piloni sub-alari due tipi di equipaggiamenti: un serbatoio da 150 litri e l'equivalente in termini di massa di un missile AGM-114 Hellfire. Di default il velivolo è stato parametrizzato includendo due serbatoi e quattro AGM-114 secondo una configurazione simile a quella presentata in [Figura 5.](#page-17-1)

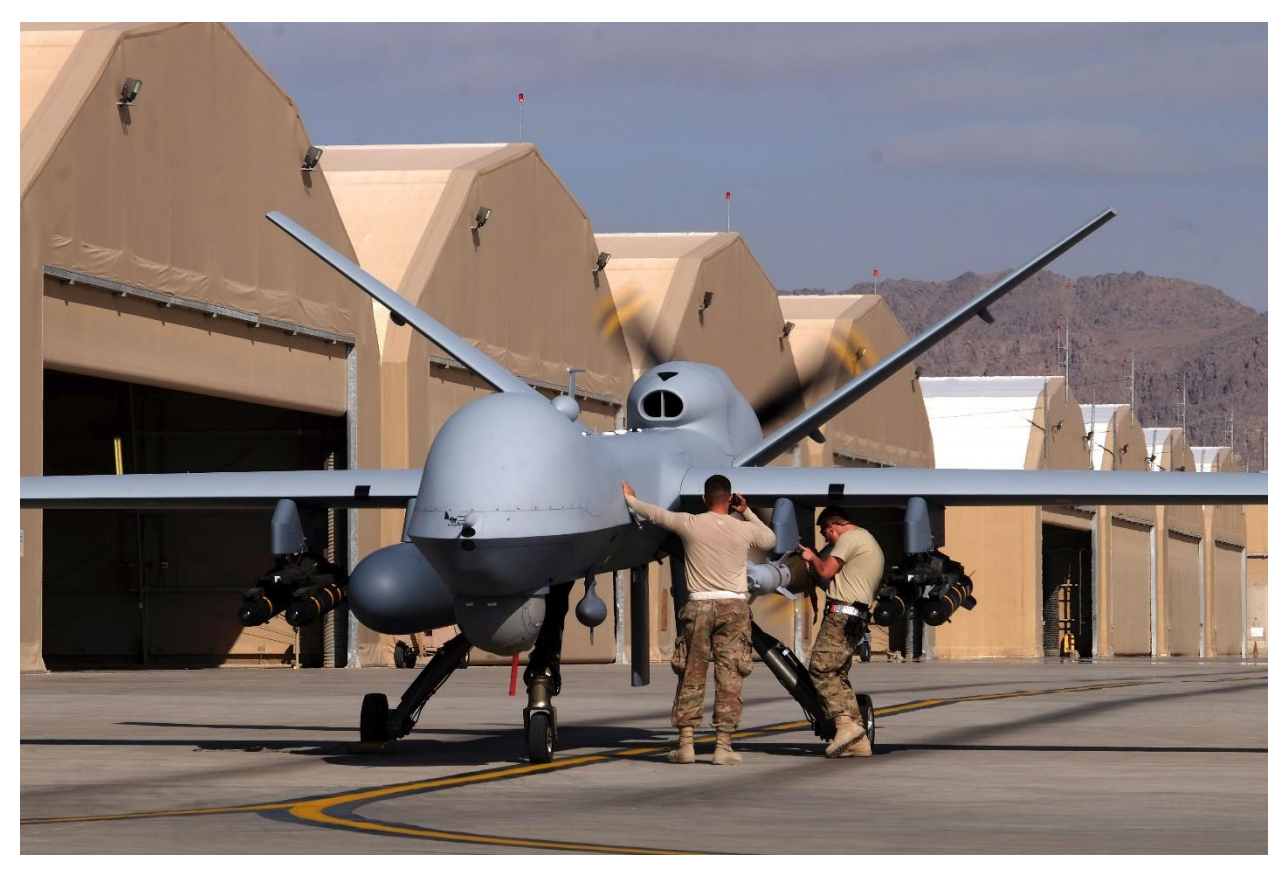

Figura 5 MQ-9 configurazione piloni sub-alari

<span id="page-17-1"></span>La posizione dei serbatoi e missili viene stabilita fissando la posizione del loro baricentro relativamente alla posizione del baricentro velivolo.

La massa dei serbatoi e dei missili è calcolata assumendo una geometria cilindrica per il corpo del serbatoio con due emisferi a raccordare la punta e la coda. Per determinare il tensore d'inerzia baricentrico dei serbatoi si procede a calcolare le masse delle sezioni cilindriche ed emisferiche considerando la densità dell'alluminio ed il suo spessore. In questo modo è possibile calcolare il tensore d'inerzia [\[9\]](#page-119-8).

$$
m_{ee} = \rho_{Al} \frac{2\pi}{3} \cdot \left(\frac{d}{2}\right)^3
$$
 Eq. 6

$$
m_{ce} = \rho_{Al} \frac{\pi}{4} \cdot d^2 \cdot (l - d)
$$
 Eq. 7

$$
m_{ei} = \rho_{Al} \frac{2\pi}{3} \cdot \left(\frac{d}{2} - t\right)^3
$$
 Eq. 8

$$
m_{ci} = \rho_{Al} \frac{\pi}{4} \cdot (d-t)^2 \cdot (l-d) \tag{Eq. 9}
$$

$$
I_{xx \, se} = 2 \cdot m_{ee} \cdot \left(\frac{d^2}{10}\right) + m_{ce} \cdot \left(\frac{d^2}{8}\right) - 2 \cdot m_{ei} \cdot \left(\frac{(d-2t)^2}{10}\right) - m_{ce} \cdot \left(\frac{(d-2t)^2}{8}\right) \quad \text{Eq. 10}
$$
\n
$$
I_{yy \, se} = 2 \cdot m_{ee} \cdot \left(\frac{d^2}{10} + \frac{l^2}{2} + \frac{3 \cdot dl}{16}\right) + m_{ce} \cdot \left(\frac{d^2}{16} + \frac{l^2}{12}\right) - 2 \cdot m_{ei}
$$

$$
= 2 \cdot m_{ee} \cdot \left(\frac{1}{10} + \frac{1}{2} + \frac{1}{16}\right) + m_{ce} \cdot \left(\frac{1}{16} + \frac{1}{12}\right) - 2 \cdot m_{ei}
$$
  
 
$$
\cdot \left(\frac{(d - 2t)^2}{10} + \frac{l^2}{2} + \frac{3 \cdot l(d - 2t)}{16}\right) - m_{ce} \cdot \left(\frac{(d - 2t)^2}{16} + \frac{l^2}{12}\right)
$$
 Eq. 11

$$
I_{zz\,se} = I_{yy\,se}
$$
 Eq. 12

$$
T_{se} = \begin{bmatrix} I_{xx\,se} & 0 & 0 \\ 0 & I_{yy\,se} & 0 \\ 0 & 0 & I_{zz\,se} \end{bmatrix}
$$
 Eq. 13

$$
m_{se} = 2 \cdot (m_{ee} - m_{ei}) + m_{ce} - m_{ci}
$$
 Eq. 14

In cui:

- $\bullet$  d, è il diametro esterno del serbatoio;
- $\rho_{Al}$ , è la densità dell'alluminio;
- $\bullet$   $m_{ee}$ , è la massa dell'emisfero di punta e coda del serbatoio assunto pieno e a densità uniforme;
- $\bullet$   $l$ , è la lunghezza del serbatoio;
- $\bullet$   $m_{ce}$ , è la massa della sezione cilindrica del serbatoio assunta piena e a densità uniforme;
- $\bullet$   $t$ , è lo spessore delle pareti del serbatoio;
- $\bullet$   $m_{ei}$ , è la massa dell'emisfero di punta e coda assunto pieno e a densità uniforme ma di dimensioni ridotte dello spessore del serbatoio;
- $\bullet$   $m_{ci}$ , è la massa della sezione cilindrica assunta piena e a densità uniforme ma di dimensioni ridotte dello spessore del serbatoio;
- $I_{xx,se}$ , è il momento d'inerzia rotazionale lungo l'asse x del serbatoio vuoto;
- $\bullet$   $I_{\nu\nu,se}$ , è il momento d'inerzia rotazionale lungo l'asse y del serbatoio vuoto;
- $\bullet$   $I_{zz,se}$ , è il momento d'inerzia rotazionale lungo l'asse z del serbatoio vuoto;
- $\bullet$   $T_{\text{se}}$  è il tensore d'inerzia baricentrico del serbatoio vuoto;
- $m_{se}$ , è la massa del serbatoio vuoto.

Per considerare il contributo inerziale del combustibile abbiamo:

$$
m_{ef} = \rho_f \frac{2\pi}{3} \cdot \left(\frac{d}{2} - t\right)^3
$$
 Eq. 15

$$
m_{cf} = \rho_f \frac{\pi}{4} \cdot (d-t)^2 \cdot (l-d) \tag{Eq. 16}
$$

$$
I_{xx\,sp} = I_{xx\,se} + 2 \cdot m_{ef} \cdot \left(\frac{(d-2t)^2}{10}\right) + m_{cf} \cdot \left(\frac{(d-2t)^2}{8}\right) \tag{Eq. 17}
$$

$$
I_{yy\,sp} = I_{yy\,se} + 2 \cdot m_{ef} \cdot \left(\frac{(d-2t)^2}{10} + \frac{l^2}{2} + \frac{3 \cdot l(d-2t)}{16}\right) + m_{cf}
$$
\n
$$
\cdot \left(\frac{(d-2t)^2}{16} + \frac{l^2}{12}\right)
$$
\nEq. 18

$$
I_{zz\,sp} = I_{yy\,sp} \tag{Eq. 19}
$$

$$
T_{sp} = \begin{bmatrix} I_{xx\,sp} & 0 & 0 \\ 0 & I_{yy\,sp} & 0 \\ 0 & 0 & I_{zz\,sp} \end{bmatrix}
$$
 Eq. 20

$$
m_{sp} = m_{se} + 2 \cdot m_{ef} + m_{cf}
$$
 Eq. 21

In cui:

- $\rho_f$ , è la densità del combustibile;
- $m_{ef}$ , è la massa dell'emisfero considerato pieno di combustibile;
- $\bullet$   $m_{ef}$ , è la massa del cilindro considerato pieno di combustibile;
- $\bullet$   $I_{xx\,sn}$  è il momento d'inerzia rotazionale lungo l'asse x del serbatoio pieno;
- $I_{yy,sp}$ , è il momento d'inerzia rotazionale lungo l'asse y del serbatoio pieno;
- $\bullet$   $I_{zz\,sp}$ , è il momento d'inerzia rotazionale lungo l'asse z del serbatoio pieno;
- $\bullet$   $T_{sp}$ , è il tensore d'inerzia baricentrico del serbatoio pieno;
- $\bullet$   $m_{\rm sp}$ , è la massa del serbatoio pieno.

Per il calcolo della massa del serbatoio si utilizza un'equazione simile all'[Eq. 5](#page-15-0) e per correlare la riduzione delle componenti del tensore d'inerzia si utilizza una look-up table come in [Figura 5.](#page-17-1)

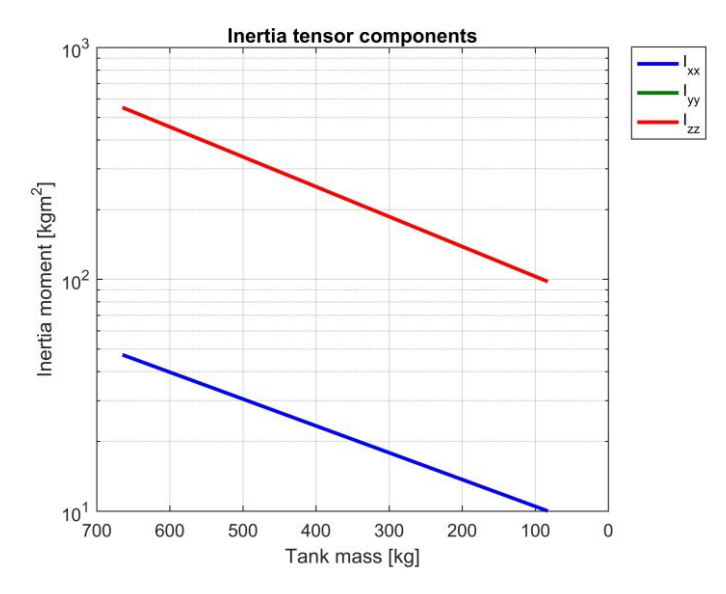

Figura 6 Andamento componenti tensore d'inerzia baricentrico serbatoio in funzione della massa

Per tenere in conto il moto non baricentrico dei serbatoi si utilizza il teorema di Hugens-Steiner per il calcolo delle componenti principali del tensore d'inerzia.

$$
T_{sCBR} = T_s + m_s \begin{bmatrix} x_{s \, CBR}^2 \\ y_{s \, CBR}^2 \\ z_{s \, CBR}^2 \end{bmatrix}
$$
 Eq. 22

In cui:

- $\bullet$   $T_{\text{cCBR}}$ , è il tensore d'inerzia del serbatoio riferito al sistema di coordinate baricentriche del velivolo;
- $\bullet$   $T_s$ , è il tensore d'inerzia del serbatoio in uno stato di riempimento generico;
- $\bullet$   $m_s$ , è la massa del serbatoio in uno stato di riempimento generico;
- $x_{s \text{CBR}}$ ,  $y_{s \text{CBR}}$ ,  $z_{s \text{CBR}}$ , sono le coordinate del baricentro del serbatoio nel riferimento velivolo.

In modo analogo si prosegue per gli altri equipaggiamenti sospesi ai piloni. I tensori d'inerzia appena calcolati vanno a sommarsi al tensore d'inerzia del velivolo.

### <span id="page-20-0"></span>**5.3.1 Ipotesi e limiti del sotto modello**

- Si assume che gli assi principali d'inerzia del serbatoio e del velivolo siano allineati.
- Si ritiene che la posizione del baricentro dei serbatoi esterni rimanga invariata durante il volo e che non ci sia spostamento del combustibile durante le manovre.

#### <span id="page-21-0"></span>**Equazioni caratteristiche della superficie aerodinamica** 5.4

L'equilibrio del velivolo nel corso della missione è mantenuto dall'applicazione di forze e coppie aerodinamiche prodotte sulle superfici dal flusso d'aria. Nel corso della modellazione non è stata fatta alcuna distinzione tra le superfici mobili e quelle fisse in quanto lo spostamento di un pannello ha come effetto la variazione dell'angolo d'attacco, scorrimento e o dell'ampiezza superficie investita dal flusso ma le equazioni caratteristiche che descrivono il prodursi delle azioni dinamiche rimangono invariate.

Le superfici sono caratterizzate dalla tipologia di profilo aerodinamico, dalla loro posizione rispetto al centro di massa, dall'angolo d'attacco iniziale rispetto all'asse del velivolo (angolo di calettamento), l'angolo diedro di montaggio e, quando mobili, dall'angolo di spostamento e/o variazione di area dovuta all'attuazione.

In primo luogo occorre determinare la velocità locale del centro di pressione:

<span id="page-21-1"></span>
$$
\begin{bmatrix} \dot{x}_P \\ \dot{y}_P \\ \dot{z}_P \end{bmatrix} = \begin{bmatrix} \dot{x}_{CBR} \\ \dot{y}_{CBR} \\ \dot{z}_{CBR} \end{bmatrix} + \begin{bmatrix} p_{CBR} \\ q_{CBR} \\ r_{CBR} \end{bmatrix} \times \begin{bmatrix} x_P \\ y_P \\ z_P \end{bmatrix}
$$
 Eq. 23

In cui:

- $x_p, y_p, z_p$ , sono le coordinate del centro di pressione nel riferimento velivolo;
- $\dot{x}_p$ ,  $\dot{y}_p$ ,  $\dot{z}_p$ , sono le velocità istantanee del centro di pressione del riferimento velivolo;
- $p_{CRR}$ ,  $q_{CRR}$ ,  $r_{CRR}$ , sono le velocità angolari del sistema di riferimento velivolo;

Per determinare correttamente gli angoli d'attacco e scorrimento occorre andare a considerare anche l'effetto della velocità del vento. La terna caratterizzante la velocità del vento è determinata secondo il modello di Dryden ed un modello di venti costanti di magnitudo e direzione funzione dell'altitudine. Entrambi i modelli del vento atmosferico restituiscono vettori di velocità espressi nel riferimento inerziale, occorre quindi riportarli al sistema di riferimento velivolo attraverso la premoltiplicazione per la matrice dei coseni direttori. Andando quindi a sottrarre la velocità del vento a quella locale si ha l'effettiva velocità dell'aria sul profilo al centro di pressione. Siccome le superfici aerodinamiche sono orientate di uno specifico angolo diedro rispetto all'asse fusoliera occorre proiettare la terna di velocità lungo il versore del profilo. Con queste proiezioni successive si va a determinare la terna caratterizzante la velocità dell'aria espressa secondo nel riferimento della superficie aerodinamica che ha come origine il centro di pressione, asse x allineato con quello del velivolo e orientato in funzione dell'angolo diedro della superficie.

$$
e_P = \begin{bmatrix} e_{Px} \\ e_{Py} \\ e_{Pz} \end{bmatrix} = \frac{1}{\sqrt{2}} \begin{bmatrix} 1 \\ \sin \gamma \\ \cos \gamma \end{bmatrix}
$$
 Eq. 24

In cui:

- $e_{Px}, e_{Py}, e_{Pz}$ , sono le componenti del versore;
- $\gamma$ , è l'angolo diedro della superficie rispetto alla retta definita dall'asse y del sistema di riferimento corpo;

Come riferimento, l'angolo diedro della superficie delle ali e stabilizzatori orizzontali è mostrato in [Figura 7](#page-22-0) assieme ai riferimenti locali dei centri di pressione.

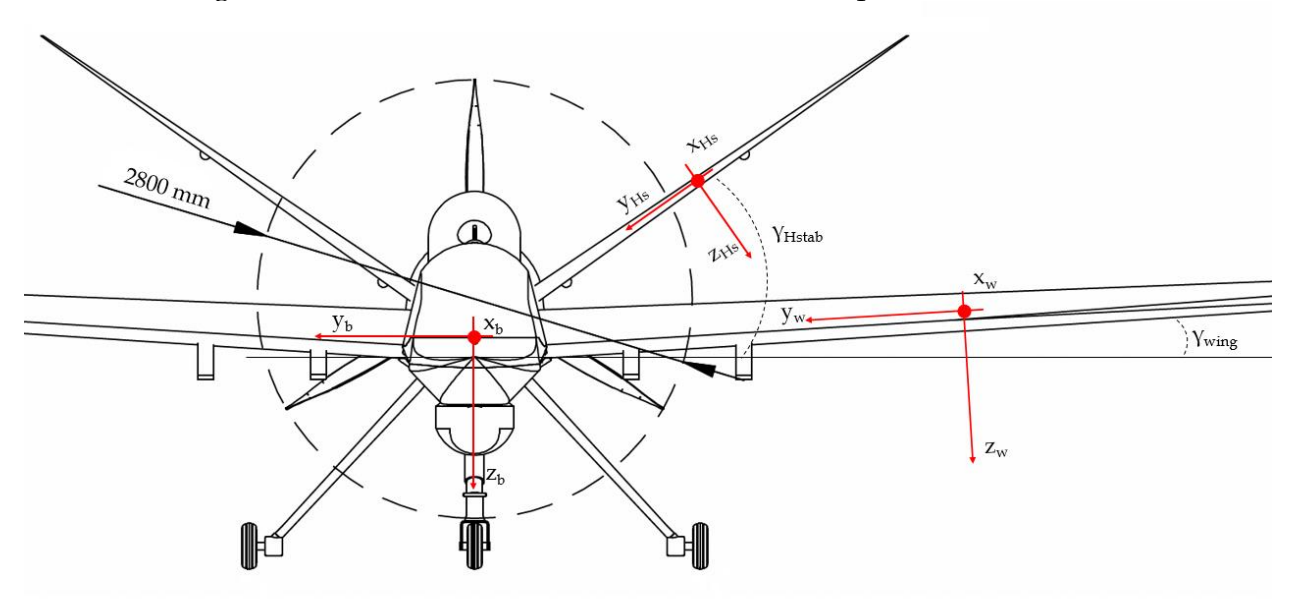

<span id="page-22-0"></span>Figura 7 Angoli di calettamento e riferimenti ala e stabilizzatore orizzontale sinistri

Per definire il valore ed il segno all'angolo diedro delle superfici si prende come riferimento l'asse y<sup>b</sup> di [Figura 7](#page-22-0) e si assume come direzione di rotazione positiva il verso stabilito dalla regola della mano destra rispetto all'asse  $x_b$ . Considerando ad esempio l'ala sinistra del velivolo essa è inclinata di un angolo diedro positivo e pari a 3.67°, considerando l'ala destra essa ha un angolo diedro di -3.67°.

L'equazione per ottenere la terna del vettore velocità dell'aria è quindi:

$$
\begin{bmatrix} \dot{x}_A \\ \dot{y}_A \\ \dot{z}_A \end{bmatrix} = e_P \cdot \left( \begin{bmatrix} \dot{x}_P \\ \dot{y}_P \\ \dot{z}_P \end{bmatrix} - DCM \times \begin{bmatrix} \dot{x}_w \\ \dot{y}_w \\ \dot{z}_w \end{bmatrix} \right)
$$
 Eq. 25

In cui:

- $\dot{x}_A$ ,  $\dot{y}_A$ ,  $\dot{z}_A$ , sono le velocità dell'aria sul centro di pressione;
- $\dot{x}_w$ ,  $\dot{y}_w$ ,  $\dot{z}_w$ , è la terna del vettore velocità del vento;

Con le tre componenti del vettore velocità dell'aria è possibile determinare la magnitudo della velocità, l'angolo di incidenza, quello di scorrimento e la pressione dinamica.

$$
As = \sqrt{\dot{x}_A{}^2 + \dot{y}_A{}^2 + \dot{z}_A{}^2}
$$
 Eq. 26

$$
\alpha_a = \text{atan2}\left(\frac{\dot{z}_A}{\dot{x}_A}\right) \tag{Eq. 27}
$$

$$
\beta = \operatorname{asin}\left(\frac{\dot{y}_A}{As}\right) \tag{Eq. 28}
$$

$$
q_{bar} = \frac{1}{2} \rho A s^2
$$
 Eq. 29

In cui:

- *As,* è la magnitudo del vettore velocità dell'aria che investe il profilo;
- $\bullet$   $\alpha_a$ , è l'angolo d'incidenza dato dall'azione dell'aria;
- β, è l'angolo di scorrimento;
- $\rho$ , è la densità dell'aria;
- $q_{bar}$ , è la pressione dinamica;

L'angolo d'incidenza totale, dato dal contributo del flusso d'aria, l'angolo di calettamento e la deflessione della superficie si calcola come:

$$
\alpha_{s\,t} = \alpha_a + \alpha_0 + \alpha_s \tag{Eq. 30}
$$

In particolare,  $\alpha_s$  rappresenta l'angolo di spostamento della superficie imposto dall'attuazione del servocomando di controllo e dalla rigidezza dinamica di quest'ultimo contrapposta alle azioni aerodinamiche. Questo termine considera la rigidezza e smorzamento torsionale della superficie, quella del servocomando e dei suoi punti di ancoraggio alla struttura del velivolo e superficie. Il termine  $\alpha_s$  è il risultato dell'equilibrio dinamico alla rotazione della superficie calcolata come [\[10\]](#page-119-9):

$$
\alpha_s = \iint \frac{1}{J_s} (k_s (\alpha_{act} - \alpha_s) + c_s (\dot{\alpha}_{act} - \dot{\alpha}_s) - F_z \cdot a - c_s \dot{\alpha}_s) dt
$$
 Eq. 31

Il termine di rigidezza presente nell'equazione precedente è stato determinato calcolando la rigidezza in serie dei componenti che realizzano la catena cinematica di attuazione.

<span id="page-23-0"></span>
$$
\frac{1}{k_s} = \frac{1}{k_{act}} + \frac{1}{k_{surf}}
$$
 Eq. 32

L'[Eq. 31,](#page-23-0) opportunamente parametrizzata, consente di verificare che durante tutte le fasi di volo non si verifichino fenomeni di instabilità nelle superfici.

Il modello semplificato qui presentato consente, oltre alla verifica della compatibilità della rigidezza dell'attuatore, l'iniezione di guasti nel sistema di attuazione. In particolare, è possibile simulare hardover e disconnessioni come presentato in [Figura 8.](#page-24-0)

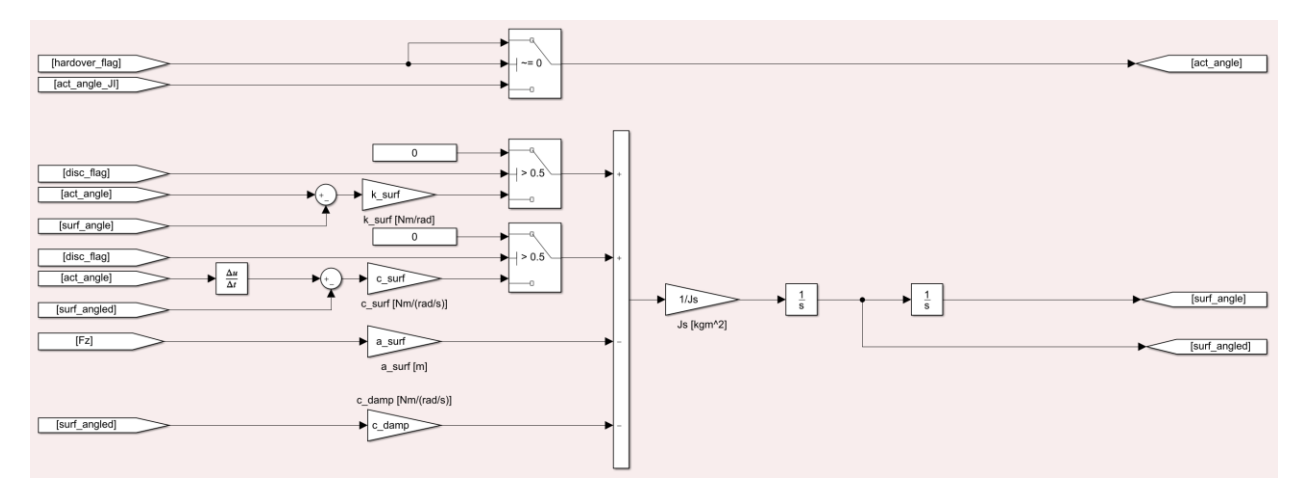

Figura 8 Schema a blocchi equilibrio dinamico della superficie aerodinamica

<span id="page-24-0"></span>Il modello supporta la variazione dei coefficienti aerodinamici in funzione del numero di Reynolds sulla superficie. Quest'ultimo viene calcolato attraverso la:

$$
Re = \frac{As \cdot c}{\nu} \qquad \qquad Eq. 33
$$

In cui:

- , è la lunghezza della corda della superficie;
- $\bullet$   $\nu$ , è la viscosità cinematica dell'aria;

Avendo calcolato l'angolo d'incidenza e il numero di Reynolds è possibile determinare il valore dei coefficienti aerodinamici per la portanza e l'attrito. I coefficienti sono pubblicamente disponibili e raccolti in database che forniscono fasci di curve dei coefficienti in funzione dell'angolo d'attacco per diversi valori del numero di Reynolds, la natura sperimentale dei dati fa sì che le curve presentino discontinuità di derivata che hanno un effetto destabilizzante sul modello del velivolo. Si presenta come esempio l'andamento del coefficiente di portanza per il profilo dell'ala (NASA Langley (1) – 0417 (GA(W)-1)).

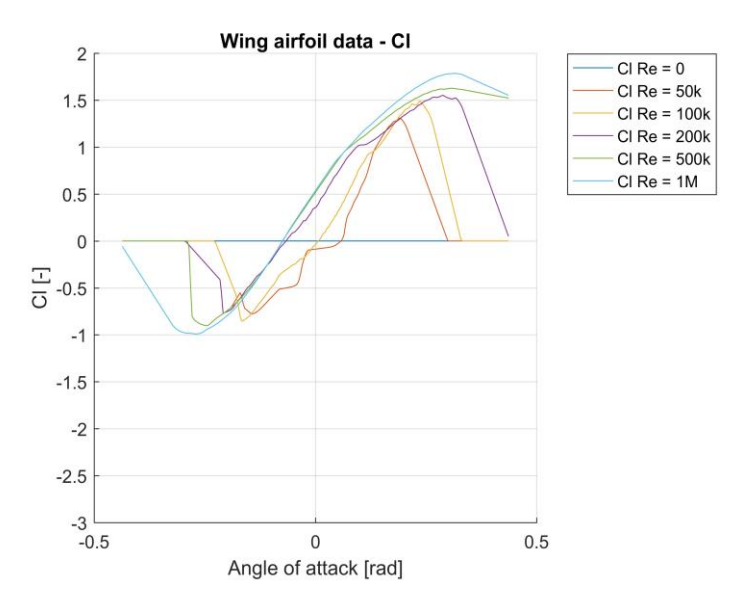

Figura 9 Andamento del coefficiente di portanza del profilo NASA Langley (1) – 0417  $(GA(W)-1)$ 

Al fine di rendere più semplice il debug del modello si è deciso di sostituire i dati sperimentali con un set di coefficienti non rappresentativi di un vero profilo ma con performance simili e soprattutto un andamento continuo. Di questo profilo semplificato si sono generati gli andamenti del coefficiente di portanza e di attrito per i diversi valori del numero di Reynolds e angolo d'attacco.

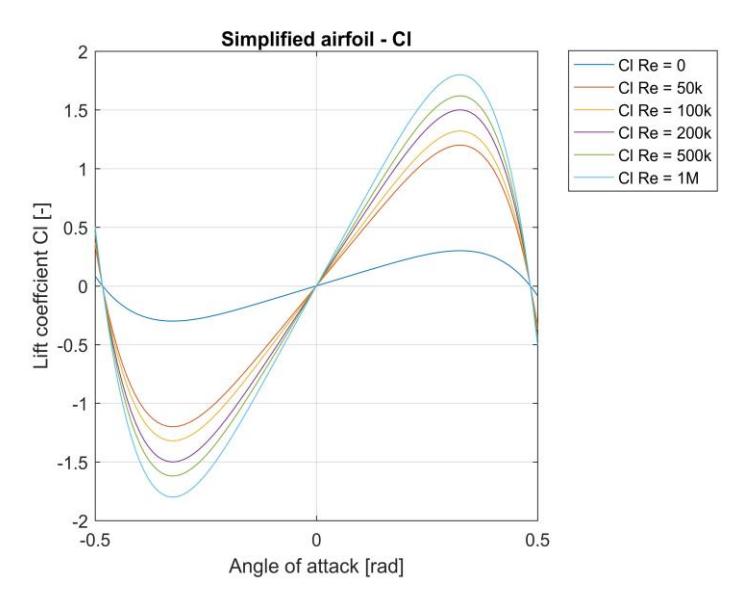

Figura 10 Coefficiente di portanza per il profilo semplificato

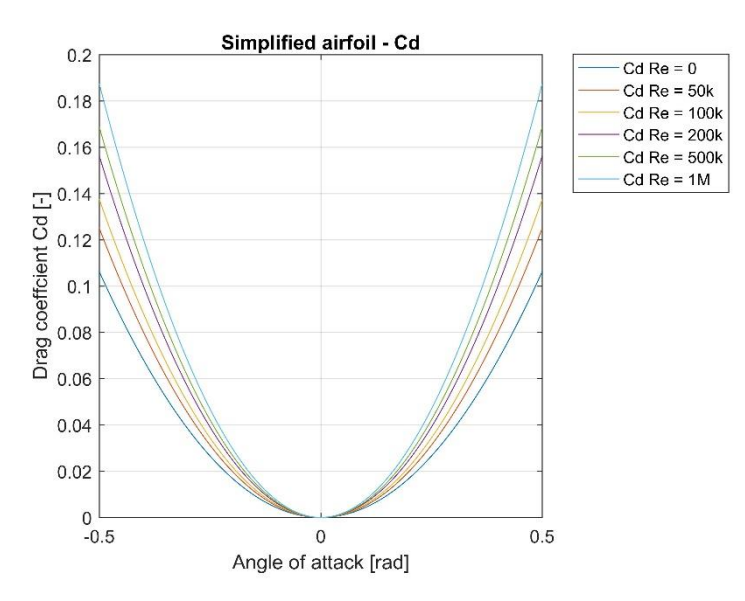

Figura 11 Coefficiente di attrito per il profilo semplificato

Raggruppando i fasci di curve in una matrice è possibile utilizzare una lookup table bidimensionale per il calcolo dei coefficienti ed utilizzarli nelle sezioni successive del modello.

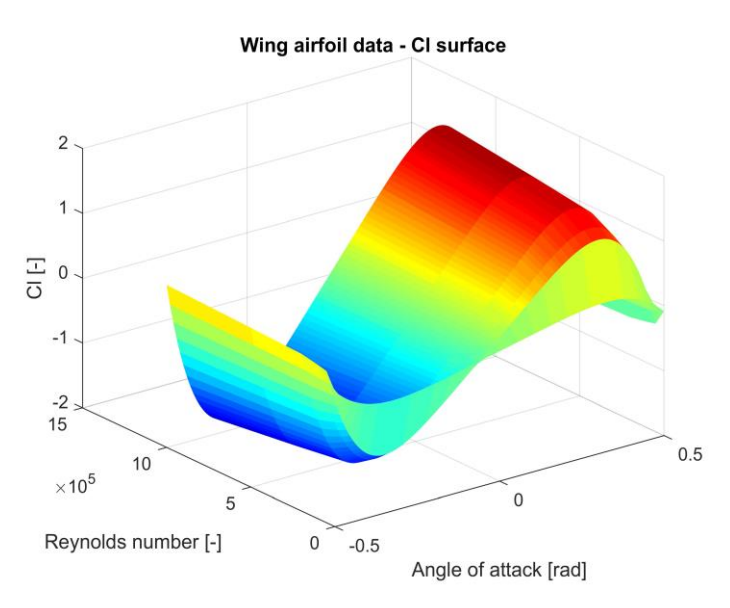

Figura 12 Superficie del coefficiente di portanza per il profilo semplificato

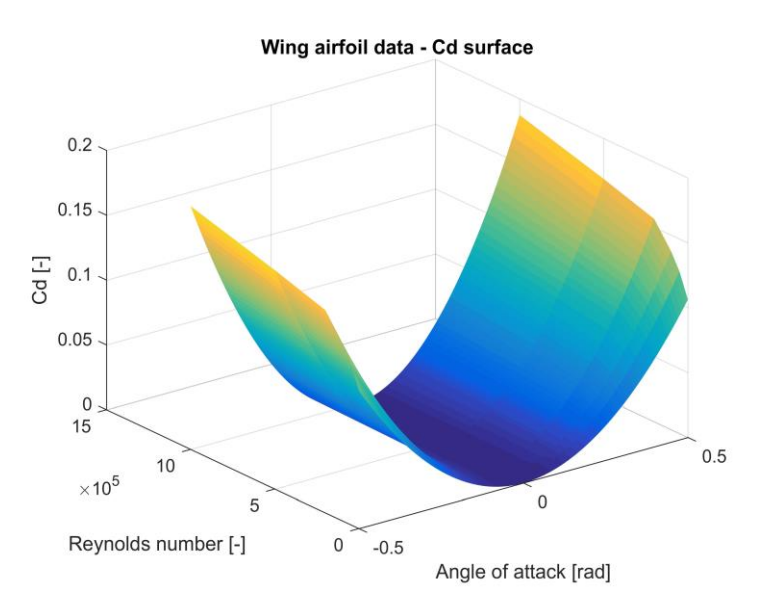

Figura 13 Superficie del coefficiente di attrito per il profilo semplificato

Per la variazione dell'area, tipica per superfici di governo secondarie di volo, si è seguito un approccio con lookup table in cui il vettore rappresentativo dell'incremento dell'area è correlato all'angolo di attuazione. Si presentano le curve di evoluzione dei flap del velivolo in oggetto:

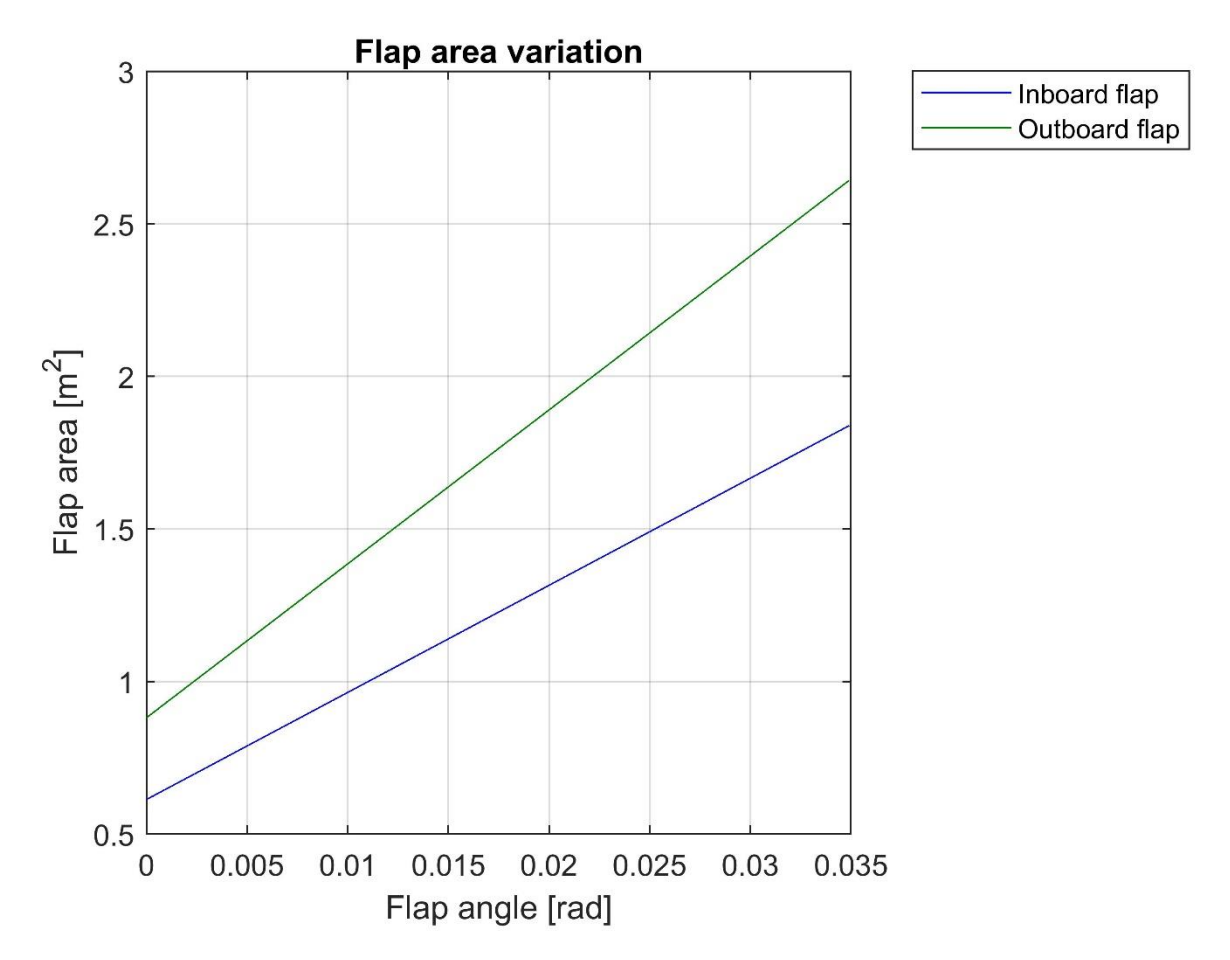

<span id="page-28-0"></span>Figura 14 Variazione dell'area dei flap in funzione dell'angolo di attuazione

È quindi possibile calcolare la forza di attrito e portanza applicando le equazioni:

$$
F_0 = q_{bar} \cdot A \qquad \qquad Eq. 34
$$

$$
F_z = (C_{l f(Re,\alpha)} + C_{l f(Re,\beta)}) \cdot F_0
$$
 Eq. 35

$$
F_y = 0
$$
 Eq. 36

$$
F_x = \left( C_{d \, f(Re, \alpha)} + C_{d \, f(Re, \beta)} \right) \cdot F_0
$$
 Eq. 37

Le azioni dinamiche ora calcolate sono dirette secondo un sistema di riferimento locale ruotato dell'angolo diedro caratteristico del profilo. Per riportare le forze al sistema velivolo definiamo la matrice di rotazione *RT,* analoga alla matrice di coseni direttori in [Eq. 23.](#page-21-1) Questa

matrice è ottenuta specificando unicamente l'angolo diedro. La matrice *RT* quando premoltiplicata permette il passaggio dal sistema di riferimento velivolo a quello ruotato dell'angolo dietro, premoltiplicando la trasposta otteniamo il passaggio inverso. Le azioni dinamiche nel riferimento velivolo sono quindi calcolate applicando:

$$
F = RT^T \begin{bmatrix} F_x \\ F_y \\ F_z \end{bmatrix}
$$
 Eq. 38

Il calcolo dei momenti aerodinamici è effettuato con il prodotto vettoriale tra il vettor forza ora calcolato e il vettore posizione del centro di pressione.

$$
M = \begin{bmatrix} x_P \\ y_P \\ z_P \end{bmatrix} \times F
$$
 Eq. 39

Sommando i contributi di tutte le superfici otteniamo le azioni aerodinamiche che, durante il volo, equilibreranno la forza peso e le azioni inerziali in modo tale da completare il profilo di missione.

#### <span id="page-29-0"></span>**5.4.1 Ipotesi e limiti del sotto modello**

- Il modello considera fissa la posizione del centro di pressione, conseguentemente non si ha l'effetto del Cm.
- Il modello di equilibrio dinamico della superficie considera quest'ultima bilanciata staticamente per cui, in assenza di carichi aerodinamici e in stato di quiete iniziale, il suo angolo non varia per effetto dell'azione gravitazionale e l'attuatore è scarico.
- Nella versione più recente il modello del sistema di attuazione non è ancora in grado di calcolare la potenza di attuazione richiesta per lo spostamento delle superfici anche se il modello globale è già provvisto dell'inverter e l'accumulatore per l'alimentazione del sistema.

#### <span id="page-30-0"></span>**Modello della fusoliera**

La fusoliera di un velivolo ha, in generale, un contributo destabilizzante sull'equilibrio longitudinale. Essa inoltre introduce ulteriori attriti aerodinamici che si vanno a sommare a quelli prodotti dalle ali e dagli impennaggi di coda. Per il calcolo della azioni aerodinamiche andiamo a semplificare la geometria della fusoliera assumendola comparabile ad un ellissoide caratterizzato dai tre semiassi e ne calcoliamo il volume e le aree delle sezioni frontali, laterali ed in pianta.

$$
A_f = \frac{\pi}{4} \cdot a_f \cdot b_f \qquad \text{Eq. 40}
$$

$$
A_l = \frac{\pi}{4} \cdot a_f \cdot c_f \qquad \qquad \text{Eq. 41}
$$

$$
A_p = \frac{\pi}{4} \cdot b_f \cdot c_f \qquad \qquad \text{Eq. 42}
$$

$$
V = \frac{4\pi}{3} \cdot a_f \cdot b_f \cdot c_f
$$
 Eq. 43

In cui:

- $\bullet$   $a_f, b_f, c_f$ , sono i semiassi dell'ellissoide;
- $A_f$ ,  $A_l$ ,  $A_p$ , sono rispettivamente le aree frontali, laterali ed in pianta delle sezioni dell'ellissoide;
- è il volume dell'ellissoide.

Assumendo che il flusso d'aria che investe l'ellissoide sia incomprimibile si ha che la risultante delle azioni aerodinamiche producono un momento rovesciante positivo, rispetto al riferimento velivolo[\[11\]](#page-119-10), con intensità calcolabile tramite la:

$$
M_{yf} = q_{bar} \cdot V \cdot \sin(2\alpha_a (1 - \zeta))
$$
 Eq. 44

In cui:

- $\bullet$   $M_{y f}$ , è il momento di beccheggio dato dal flusso d'aria sulla fusoliera;
- $\bullet$   $q_{\text{harr}}$ , è la pressione dinamica;
- $\alpha_a$ , è l'angolo d'attacco della fusoliera;
- 1 −  $\zeta$ , è il valore del coefficiente di attenuazione dell'angolo d'attacco.

Il coefficiente 1 − è funzione del rapporto della lunghezza della fusoliera ed il suo diametro medio ed il suo andamento è riportato in [Figura 14.](#page-28-0)

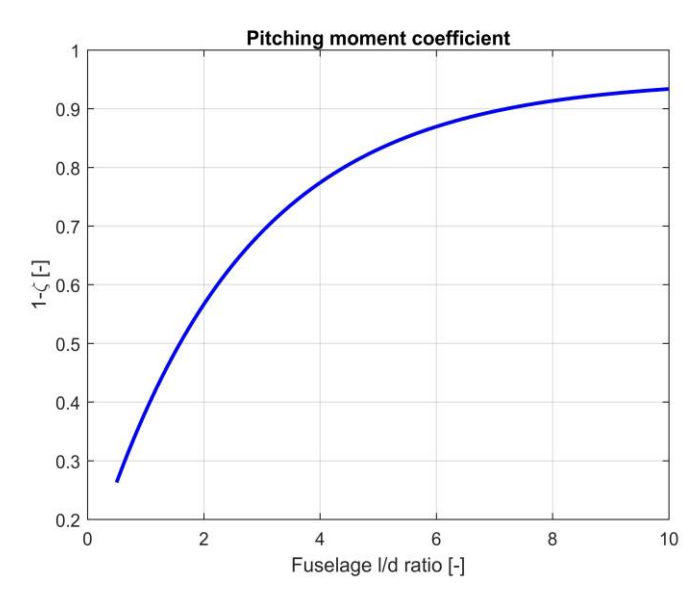

Figura 15 Coefficiente di attenuazione dell'effetto dell'angolo d'attacco

In aggiunta al momento di beccheggio si hanno anche forze, assunte applicate al baricentro, indotte dalla resistenza dell'aria. Queste vengono calcolate applicando le:

$$
F_{xf} = \frac{1}{2} \rho \dot{x}_A^2 C_d A_f
$$
 Eq. 45

$$
F_{yf} = \frac{1}{2} \rho \dot{y}_A^2 C_d A_l
$$
 Eq. 46

$$
F_{zf} = \frac{1}{2} \rho \dot{z}_A^2 C_d A_p
$$
 Eq. 47

In cui:

- $F_{xf}$ ,  $F_{yf}$ ,  $F_{zf}$ , sono le forze applicate dal flusso dell'aria resistendo all'avanzamento della fusoliera;
- $\bullet$   $\dot{x}_A$ ,  $\dot{y}_A$ ,  $\dot{z}_A$ , sono le velocità dell'aria sul centro di pressione, assunto coincidente al baricentro;
- , è la densità dell'aria;
- $\bullet$   $C_{d}$ , è il coefficiente d'attrito aerodinamico funzione della geometria della fusoliera.

I coefficienti  $C_d$  hanno valori costanti rispetto alle condizioni di volo ma differenti tra loro e funzione della geometria della sezione investita dal flusso sia essa quella frontale, laterale o in pianta.

Le forze ora calcolate hanno direzione opposta al moto della fusoliera rispetto al flusso dell'aria.

# <span id="page-32-0"></span>**5.5.1 Ipotesi e limiti del sotto modello**

- Il modello considera fissa la posizione del centro di pressione e lo assume coincidente al baricentro del velivolo.
- I coefficienti d'attrito sono assunti costanti e indipendenti dalle condizioni di volo.

#### <span id="page-33-0"></span>**Modello del propulsore termico**

Il modello del propulsore termico considerato all'interno del codice di simulazione va a rappresentare la funzione di generatore di potenza meccanica da utilizzare per la spinta del velivolo e l'erogazione della potenza secondaria ai diversi sottosistemi del velivolo. Data la velocità di rotazione costante, imposta dall'elica a passo variabile, si ha che fronte di una variazione a gradino della potenza richiesta il motore varia la coppia erogata seguendo un transitorio caratteristico delle funzioni di trasferimento del prim'ordine.

Inoltre, volendo includere l'effetto della quota sulla potenza erogata dal propulsore, viene inserita nel modello una lookup table che va a correlare l'altitudine di volo con la potenza erogabile dal propulsore. Questa tabella di correlazione va a ridurre la massima potenza erogabile quando il velivolo supera la quota di adattamento del turbocompressore (o compressore volumetrico). In prima battuta la relazione implementata nel modello è di tipo lineare in cui, una volta superata la quota di adattamento, la potenza erogabile è progressivamente ridotta fino ad annullarsi. La relazione descritta è presentata in [Figura 16.](#page-33-1)

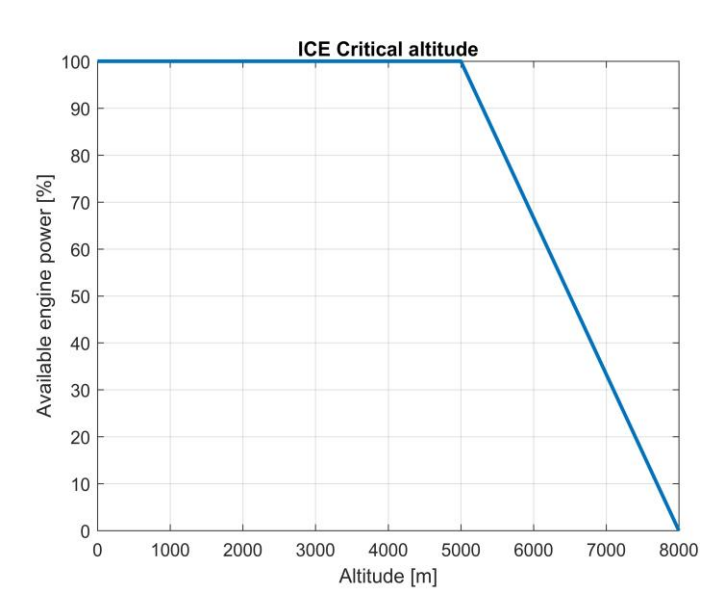

Figura 16 Quota di adattamento motore a combustione interna

<span id="page-33-1"></span>Per considerare l'effetto della quota e della funzione di trasferimento sulla potenza erogata utilizziamo [Eq. 48.](#page-33-2)

<span id="page-33-2"></span> $\omega$ 

33

$$
P_{out(s)} = \frac{1}{\tau_{ICE}S + 1} \cdot P_{set(s)} \cdot f_{(h)}
$$
 Eq. 48  

$$
T_m = \frac{P_{out}}{\omega}
$$
 Eq. 49

In cui:

- $\bullet$   $P_{out (s)}$ , è la potenza erogata dal propulsore termico;
- $P_{set(s)}$ , è la potenza richiesta al motore;
- $\tau_{ICE}$ , è la costante di tempo della risposta dinamica del motore;
- $\bullet$   $f_{(h)}$ , è la funzione per il derating della potenza come funzione dell'altitudine
- $\bullet$   $T_{m}$ , è la coppia motrice;
- $\omega$ , è la velocità angolare del motore.

Il propulsore termico è connesso alla trasmissione con un collegamento servoattuato scioglibile che forza la sincronizzazione delle velocità di rotazione, secondo i rapporti di trasmissione, dei diversi rami. La funzionalità di sincronizzazione della velocità angolare del motore viene implementata nel modello matematico utilizzando il segnale digitale di comando dell'azionamento del giunto di connessione del motore al resto della trasmissione. Quando il giunto è disinserito, stato 0 del segnale digitale, la velocità di rotazione è funzione degli attriti, della potenza comandata dal FADEC e dell'inerzia del solo motore a combustione interna.

Il FADEC in questo modello ha l'obiettivo di regolare la velocità angolare del propulsore, la funzionalità del dispositivo è stata quindi ridotta a quella di un regolatore PI che a fronte di un set di velocità regola la potenza propulsiva andando a minimizzare l'errore di velocità angolare.

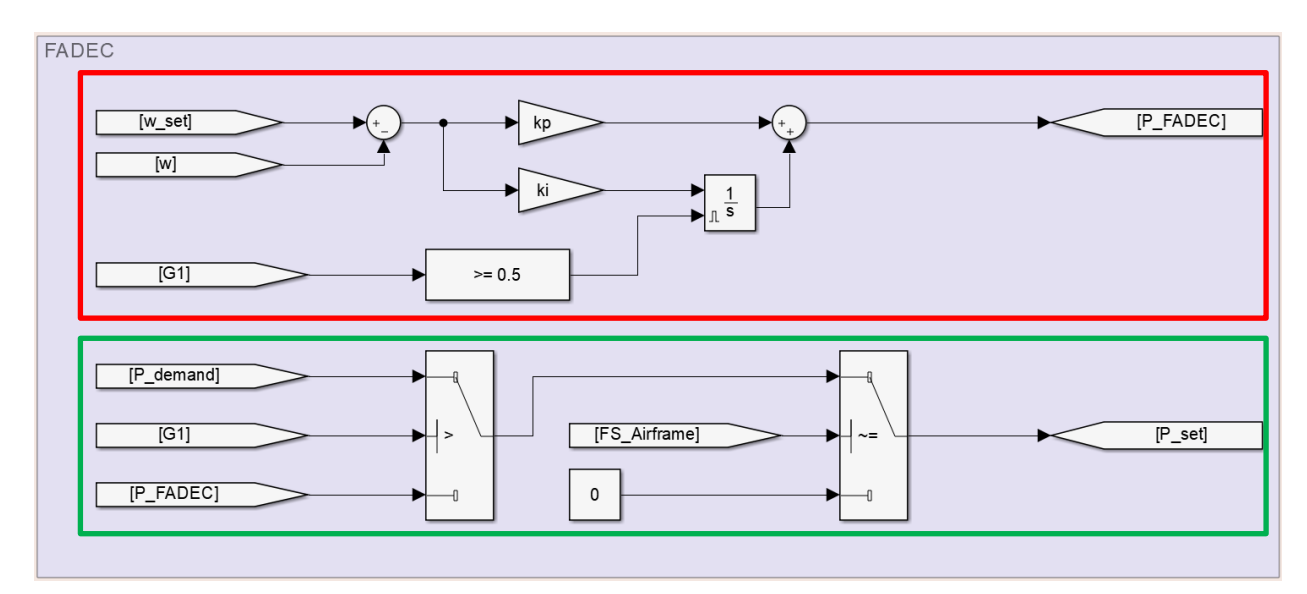

<span id="page-34-0"></span>Figura 17 FADEC, regolatore di velocità riquadrato in rosso, selettore di set point di potenza riquadrato in verde

Il regolatore di velocità del FADEC è operativo quando il selettore di set point, riquadrato in verde nella [Figura 17](#page-34-0), permette la propagazione del valore dell'errore compensato quando il valore del segnale digitale G1 è sotto la soglia di attivazione. Con il motore disconnesso dalla trasmissione la potenza comandata dal regolatore di velocità del FADEC, quando divisa per la velocità angolare del motore, genera una coppia all'asse motore. Sottraendo all'azione attiva la coppia di attrito possiamo calcolare l'equilibrio alla rotazione dell'albero motore determinandone la velocità. Quest'ultimo passaggio è effettuato nella sezione riquadrata in rosso nella [Figura 18.](#page-36-0)

$$
T = T_m - T_d \tag{Eq. 50}
$$

$$
\omega_J = \int \frac{T}{J_P} dt
$$
 Eq. 51

In cui:

- $T_{m}$ , è la coppia motrice;
- $T_{d}$ , è la coppia di attrito;
- $I_P$ , è il momento d'inerzia del motore;
- $\bullet$   $\omega_J$ , è la velocità angolare derivante dall'integrazione dell'azione motrice.

Nel riquadro verde è riportato il selettore di velocità funzione dello stato del giunto G1. Questa sezione del modello permette di disaccoppiare le velocità angolari di motore,  $\omega_j$ , e della del ramo connesso all'elica,  $\omega_p$ , nel caso in cui il giunto sia disconnesso. Infatti se quest'ultimo collega il motore all'elica la velocità angolare del motore è funzione di quella dell'elica secondo il rapporto di trasmissione. Nel passaggio di stato tra giunto disattivo e attivo è possibile che si abbia una discontinuità nel valore della velocità angolare del motore ma questa è di importanza secondaria in quanto è di modesta entità e tende a ridursi progressivamente con il controllo del FADEC. Considerando la transizione opposta vediamo come l'integrale per il calcolo della velocità angolare abbia come condizione iniziale la velocità determinata dall'elica.

La mancanza di rappresentazione fisica in questa sezione del modello è dovuta al fatto che l'introduzione delle rigidezze torsionali della trasmissione comporterebbe la notevole riduzione delle costanti di tempo del modello della trasmissione aumentando considerevolmente i tempi di calcolo.

Per tenere conto del fatto che il motore termico richiede combustibile per erogare potenza lo stato di presenza di combustibile nella fusoliera viene propagato dal modello inerziale del velivolo. Se lo stato combustibile velivolo si annulla, velivolo vuoto, si impone l'annullamento del set di potenza ed il motore termico non può più fornire spinta al velivolo.
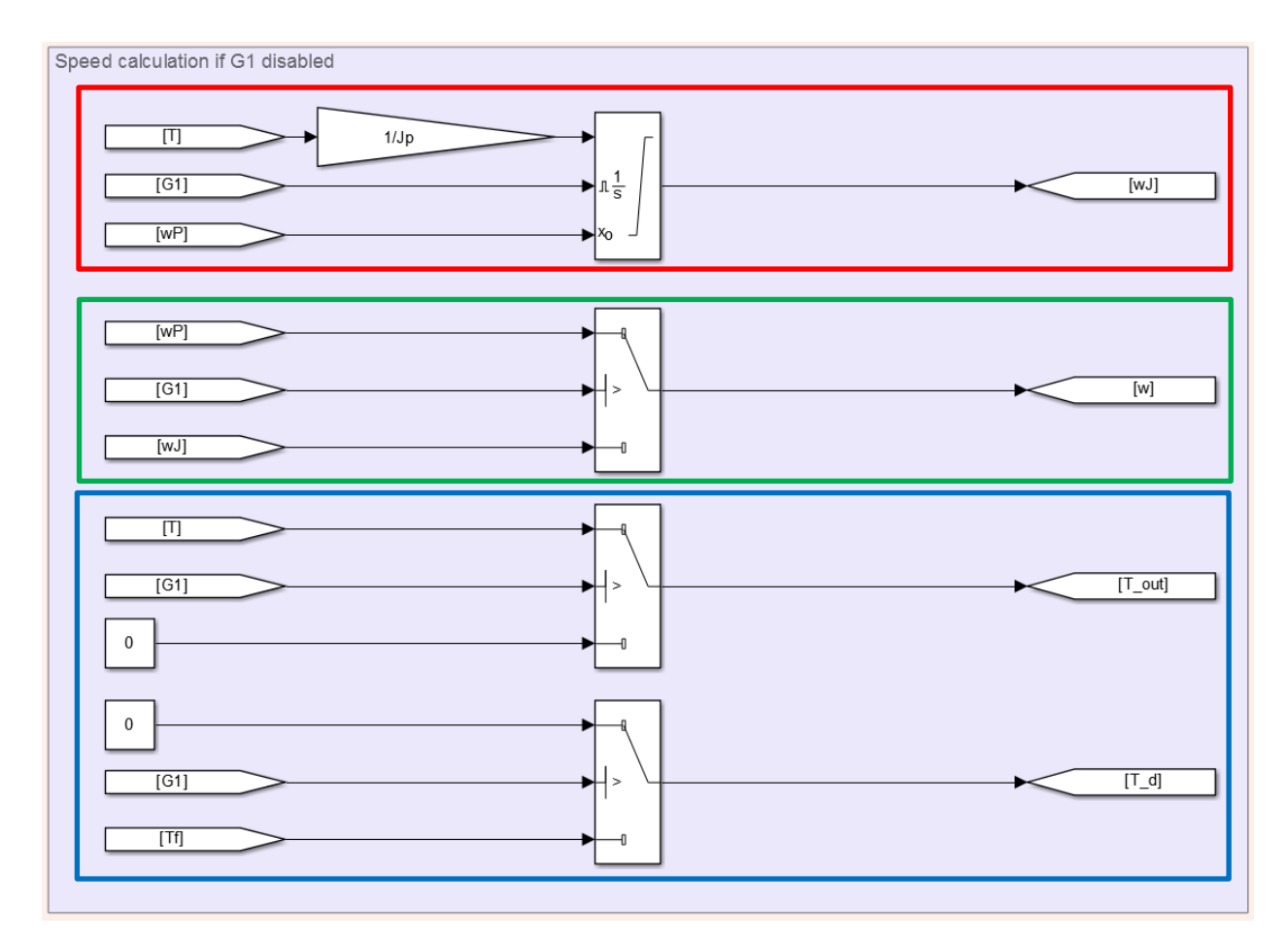

<span id="page-36-0"></span>Figura 18 Calcolo della velocità angolare (rosso e verde), coppia in uscita e di attrito (blu) del motore a combustione interna

In [Figura 18,](#page-36-0) riquadrati di blu, si hanno i selettori per il calcolo della coppia in uscita e quella di attrito. La prima è settata a zero quando il giunto è disconnesso poiché la disconnessione separa fisicamente il motore dal resto della trasmissione. La seconda invece attiva la coppia di attrito quando il giunto è disattivato. Questa modellazione è dovuta al fatto che nella misura sperimentale delle mappe di consumo specifico e della coppia erogata dal motore gli attriti sono già considerati come azione interna. Quando invece il motore ruota in assenza di carico esterno le uniche azioni resistenti sono quelle date dagli attriti interni. Questi ultimi sono calcolati secondo una relazione funzione della cilindrata, del rapporto di compressione, della velocità di rotazione e della velocità di traslazione del pistone quindi anche di alesaggio e corsa. L'espressione per il calcolo della coppia passiva ha forma [\[15\]](#page-119-0):

36

$$
T_f = \left| \frac{V}{4\pi} \left( k_{f1}(CR - 4) + \frac{30}{\pi} k_{f2} |\omega| + k_{f3} \dot{x}^2 \right) \right|
$$
 Eq. 52

In cui:

- , è la cilindrata del motore;
- $CR$ , è il rapporto di compressione volumetrico del motore;
- $\omega$ , è la velocità angolare del motore;
- $\dot{x}$ , è la velocità media di traslazione del pistone;
- $\bullet$   $k_{f1}, k_{f2}, k_{f3}$ , sono coefficienti per il calcolo della coppia di attrito.

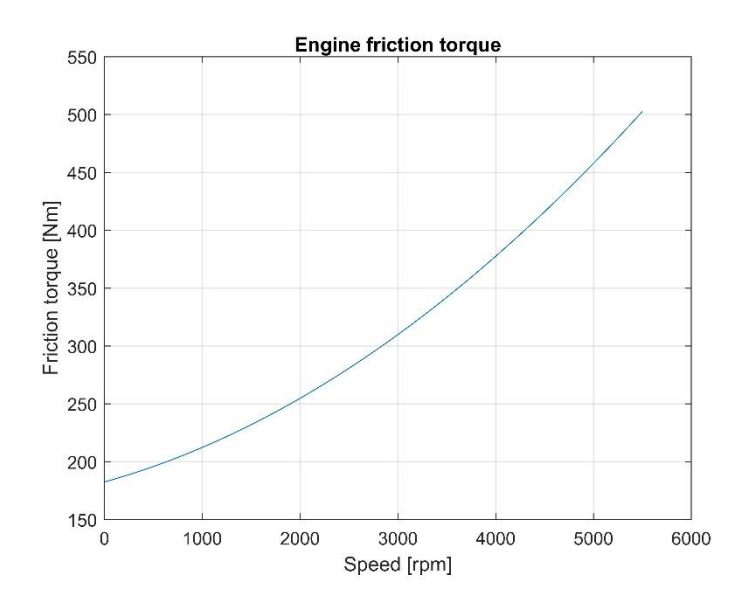

Figura 19 Coppia di attrito motore a combustione interna

Dal punto di vista del velivolo il propulsore termico fornisce una coppia funzione della richiesta di potenza e della velocità angolare del motore consumando progressivamente il combustibile imbarcato. L'implementazione del modello di consumo del combustibile del propulsore è fatta impiegando le mappe di consumo specifico, si tratta di mappe bidimensionali che correlano la coppia erogata dal motore e la sua velocità angolare. Un esempio di queste mappe è presentato nella [Figura 20.](#page-37-0)

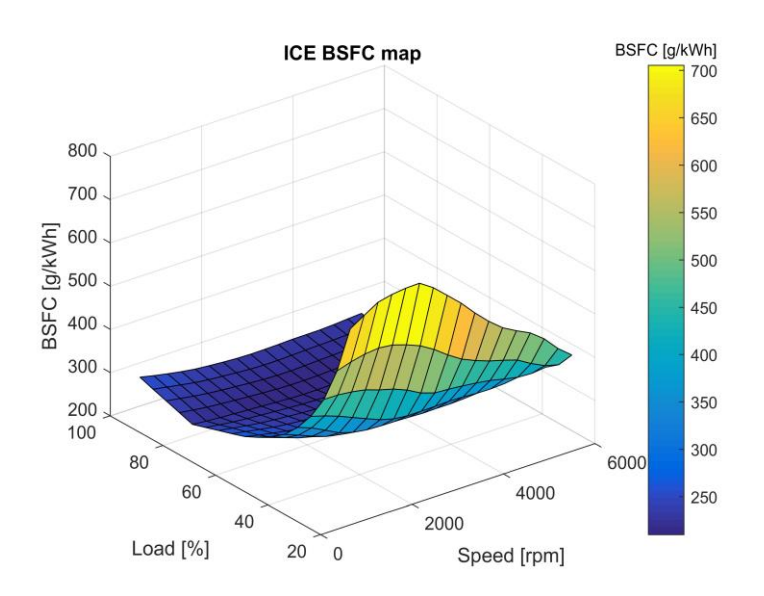

<span id="page-37-0"></span>Figura 20 Mappa consumo specifico motore a combustione interna

Il flusso di combustibile necessario per l'erogazione della potenza propulsiva è calcolato come:

$$
\dot{m}_f = \frac{BSFC \cdot P_{out}}{10^6 \cdot 60^2} \tag{Eq. 53}
$$

In cui:

- BSFC, è il consumo specifico di combustibile;
- $\bullet$   $P_{out}$ , è la potenza erogata dal propulsore termico;
- $\bullet$   $\dot{m}_{f}$ , flusso di combustibile.

Il fattore  $10^6 \cdot 60^2$  è utilizzato per la conversione delle unità di misura delle diverse grandezze ottenendo infine in flusso di combustibile espresso in kg/s. L'integrazione del consumo istantaneo di combustibile permette il calcolo della riduzione della massa del velivolo.

# **5.6.1 Ipotesi e limiti del sotto modello**

- Il modello del propulsore termico non va a simulare i ripple di coppia istantanea generata dall'accensione del combustibile nei cilindri.
- Il modello non comprende la dinamica termica del propulsore e non considera gli accessori relativi al sistema di controllo temperatura di quest'ultimo.
- Il modello è funzionale di alto livello e non comprende gli accessori necessari al suo funzionamento come turbocompressore, pompa combustibile, etc.

#### **Modello del propulsore elettrico** 5.7

Il motore elettrico utilizzato nel sistema propulsivo del velivolo consente l'erogazione di potenza supplementare, incrementando la spinta durante specifiche fasi di volo, oppure operando come generatore per fornire la potenza ai sistemi secondari di bordo. Nel modello matematico del velivolo si è seguita un'impostazione simile a quella implementata per il propulsore termico. Si hanno quindi mappe di efficienza che correlano la velocità angolare del motore e la sua coppia erogata o assorbita. Nel motore elettrico è però nettamente più semplice la separazione e parametrizzazione dei contributi dissipativi. I contributi passivi del propulsore elettrico sono le perdite di ventilazione, le coppie viscose date dai cuscinetti e la potenza dissipata dalle resistenze di statore. Questi fattori di perdita sono calcolati attraverso le seguenti espressioni [\[12\]](#page-119-1), [\[13\]](#page-119-2), [\[14\]](#page-119-3):

$$
T_{fw} = k_w |\omega|^3
$$
 Eq. 54

$$
T_{f\ b} = n_b \big( T_{\omega_0 \ b} + k_b | \omega |^{0.8} \big) \tag{Eq. 55}
$$

In cui:

- $T_{f,w}$ , è la coppia passiva dovuta alla ventilazione del rotore;
- $k_w$ , è il coefficiente di perdita per ventilazione;
- $\bullet$   $\omega$ , è la velocità angolare del motore;
- $T_{f,h}$ , è la coppia passiva introdotta dai cuscinetti;
- $\bullet$   $n_h$ , è il numero di cuscinetti di supporto del rotore;
- $\bullet$   $T_{\omega_0 b}$ , è la coppia di attrito di spunto del cuscinetto;
- $k_b$ , è il coefficiente di perdita per attrito nei cuscinetti;

Considerando ora la potenza attiva, il propulsore elettrico eroga una coppia al suo asse d'uscita funzione del comando dal FADEC e dello stato del giunto G2. Il controllore va a generare una richiesta di potenza al motore elettrico che però non viene istantaneamente riprodotta dal propulsore in quanto si devono considerare gli effetti del tempo di risposta. Le equazioni che permettono il calcolo della potenza in uscita e della coppia erogata sono:

39

$$
P_{out (s)} = \frac{1}{\tau_{EM} s + 1} \cdot P_{set (s)}
$$
 Eq. 56

$$
T_m = \frac{P_{out}}{\omega} \tag{Eq. 57}
$$

In cui:

- $\bullet$   $P_{out (s)}$ , è la potenza idealmente erogata dal propulsore elettrico;
- $P_{set(s)}$ , è la potenza richiesta al motore;
- $\tau_{EM}$ , è la costante di tempo della risposta dinamica del motore;
- $T_{m}$ , è la coppia idealmente prodotta dal motore;
- $\bullet$   $\omega$ , è la velocità angolare del motore.

Considerando la coppia motrice e quella dissipata possiamo determinare la potenza passiva assorbita dal motore andando anche a considerare le cadute resistive sugli avvolgimenti. La potenza localmente dispersa nel motore vale:

$$
P_{df} = R \cdot \left(\frac{T_{f w} + T_{f b} + T_m}{k_t}\right)^2 + \omega \cdot (T_{f w} + T_{f b})
$$
 Eq. 58

In cui:

- , è la resistenza elettrica rotorica;
- $\bullet$   $k_t$ , è la costante di coppia del motore;
- $\bullet$   $P_{df}$ , è la potenza dissipata per attrito.

Da cui la potenza che l'inverter deve fornire al motore per soddisfare il comando del regolatore nel FADEC è:

$$
P_{dr} = P_{out} + P_{df} \tag{Eq. 59}
$$

I calcoli ora presentati vengono eseguiti nel modello impiegando lookup table ed equazioni esplicite. Le espressioni presentate permettono di tracciare la mappa di efficienza del propulsore mostrata in [Figura 21.](#page-41-0)

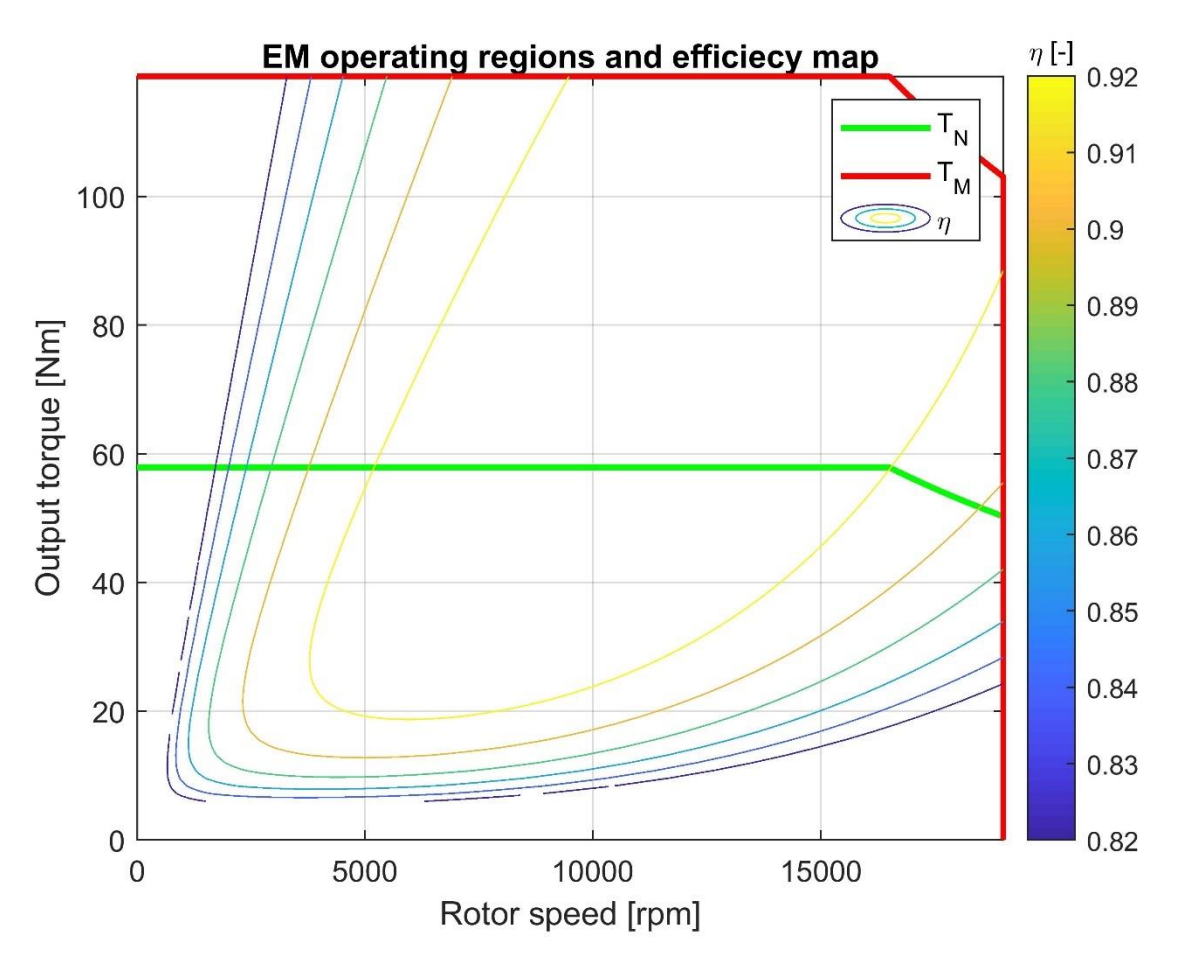

Figura 21 Mappa di efficienza del motore elettrico

<span id="page-41-0"></span>Nel caso di disconnessione del giunto G2 la velocità angolare del motore non è più condizionata da quella dell'elica e assume un valore funzione della coppia erogata dallo statore, vedi [Figura 18.](#page-36-0) Come per il motore termico si implementa un logica per selezionare se la velocità debba essere calcolata per integrazione o propagata dall'elica.

In [Figura 21](#page-41-0) è rappresentata la caratteristica statica del motore elettrico e la sua mappa di efficienza. Si hanno due campi di utilizzo: il campo di uso continuativo, area delimitata dalla curva verde, e campo di sovraccarico, curva rossa.

## **5.7.1 Ipotesi e limiti del sotto modello**

- Il motore elettrico dell'APR è un brushless trifase ed il modello implementato considera il contributo comune delle tre le fasi senza calcolare la corrente che attraversa le fasi.
- Le perdite di ventilazione non variano in funzione dell'altitudine.
- Il modello non comprende la dinamica termica e la gestione della potenza dissipata per attrito. È quindi possibile utilizzare il motore elettrico in sovraccarico per un tempo limitato esclusivamente dallo stato carica degli accumulatori.

### **Modello della gearbox**

I riduttori di velocità presenti nella trasmissione sono degli equipaggiamenti che amplificano la coppia in ingresso decurtando dalla coppia in uscita i contributi dissipativi specifici del sistema riduttore. Il modello della gerbox considera le perdite derivanti dall'efficienza sub-unitaria, dissipazioni funzioni della velocità angolare e coppie di attrito allo spunto e in velocità.

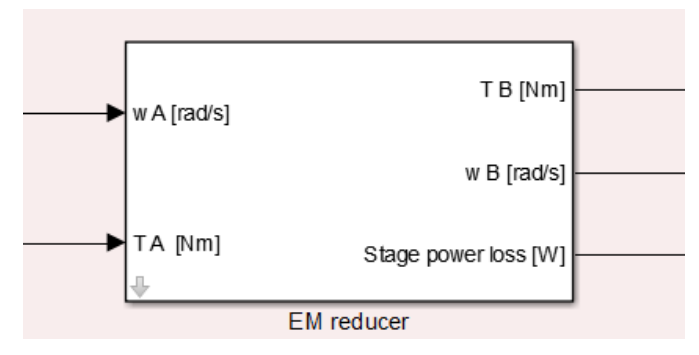

Figura 22 Modello riduttore di velocità, top level

In ingresso al modello del riduttore abbiamo la velocità angolare e la coppia dell'asse veloce, in uscita abbiamo invece la velocità angolare e la coppia dell'asse lento oltre che il valore della potenza dissipata internamente al componente. Nel blocco vengono implementate le seguenti equazioni [\[16\]](#page-119-4), [\[18\]](#page-119-5), [\[17\]](#page-119-6):

$$
\omega_A = \omega_B \cdot r \qquad \qquad \text{Eq. 60}
$$

$$
T_{b\,id} = T_A \cdot r \tag{Eq. 61}
$$

$$
P_A = \omega_A \cdot T_A \qquad \qquad \text{Eq. 62}
$$

$$
\eta = \begin{cases}\n\eta_d & \text{se } P_A \ge 0 \\
1/\eta_r & \text{se } P_A < 0 \\
\eta_{bo} & \omega_A \equiv 0\n\end{cases} \tag{Eq. 63}
$$

$$
T_B = T_{B\, id} - r \cdot \sin g(P_A) \left( c_s \omega_A^2 + T_{Tl} \tanh \frac{\omega_A}{\omega_0} \right)
$$
 Eq. 64

$$
P_{loss} = |\omega_A| \left( c_s \omega_A^2 + T_{Tl} \tanh \frac{\omega_A}{\omega_0} \right) + |T_B \omega_B - P_A| \tag{Eq. 65}
$$

$$
\eta = 1 - k_f \left( \frac{1}{z_i} \pm \frac{1}{z_j} \right) \tag{Eq. 66}
$$

In cui:

- $\omega_A$  e  $T_A$ , sono rispettivamente la velocità e la coppia in ingresso al riduttore;
- $\omega_B$  e  $T_B$ , sono rispettivamente la velocità e la coppia in uscita al riduttore;
- $r$ , è il rapporto di trasmissione maggiore di 1 se il componente riduce la velocità;
- $T_{b}$  id, è la coppia erogata in uscita da un riduttore ideale;

<span id="page-42-0"></span>
$$
42\,
$$

- $P_A$ , è la potenza in ingresso al componente;
- $\bullet$   $\eta_d$ ,  $\eta_r$ ,  $\eta_{bo}$ , sono rispettivamente il rendimento di moto diretto, retrogrado, efficienza allo spunto e efficienza istantanea del riduttore;
- $\bullet$   $c_s$ , è il coefficiente di perdita di velocità;
- $\bullet$   $\omega_0$ , è la velocità angolare di riferimento per il calcolo dell'attrito coulombiano;
- $T_{TL}$ , è la coppia d'attrito coulombiano presente nella trasmissione;
- $\bullet$   $P_{loss}$ , è la perdita di potenza localizzata nella trasmissione;
- $\bullet$   $\mathbf{z}_i$  e  $\mathbf{z}_j$ , sono i numeri di denti della ruota motrice e condotta dell'ingranaggio;
- $\bullet$   $k_f$ , è il coefficiente di perdita di efficienza dell'ingranaggio;
- $\eta$ , è l'efficienza dell'ingranaggio.

L'[Eq. 66](#page-42-0) rappresenta l'espressione utilizzata per il calcolo dell'efficienza del singolo ingranaggio. L'efficienza del riduttore è calcolata per composizione delle efficienze dei singoli ingranaggi.

# **5.8.1 Ipotesi e limiti del sotto modello**

- Il modello non considera la rigidezza d'ingranamento e gli errori di trasmissione lungo l'arco angolare.
- I riduttori sono modellati privi di inerzia.
- Il modello non esegue il calcolo delle reazioni vincolari al castello motore, con l'eccezione della spinta propulsiva, quindi nella dinamica del velivolo non si ha il contributo delle coppie giroscopiche, di inerzia e resistenti dell'elica.
- La rappresentazione delle coppie di attrito di primo distacco tramite la tangente iperbolica non consente la simulazione dell'arresto della rotazione per il loro contributo.
- Il modello non comprende la dinamica termica e la gestione della potenza dissipata.

#### **Modello dell'elica**

L'elica del velivolo è il dispositivo per la trasformazione della potenza erogata dai motori in spinta propulsiva. L'elica utilizzata dall'APR è a passo variabile consentendo ai propulsori di ruotare a velocità circa costante nonostante le variazioni di spinta propulsiva impostate. Nel modello il comportamento dell'elica è suddiviso in tre blocchi funzionali: un sottomodello meccanico per il calcolo della sua velocità angolare, un sottomodello aerodinamico per il calcolo della spinta propulsiva ed infine il controllore di velocità angolare.

Il sottomodello meccanico calcola la velocità angolare dell'elica per integrazione della coppia all'albero. All'ingresso dell'elica viene applicata la risultante della coppia in uscita dalla trasmissione, parte dell'azione motrice viene trasformata in spinta propulsiva attraverso l'efficienza dell'elica, la restante frazione, decurtata delle azioni passive, va a variare la velocità angolare dell'elica. L'inerzia rotazionale del sistema propulsivo non è costante e dipende dallo stato dei giunti di connessione dei rami della trasmissione. Attribuendo il valore numerico 1 alla variabile  $\mathit{G_{1}}$ , che rappresenta lo stato di connessione del giunto 1, o 0 quando è disconnesso, possiamo scrivere l'equazione per la variazione dell'inerzia del sistema trasmissione:

$$
J = J_p + G_1 \cdot J_{ICE} \cdot r^2_{ICE-E} + G_2 \cdot J_{EM} \cdot r^2_{ICE-E} \cdot r^2_{EM-ICE}
$$
 Eq. 67

In cui:

- $\bullet$  *I*, è l'inerzia del sistema rotante;
- $\bullet$   $\int_{p}$ ,  $\int_{ICE}$ ,  $\int_{EM}$ , sono rispettivamente l'inerzia dell'elica, del motore termico e del propulsore elettrico;
- $r_{ICE-E}$ ,  $r_{EM-ICE}$ , sono i rapporti di trasmissione dei riduttori;
- $\bullet$   $G_1$  e  $G_2$ , sono gli stati dei giunti di connessione della trasmissione.

Una volta determinata l'inerzia del sistema la velocità angolare dell'elica è calcolata con:

<span id="page-44-0"></span>
$$
\omega_p = \int \frac{T_{in}(1 - \eta_p) - T_d}{J} dt
$$
 Eq. 68

In cui:

- $\bullet$   $\omega_p$ , è la velocità angolare dell'elica;
- $T_{in}$  e  $T_{d}$ , sono rispettivamente la coppia in ingresso all'elica e la coppia d'attrito;
- $\eta_p$ , è l'efficienza dell'elica.

L'efficienza propulsiva dell'elica è funzione del rapporto di avanzamento ed è direttamente impiegata nel calcolo della forza di trazione erogata. Il calcolo dell'efficienza è effettuato impiegando lookup table precalcolate durante l'analisi aerodinamica del profilo dell'elica. Si riporta in [Figura 23](#page-45-0) l'andamento dell'efficienza in funzione del rapporto d'avanzamento.

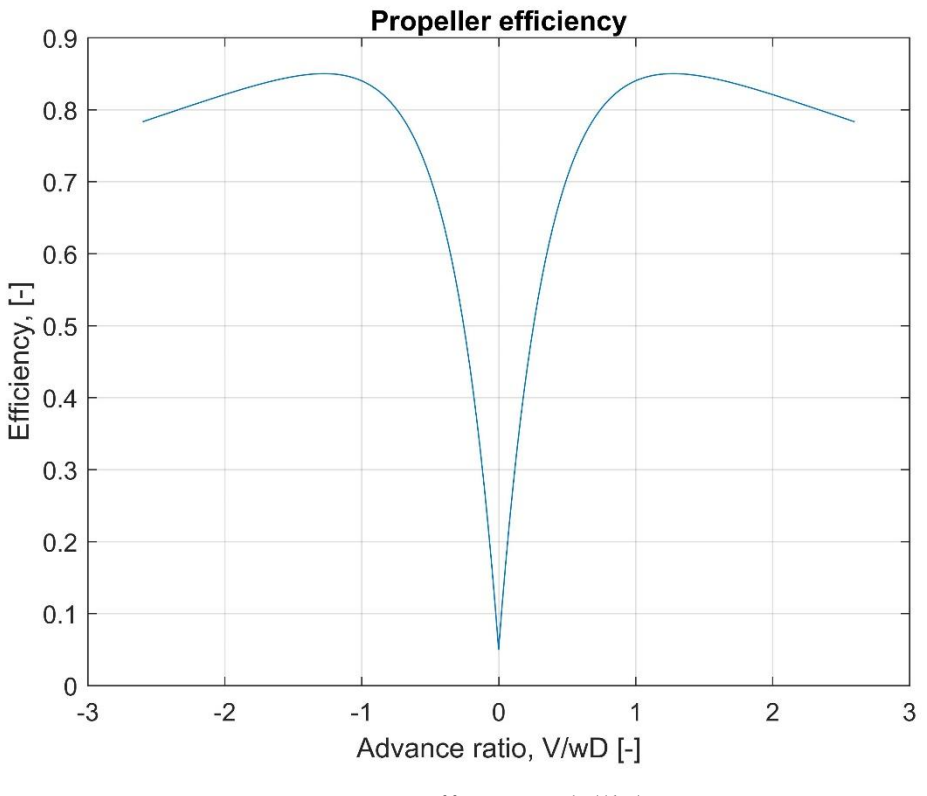

Figura 23 Efficienza dell'elica

<span id="page-45-0"></span>Il rapporto d'avanzamento è calcolato come:

$$
AR = \frac{As}{\omega_p \cdot D_p} \tag{Eq. 69}
$$

In cui:

- $\bullet$  *AR*, è il rapporto di avanzamento;
- $\bullet$  *As*, è la velocità dell'aria;
- $D_p$ , è il diametro dell'elica.

La spinta propulsiva è infine determinata con [\[19\]](#page-119-7):

$$
F_p = \frac{\eta_p \cdot \omega_p \cdot T_{in}}{As}
$$
 Eq. 70

In cui:

•  $F_p$ , è la spinta propulsiva prodotta dall'elica.

Per il mantenimento della velocità angolare si ha un controllore PI che ha come set point la velocità angolare nominale dell'elica, feedback l'effettiva velocità di rotazione e va a generare un'azione frenante all'elica attraverso un coefficiente proporzionale alla velocità dell'elica.

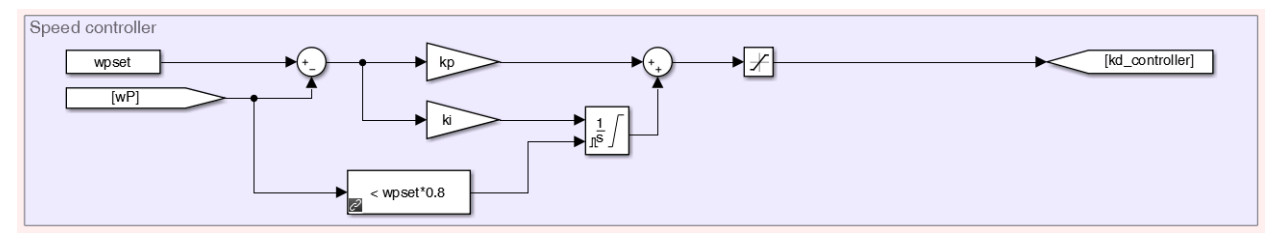

Figura 24 Controllore di velocità elica

Per evitare il windup della componente integrale del regolatore questo è disattivato fin quando il feedback di velocità supera l'80% della velocità di rotazione nominale.

L'uscita del controllore è usata nella seguente relazione per il calcolo della coppia passiva all'elica:

$$
T_d = k_d \cdot \omega_p \tag{Eq. 71}
$$

La coppia così calcolata viene inserita nell'[Eq. 68](#page-44-0). L'uscita del controllore è saturata ad un limite inferiore poiché:

- La coppia calcolata dall'[Eq. 72](#page-48-0) deve costantemente opporsi al moto di rotazione e non essere mai motrice.
- La coppia non può essere mai nulla in quanto nel fattore  $T_d$  viene compresa anche l'azione resistente dell'aria.

# **5.9.1 Ipotesi e limiti del sotto modello**

- Il modello implementato è di tipo funzionale e non va a calcolare i parametri fisici quali l'angolo di calettamento e la curva di efficienza fa sì che non sia considerato l'effetto della variazione dinamica di quest'ultimo.
- L'interazione del flusso d'aria prodotto dall'elica con il resto delle componenti del velivolo non è stato considerato per semplificare la scrittura delle equazioni del modello.

### **Pneumatici**

La modellazione degli pneumatici è un'attività con un impatto significativo sulla velocità di esecuzione del modello e sul livello di dettaglio che si desidera ottenere nella stima delle forze scambiate nel contatto pneumatico/superficie. Essendo l'obiettivo la simulazione del comportamento dinamico del velivolo anche durante la fase di rullaggio e decollo si è deciso di implementare equazioni parametriche che vanno a descrivere la fenomenologia del contatto misurando i carichi applicati alla ruota, l'angolo di scorrimento e slittamento determinando le azioni dinamiche che vengono sviluppate. Questo tipo di approccio è definibile a "black box" è stato implementato per la semplice scalabilità del risultato che ben si è prestato all'ottimizzazione della risposta dinamica del sistema. Tra i modelli black box degli pneumatici quello maggiormente diffuso e consolidato è quello della *formula magica* di Pacejka [\[20\]](#page-120-0). Questo modello permette di determinare le forze laterali e longitudinali in funzione dell'angolo di slittamento, la forza frenante e l'azione resistente di rotolamento in funzione dello slittamento.

Il modello dello pneumatico, oltre alle forze scambiate nell'area di contatto con il piano stradale, deve prendere in considerazione anche il suo equilibrio alla rotazione. A tal fine si considerano le coppie passive applicate all'asse e tramite il momento d'inerzia dello pneumatico e si determina l'accelerazione angolare a cui è soggetto. All'asse dello pneumatico agisce il carico gravitazionale dato dal peso del velivolo, la forza laterale, longitudinale e l'eventuale coppia frenante. Queste azioni all'asse sono equilibrate dalle forze sviluppate nel contatto dello pneumatico con il terreno.

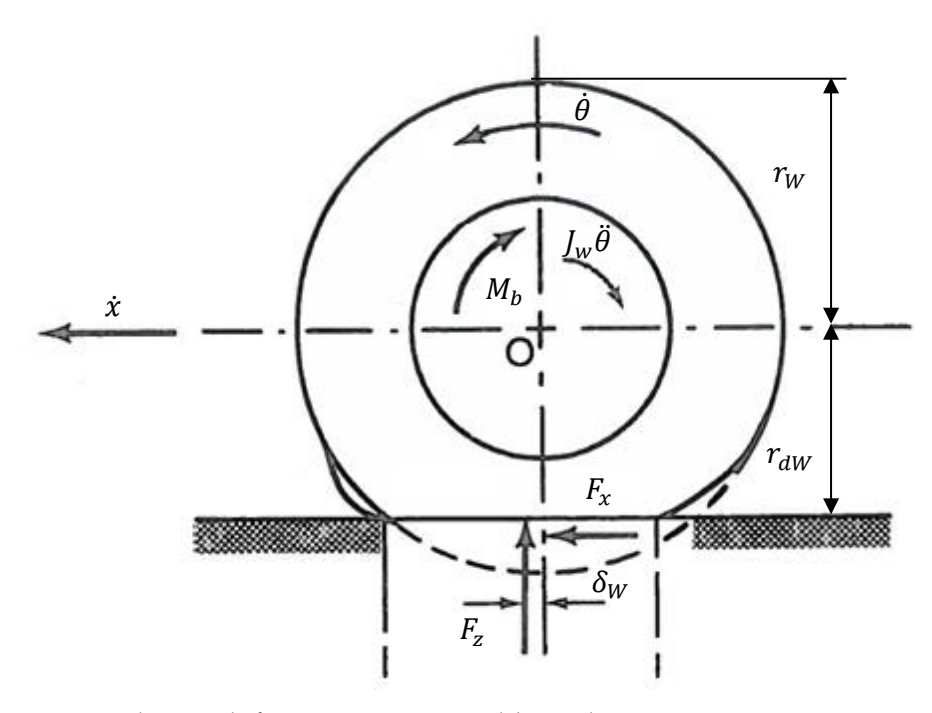

Figura 25 Schema deformazione e equilibrio dinamico pneumatico veicolo

<span id="page-47-0"></span>Considerando l'effetto della deformabilità dello pneumatico l'applicazione del carico derivante dal peso del veicolo induce uno schiacciamento nella direzione radiale; si assume una

relazione lineare tra il carico e la deformazione e si trascurano gli effetti introdotti dalla velocità di deformazione durante il rotolamento. In virtù delle assunzioni qui descritte la relazione tra il raggio indeformato della ruota e quello ridotto è:

<span id="page-48-0"></span>
$$
r_{dw} = r_W + k_W F_z \tag{Eq. 72}
$$

In cui:

- $\bullet$   $r_{dW}$ , è il raggio dello pneumatico deformato dal carico;
- $\bullet$   $r_{W}$ , è il raggio dello pneumatico indeformato;
- $k_{rw}$ , è la rigidezza radiale dello pneumatico;
- $\bullet$   $F_z$ , è il carico verticale applicato dallo pneumatico.

In base alla simbologia introdotta nella [Figura 25](#page-47-0) l'equazione di equilibrio alla rotazione per lo pneumatico è:

$$
J_w \ddot{\theta} = -M_B - F_z \delta_w \text{sign} \dot{\theta} - F_x r_{dw}
$$
 Eq. 73

In cui:

- $J_w$ , è il momento d'inerzia della ruota;
- $\bullet$   $\theta$ , è l'accelerazione angolare della ruota;
- $M_{B}$ , è il momento frenante applicato alla ruota;
- $\bullet$   $F_z \delta_W$ , è il momento d'attrito dovuto alla resistenza di rotolamento applicato alla ruota;
- $F_x r_{dW}$ , è il momento prodotto dalla reazione tangenziale sviluppata nel contatto pneumatico/terreno.

Il contributo di coppia d'attrito di rotolamento deve essere inserito nell'equazione di equilibrio alla rotazione dello pneumatico in funzione del segno della velocità angolare in modo tale che esso risulti in costante opposizione al moto. La diretta implementazione di tale approccio è frequentemente causa di instabilità numerica e per risolvere occorre ridurre notevolmente il passo di integrazione del modello impattando negativamente sulla velocità di esecuzione. Un compromesso estremamente efficiente dal punto di vista computazionale è approssimare l'andamento della funzione segno con la tangente iperbolica sfruttandone la continuità. È possibile affermare che:

$$
\tanh\left(\frac{x}{\varepsilon}\right) \sim \text{sign}(x) \, \text{per } \varepsilon \to 0 \tag{Eq. 74}
$$

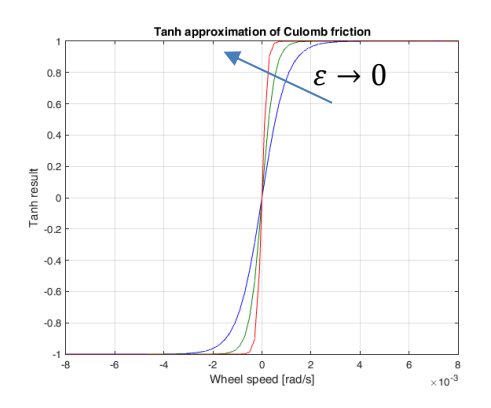

Figura 26 Tangente iperbolica come approssimazione della funzione segno Da cui:

$$
F_z \delta_W \text{sign}\dot{\theta} \sim F_z \delta_W \text{tanh}\left(\frac{\dot{\theta}}{\varepsilon}\right) \qquad \qquad \text{Eq. 75}
$$

Il termine  $\varepsilon$  costituisce un coefficiente per incrementare la rapidità dell'assestamento al valore unitario della funzione tangente iperbolica ed è dell'ordine di 1e-3 rad/s.

Esplicitando l'accelerazione angolare dell'equazione di equilibrio e integrandola otteniamo la velocità angolare impiegata, assieme alla velocità lineare di avanzamento, per il calcolo dell'entità dello scorrimento dello pneumatico definito come:

$$
s = 100 \left( 1 - \frac{\dot{x}_W}{r_{dW} \dot{\theta}} \right) \tag{Eq. 76}
$$

In cui:

- *s*, è lo scorrimento dello pneumatico espresso in percentuale;
- $\dot{x}_W$ , è la velocità di avanzamento dell'asse ruota;
- $\cdot$   $\dot{\theta}$ , è la velocità angolare della ruota.

Determinando lo scorrimento si ricalcola l'azione  $F_x$  in funzione del carico verticale applicato e dello scorrimento angolare. L'espressione precedente in condizioni di veicolo fermo genera una divisione 0/0 che viene interpretata come scorrimento nullo dal software in cui è stato implementato il modello.

Prima di procedere con l'esplicitazione delle equazioni del modello di Pacejka per il calcolo delle azioni dinamiche allo pneumatico riportiamo nella seguente figura i sistemi di riferimento della ruota e del mozzo.

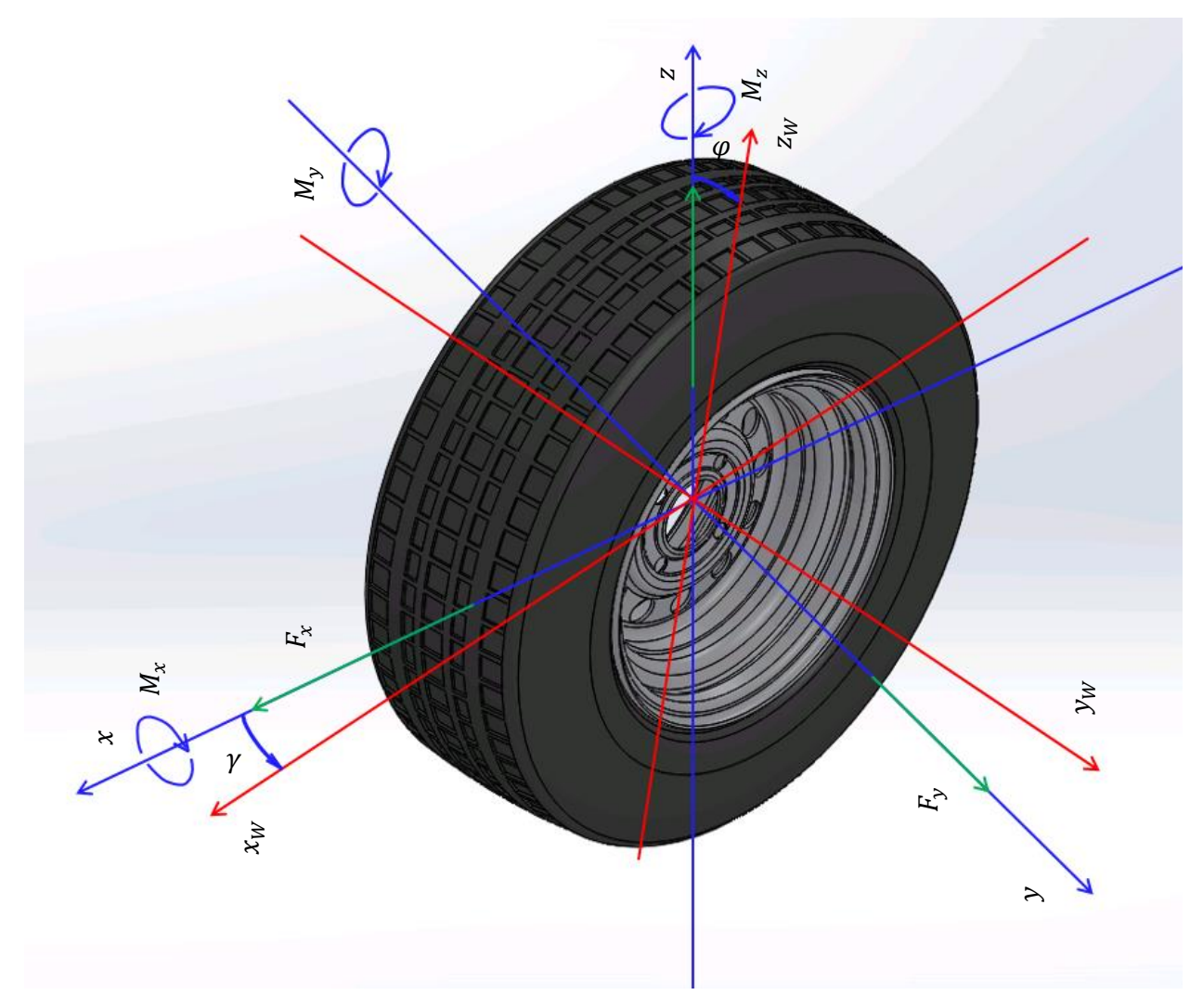

Figura 27 Dettaglio sistemi di riferimento ruota e mozzo, forze applicate al mozzo

Per la determinazione dell'angolo di deriva occorre calcolare l'angolo formato tra la velocità di avanzamento del veicolo e la velocità laterale:

$$
\gamma = \tan^{-1}\left(\frac{\dot{y}}{\dot{x}}\right) \qquad \text{Eq. 77}
$$

In cui:

- $\bullet$   $\gamma$ , è l'angolo compreso tra la velocità di avanzamento del velivolo e la velocità laterale;
- $\bullet$   $\dot{y}$ , è la velocità laterale del velivolo;
- $\bullet$   $\dot{x}$ , è la velocità di avanzamento del velivolo;

Per il calcolo dell'angolo di deriva del carrello anteriore occorre considerare anche l'attuazione del sistema di sterzo:

$$
\gamma_{NG} = \gamma - \alpha_{act} \tag{Eq. 78}
$$

In cui:

- $\gamma_{NG}$ , è l'angolo di deriva dello pneumatico del carrello anteriore;
- $\bullet$   $\alpha_{act}$ , è l'angolo di rotazione dello pneumatico imposto dal sistema di attuazione dello sterzo.

Il modello dello pneumatico sviluppato da Pacejka utilizza come variabili di input il carico verticale applicato allo pneumatico, l'angolo di deriva, l'angolo di campanatura e lo scorrimento per determinare le forza longitudinali e laterali oltre che al momento di autoallineamento e si basa su equazioni con la seguente forma:

$$
y = S_V + D \sin(C \tan^{-1}(B(x + S_H) - E(B(x + S_H) - \tan^{-1}(x + S_H))))
$$
 Eq. 1

In cui:

- y, rappresenta la variabile di output del modello sia essa la forza longitudinale, forza laterale o momento di autoallinamento;
- $\bullet$   $\alpha$ , variabile di input, scorrimento o angolo di deriva;
- $S_V$ , è lo spostamento verticale della variabile di output;
- $S_H$ , è lo spostamento orizzontale della variabile di output;
- $\bullet$   $B$ , è il fattore di rigidezza;
- $\bullet$   $C$ , è il fattore di forma;
- $\bullet$   $D, \grave{e}$  il valore di picco;
- $\bullet$   $E$ , è il fattore di curvatura.

Quando parametrizzata correttamente l'equazione precedente mostra un'ottima correlazione con i dati sperimentali. Le seguenti figure mostrano gli andamenti di forza longitudinale, forza laterale e momento di auto allineamento in funzione di carico verticale, scorrimento e angolo di scorrimento per una tipica parametrizzazione dei coefficienti ora introdotti.

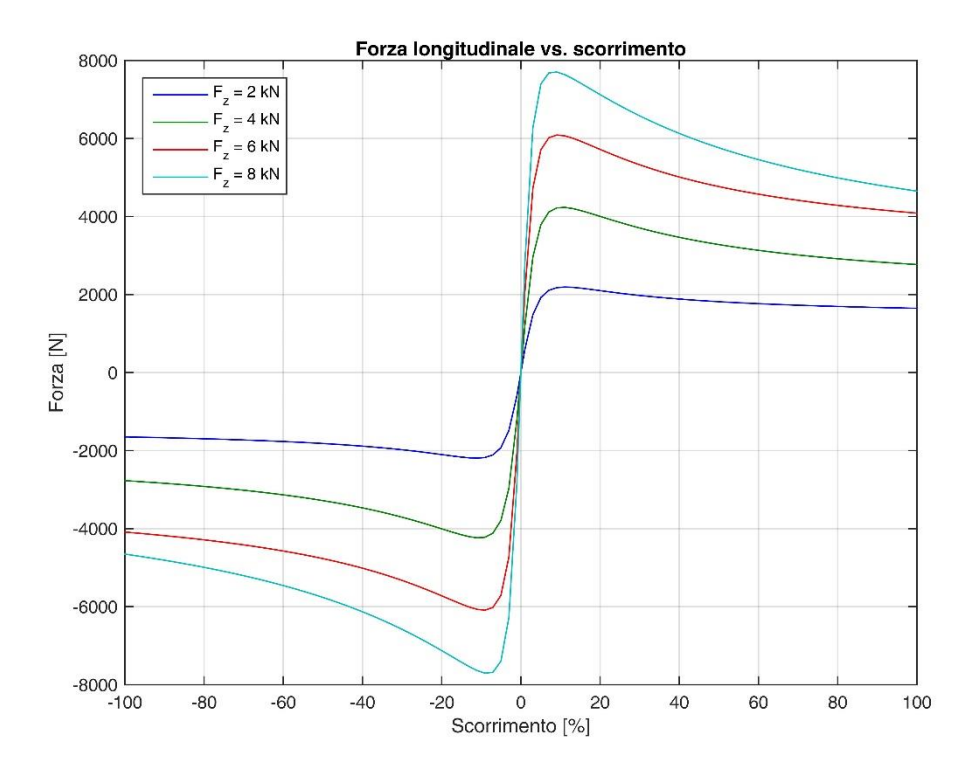

Figura 28 Andamento forza longitudinale in funzione del carico e scorrimento pneumatico

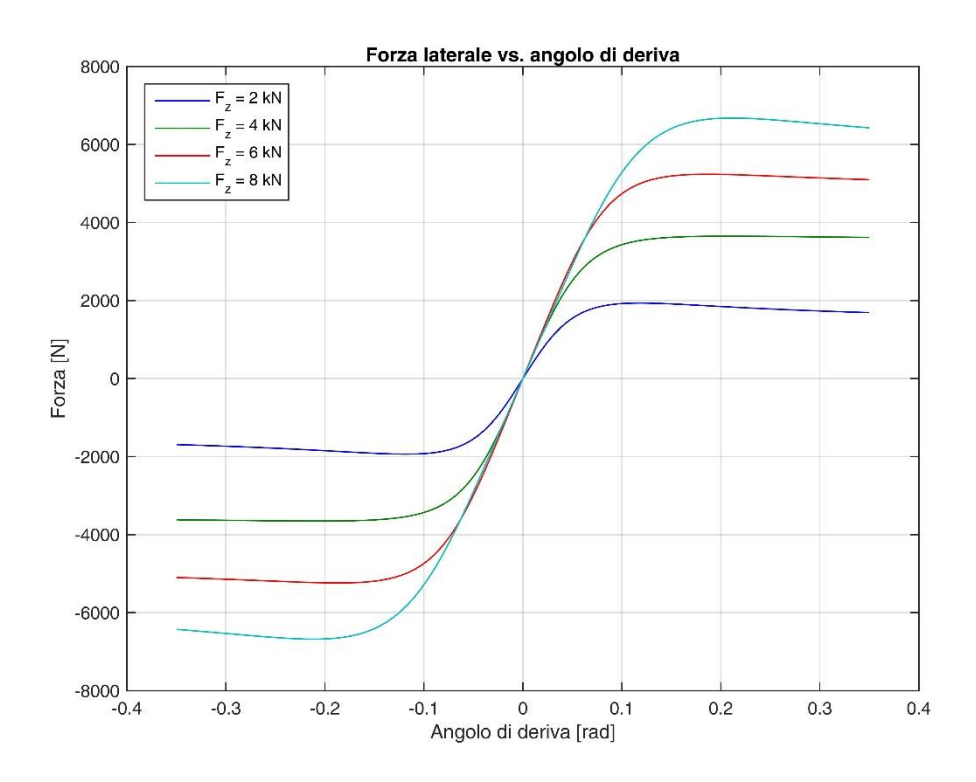

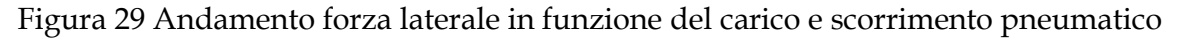

 $\left(52\right)$ 

Le figure presentate sono ottenute imponendo valor nullo di angolo di deriva, quando la variabile indipendente è lo scorrimento, o lo scorrimento quando la variabile indipendente è l'angolo di deriva. Chiaramente questa semplificazione modellistica deve essere superata in modo tale da avere una mappa di risposta per il calcolo dell'azione dello pneumatico in funzione di carico verticale ed entrambi i parametri caratterizzanti lo scorrimento. A tal fine viene inserita una funzione che pesa il valore delle variabili di output in funzione della variabile indipendente che finora si era lasciata nulla. L'equazione della funzione peso è la seguente:

$$
G = D\cos(C\tan^{-1}Bx) \qquad \text{Eq. 79}
$$

In cui:

- , rappresenta il valore della funzione peso;
- $\dot{x}$ , variabile di input speculare alla variabile di input della funzione principale;
- $\bullet$   $\bullet$   $\bullet$   $\bullet$  il fattore di rigidezza, di valore differente rispetto alla funzione principale;
- $\bullet$   $\circ$   $\mathcal{C}$ , è il fattore di forma, di valore differente rispetto alla funzione principale;
- , è il valore di picco, di valore differente rispetto alla funzione principale.

Eseguendo il prodotto tra i valori delle due funzioni si ottengono mappe di risposta, per i diversi carichi verticali, che permettono l'identificazione dell'azione dinamica dello pneumatico in funzione di scorrimento e angolo di scorrimento. Per visualizzare meglio l'andamento di queste superfici di risposta si presentano per un singolo valore di carico verticale, 2 kN.

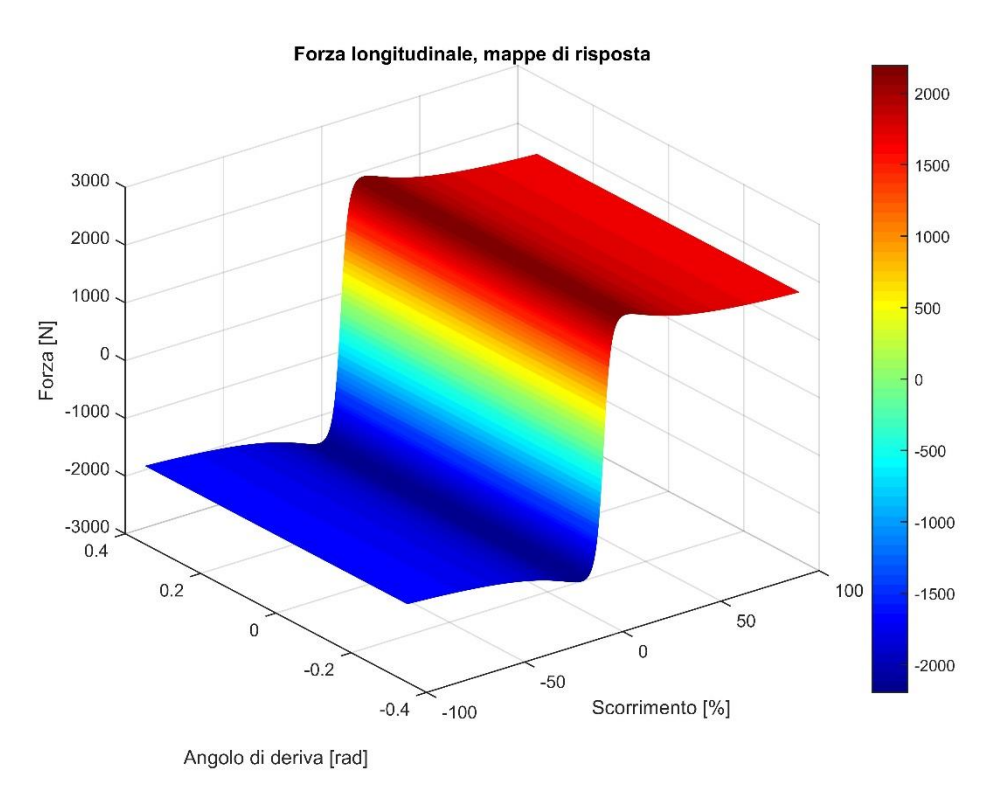

Figura 30 Mappa di risposta della forza longitudinale

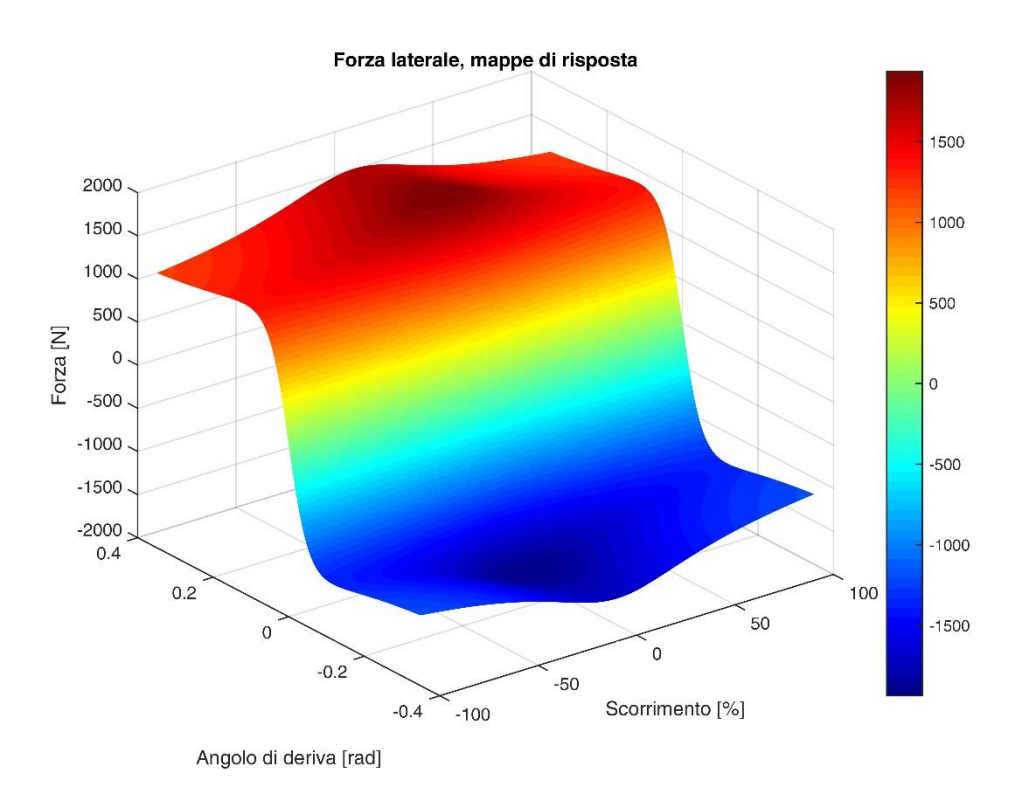

Figura 31 Mappa di risposta della forza laterale

In condizioni limite, alti scorrimenti e angoli di deriva, le equazioni ottenute dalla diretta implementazione delle relazioni descritte porterebbe a risultati non fisici (pneumatico eccessivamente performante). Occorre quindi implementare la verifica che la risultante della forza longitudinale e laterale rientri nell'ellisse di aderenza, curva definita per il particolare carico verticale, i cui semiassi sono i valori massimi delle forze di trazione e laterali. Come riferimento si riporta l'ellisse di aderenza in cui sono stati adimensionati gli assi; l'eccentricità dell'ellisse è specifica della tipologia costruttiva dello pneumatico e ne riassume le performance.

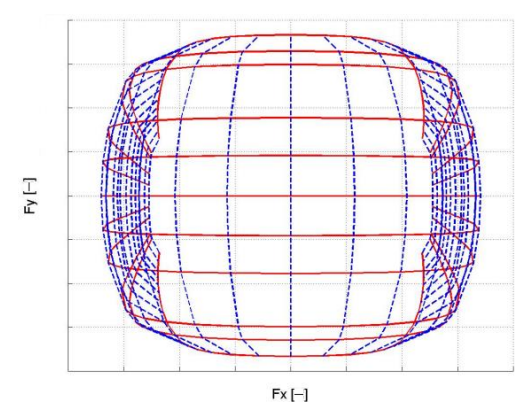

Figura 32 Ellisse di aderenza adimensionata

Nel caso in cui il modello calcoli forze al di fuori dell'ellisse esse vengono ridotte proporzionalmente conservando la direzione della risultante originaria.

## **5.10.1 Ipotesi e limiti del sotto modello**

• Il modello di deformazione delle sospensioni non considera la variazione degli angoli caratteristici limitando la rappresentatività delle forze e momenti di contatto.

#### **Carrello**

Il carrello dell'APR è un equipaggiamento per il trasferimento di carico gravitazionale dalla fusoliera agli pneumatici inserendo una componente elastica e smorzante tra i due.

In primo luogo occorre determinare posizione e velocità dei centri ruota rispetto al riferimento inerziale. Analogamente a come presentato per le superfici aerodinamiche viene utilizzato il vettore posizione e velocità, in riferimento inerziale, la matrice dei coseni direttori e il vettore posizione del centro ruota espresso nel riferimento velivolo.

$$
\begin{bmatrix} \chi_{in\lg} \\ \gamma_{in\lg} \\ z_{in\lg} \end{bmatrix} = \begin{bmatrix} \chi_{in} \\ \gamma_{in} \\ z_{in} \end{bmatrix} + \text{DCM}^T \times \begin{bmatrix} p_x \\ p_y \\ p_z \end{bmatrix}
$$
 Eq. 80

In cui:

- $x_{in\lg}, y_{in\lg}, z_{in\lg}$  sono le componenti del vettore posizione del centro ruota espresse nel riferimento inerziale;
- $x_{in}$ ,  $y_{in}$ ,  $z_{in}$ , sono le componenti del vettore posizione del baricentro velivolo espresse nel riferimento inerziale;
- $p_x, p_y, p_x$ , sono le componenti del vettore posizione del centro ruota espresse nel riferimento velivolo, la coordinata z è da considerare con la compressione della sospensione del carrello non inclusa;
- DCM, è la matrice dei coseni direttori del velivolo.

Per la velocità:

$$
\begin{bmatrix} \dot{x}_{in\lg} \\ \dot{y}_{in\lg} \\ \dot{z}_{in\lg} \end{bmatrix} = DCM^T \times \left( \begin{bmatrix} \dot{x}_{CBR} \\ \dot{y}_{CBR} \\ \dot{z}_{CBR} \end{bmatrix} + \begin{bmatrix} p_{CBR} \\ q_{CBR} \\ r_{CBR} \end{bmatrix} \times \begin{bmatrix} p_x \\ p_y \\ p_z \end{bmatrix} \right)
$$
 Eq. 81

In cui:

- $\bullet$   $p_{CBR}$ ,  $q_{CBR}$ ,  $r_{CBR}$ , sono le componenti del vettore velocità angolari del sistema di riferimento corpo;
- $\dot{x}_{CBR}, \dot{y}_{CBR}, \dot{z}_{CBR}$ , sono le componenti del vettore velocità lineari del sistema di riferimento corpo;
- $\dot{x}_{in\lg}$ ,  $\dot{y}_{in\lg}$ ,  $\dot{z}_{in\lg}$ , sono le componenti del vettore velocità del centro della ruota nel riferimento inerziale.

Delle tre componenti dei vettori velocità e posizione del centro ruota siamo interessati alla sola componente lungo l'asse z. Conoscendo l'altezza del suolo nell'intorno della posizione del velivolo, vedi il paragrafo [6](#page-85-0) [FlightGear,](#page-85-0) possiamo calcolare la forza di reazione risultate alla forza peso tramite l'equazione:

<span id="page-56-0"></span>
$$
F_{z\,lg} = k_{lg} \cdot \left( h_g + \frac{d_w}{2} - z_{in\,lg} \right) - c_{lg} \dot{z}_{in\,lg}
$$
 Eq. 82

In cui:

- $F_{z\lg}$ , è la reazione alla forza peso della fusoliera trasmessa dal carrello;
- $k_{lg}$  e  $c_{lg}$ , sono rispettivamente la costante elastica e smorzante della sospensione del carrello;
- $h_q$ , è l'altezza del suolo rispetto al livello del mare medio globale.

Considerando la natura unilatera del vincolo carrello il valore calcolato dall'[Eq. 82](#page-56-0) è saturato a valori strettamente negativi che, rispetto alla convenzione dei segni assunta, costituisce una reazione opposta alla forza peso.

La forza appena calcolata, assieme alle componenti lungo gli assi x ed y, determinati dall'azione dinamica degli pneumatici, viene impiegata per il calcolo del momento rispetto al baricentro secondo la:

$$
M_{lg} = \begin{bmatrix} p_x \\ p_y \\ p_z \end{bmatrix} \times F_{lg} \qquad \qquad \text{Eq. 83}
$$

Le equazioni presentate sono valide sia per il carrello principale che per il carrello anteriore.

# **5.11.1 Ipotesi e limiti del sotto modello**

- Il modello considera infinitamente rigido il carrello lungo le direzioni x ed y con la rigidezza lungo z parametrizzata unicamente dalla rigidezza della sospensione;
- Il modello del velivolo non considera il contributo aerodinamico del carrello e non è data la possibilità di retrarlo.

# **Freni**

In analogia con il velivolo, il modello incorpora nel sottosistema del carrello anche i freni. I freni vengono utilizzati nel modello per ridurre la corsa di atterraggio, arrestare il velivolo terminata la fase di taxi ed in generale ridurre la velocità del velivolo quando esso si trova a contatto con il terreno.

Nel modello i freni sono rappresentati come generatori ideali di coppia, costantemente opposta al verso di rotazione della ruota, il cui valore è regolato da un controllore PI.

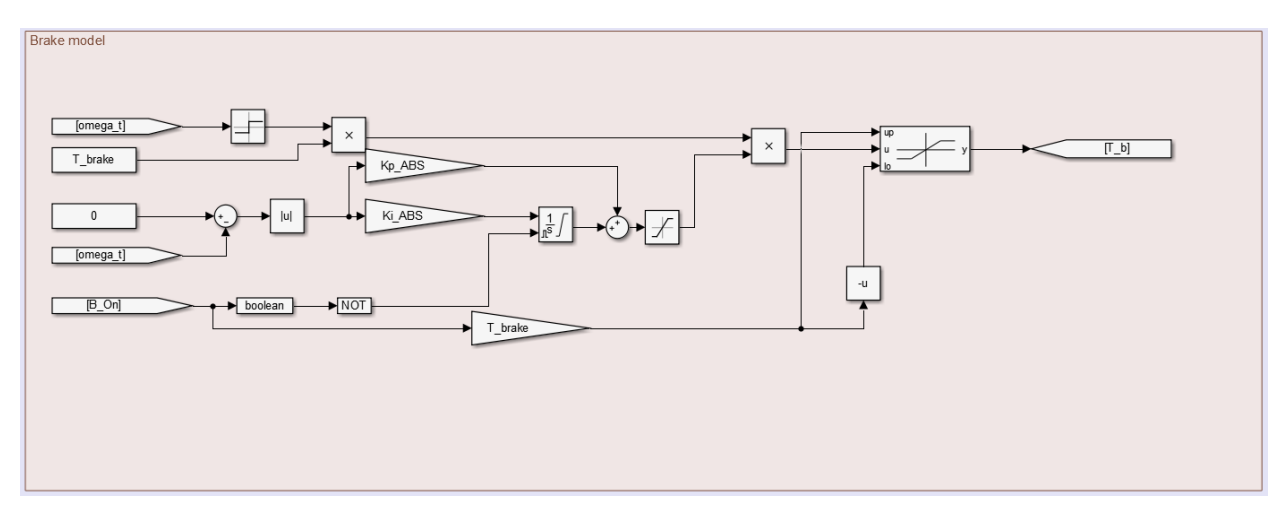

Figura 33 Modello del sistema frenante del velivolo

Per il calcolo della coppia applicata dai freni si procede determinando il segno dell'azione frenante:

<span id="page-58-0"></span>
$$
T_{bs} = T_{b \, max} sign(\dot{\theta})
$$
 Eq. 84

In cui:

- $T_{bs}$ , è il massimo valore della coppia frenante a cui viene attribuito il segno corretto per l'arresto della rotazione;
- $T_{h \, max}$ , è il massimo valore della coppia frenante;
- $\dot{\theta}$ , è il valore della velocità angolare della ruota;

Il controllore del sistema frenante utilizza come variabile di feedback la velocità angolare istantanea della ruota e come set point una costante di valore 0. Dato che il segno dell'azione frenante è determinato all'esterno del loop di controllo all'errore di tracking del riferimento viene applicata la funzione valore assoluto. Per evitare il wind up dell'integrale quest'ultimo non viene calcolato e viene resettato quando il comando di attuazione dei freni non è applicato. L'errore compensato dal regolatore PI viene saturato tra 0 e 1 e questa variabile va a moltiplicare l'azione frenante calcolata dall'[Eq. 84.](#page-58-0)

Il modello consente la frenatura differenziale andando a variare il set point del controllore proporzionalmente al comando captato dalla pedaliera. Con l'azione sincrona dei comandi della pedaliera è anche possibile ottenere una frenatura progressiva.

# **5.12.1 Ipotesi e limiti del sotto modello**

- Il modello non considera la modellazione dinamica del sistema frenante pur includendone la dinamica attraverso la risposta del sistema di regolazione della coppia;
- La modellazione del sistema frenante non comprende l'utilizzo di sistemi antislittamento che impediscono il bloccaggio delle ruote;
- Il modello non comprende la dinamica termica e la gestione della potenza dissipata.

## **Inverter**

L'alimentazione del motore elettrico dalle batterie ed il recupero energetico avviene passando attraverso un componente intermedio, l'inverter. L'inverter è un dispositivo elettronico di potenza che opera trasformando una sorgente di corrente continua in una alternata tramite interruttori allo stato solido che, commutando, alimentano il carico. L'inverter imbarcato sul velivolo è reversibile, consentendo quindi anche il flusso di potenza inverso quando occorre ricaricare le batterie e/o utilizzare l'elica come RAT.

Il modello dell'equipaggiamento utilizzato per la simulazione del comportamento dinamico del velivolo non va a considerare l'architettura elettrica ed elettronica del componente focalizzandosi piuttosto sull'efficienza di conversione. In funzione di un numero limitato di parametri operativi dell'inverter si deriva una curva di efficienza, assunta valida sia per la conversione DC-AC che AC-DC. In primo luogo definiamo le caratteristiche di targa dell'inverter:

- $V_{DC}$ , tensione sul DC link quando la batteria è carica, tensione operativa nominale;
- $\bullet$   $V_{DC0}$ , tensione minima sul DC link, condizione di batteria scarica;
- $\eta_{max}$ , efficienza massima inverter;
- $min_{Pr}$ , rapporto tra la minima potenza DC necessaria per iniziare il processo di conversione e la potenza DC massima assorbita;
- $\bullet$   $O_{s}$ , coefficiente di sovradimensionamento della potenza erogabile dall'inverter rispetto alla potenza assorbita dal motore elettrico in sovraccarico;
- $\bullet$   $P_{DC0}$ , potenza DC assorbita misurata durante la prova di misura di efficienza dell'inverter;
- P<sub>ACO</sub>, potenza AC erogata misurata durante la prova di misura di efficienza dell'inverter;
- $\bullet$   $P_{s0}$ , potenza DC minima assorbita per iniziare il processo di conversione;
- $P_{EMS}$ , potenza AC di sovraccarico assorbita dal motore elettrico;
- $\bullet$   $C_0$ , coefficiente empirico di shaping per modellare la variazione parabolica nella conversione DC-AC;
- $\bullet$   $C_1$ , coefficiente empirico di shaping per consentire la variazione della  $P_{DC0}$  con la variazione della tensione del DC link;
- $\bullet$   $C_2$ , coefficiente empirico di shaping per consentire la variazione della  $P_{so}$  con la variazione della tensione del DC link;
- $\bullet$   $C_3$ , coefficiente empirico di shaping per consentire la variazione di  $C_0$  con la variazione della tensione del DC link;

Valgono quindi le seguenti relazioni [\[21\]](#page-120-1):

<span id="page-60-0"></span>
$$
P_{AC0} = P_{EMS} \cdot O_s \tag{Eq. 85}
$$

Per l'[Eq. 85](#page-60-0) la massima potenza in corrente alternata erogata o assorbita dall'inverter è pari al prodotto del coefficiente di sovradimensionamento dell'inverter per la potenza di sovraccarico del motore elettrico.

$$
P_{DC0} = P_{AC0} / \eta_{max} \tag{Eq. 86}
$$

$$
P_{s0} = P_{DC0} \cdot min_{Pr} \tag{Eq. 87}
$$

È quindi possibile definire altri tre coefficiente di shaping della curva di efficienza dell'inverter applicando:

$$
S_A = P_{DC0} \cdot (1 + C_1 \cdot (V_{DC} - V_{DC0}))
$$
 Eq. 88

$$
S_B = P_{s0} \cdot (1 + C_2 \cdot (V_{DC} - V_{DC0}))
$$
 Eq. 89

<span id="page-61-0"></span>
$$
S_c = C_0 \cdot (1 + C_3 \cdot (V_{DC} - V_{DC0}))
$$
 Eq. 90

In assenza di dati sperimentali specifici per l'inverter il valore di default per i coefficienti  $\mathcal{C}_1$ ,  $\mathcal{C}_2$ ,  $\mathcal{C}_3$  è zero.

L'efficienza di conversione DC-AC dell'inverter è calcolata attraverso la:

$$
\eta_{(P_{DC})} = \frac{((P_{AC0}/(S_A - S_B)) - S_C \cdot (S_A - S_B)) \cdot (P_{DC} - S_B) + S_C \cdot (P_{DC} - S_B)^2}{P_{DC}}
$$
 Eq. 91

Assumendo che la tensione di batteria si mantenga costante possiamo definire un'unica curva di efficienza valida per tutti i valori di potenza assorbita ed erogata dall'inverter. Calcolando l'[Eq. 91](#page-61-0) per un vettori di punti che copre l'intero inviluppo di potenze di lavoro possiamo ottenere la curva di efficienza che, riportata in forma grafica ha l'andamento riportato in [Figura 34.](#page-61-1)

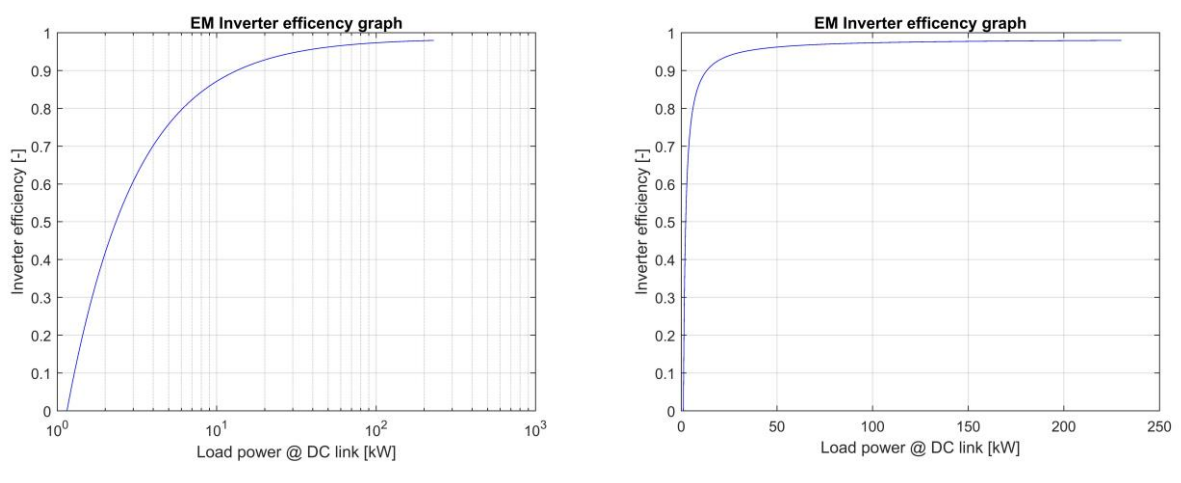

Figura 34 Curva di efficienza inverter EM in scala semilogaritmica e lineare

<span id="page-61-1"></span>Le medesime equazioni, ma parametrizzate in funzione della potenza dei controlli di volo, vengono utilizzate per la modellazione dell'inverter che li alimenta.

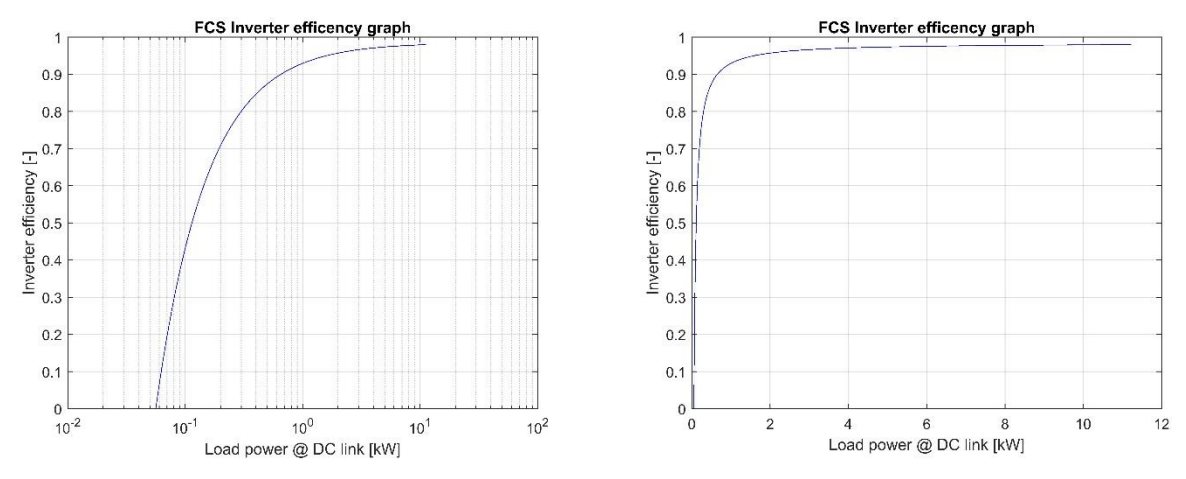

Figura 35 Curva di efficienza inverter FCS in scala semilogaritmica e lineare

Considerando che il modello del motore elettrico calcola la potenza assorbita in tensione alternata occorre utilizzare come vettore in ascissa alla lookup table la potenza in AC disponibile ai terminali dell'inverter. Con questa variazione di scala il modello dell'inverter risulta di più facile integrazione con i modelli del motore elettrico e degli attuatori di volo. Si ripotano nella figura seguente gli andamenti diversi delle curve di efficienza a seconda che venga considerata la potenza DC o AC assorbita.

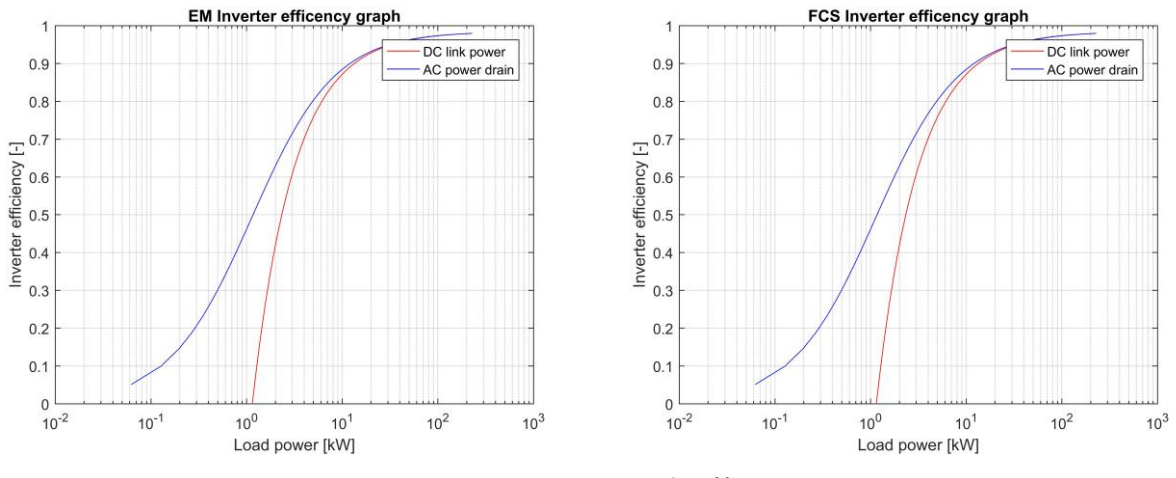

Figura 36 Comparazione curve di efficienza inverter

Si osserva che l'efficienza del componente risulta maggiore quando si considera come variabile indipendente la potenza AC assorbita ma questo effetto è semplicemente dovuto al fatto che per erogare un determinato livello di potenza AC esso deve assorbire una potenza DC superiore effettivamente spostando il punto di lavoro del componente.

Avendo assunto la convenzione che una potenza AC positiva corrisponde ad un assorbimento dalle batterie la potenza assorbita dagli accumulatori viene calcolata applicando:

$$
P_{Bd\,DC} = \begin{cases} \frac{P_{AC}}{\eta_{(P_{AC})}} & \text{se } P_{AC} \ge 0\\ P_{AC}\eta_{(P_{AC})} & \text{se } P_{AC} < 0 \end{cases} \tag{Eq. 92}
$$

### **5.13.1 Ipotesi e limiti del sotto modello**

- Il modello non considera la logica di switching caratteristica dell'equipaggiamento.
- Il modello dell'inverter per l'alimentazione degli attuatori è parametrizzato ed implementato nel modello ma nella versione più recente del modello questa feature non è ancora stata implementata.
- Il modello non comprende la dinamica termica e la gestione della potenza dissipata.

## **Accumulatori**

Il sistema di accumulo imbarcato sul velivolo consente l'esecuzione del profilo di missione specificato ed in particolare la fase del green taxi. Il modello implementato per il sistema di accumulo è estremamente semplificato, con pochi parametri caratteristici e consente il calcolo diretto dello stato carica senza impiegare osservatori dinamici.

Definendo l'energia specifica del pacco batterie e l'energia accumulabile in essa possiamo calcolare la massa e lo stato carica dell'equipaggiamento applicando:

$$
m_B = B_{SE} \cdot B_C \tag{Eq. 93}
$$

$$
SOC_{(t)} = \frac{-1}{B_c} \int P_{Bd\,DC\,(t)} dt
$$
 Eq. 94

In cui:

- $m_B$ , è la massa della batteria;
- $\bullet$   $B_{SE}$ , è l'energia specifica della batteria;
- $\bullet$   $B_c$ , è la capacità della batteria;
- $SOC_{(t)}$ , è lo stato carica della batteria.

L'integrazione della potenza istantaneamente assorbita o immessa nella batteria e la sua adimensionalizzazione con la capacità nominale consente il calcolo dello stato carica. Il valore del SOC è limitato tra 0 ed 1, imponendo limiti all'integrale, ed il suo valore viene monitorato dal modello del motore elettrico. Nel caso in cui il SOC si riduca fino a 0 il motore elettrico viene inibito nella sua erogazione di potenza propulsiva e può lavorare esclusivamente come generatore.

## **5.14.1 Ipotesi e limiti del sotto modello**

- Il modello è strettamente funzionale e non considera la dinamica elettrochimica del sistema di accumulo trascurando l'effetto della magnitudo della potenza assorbita sullo stato carica.
- Il modello non comprende la dinamica termica, la gestione della potenza dissipata e l'effetto della temperatura/condizioni atmosferiche sullo stato carica.
- Il modello implementato è strettamente ideale non considerando perdite di efficienza nell'accumulo o erogazione di potenza.

# **Input pilota – Joystick**

Per il controllo del moto del velivolo si utilizza un Joystick USB ed una pedaliera i cui input analogici e digitali vengono interpretati dal modello matematico come riferimenti da inviare alle superfici di governo e al sistema propulsivo. Il Joystick impiegato è il Saitek X56 con manette dedicate; la combinazione delle tre periferiche presenta oltre 50 pulsanti digitali e 13 assi analogici, per l'uso del modello matematico descritto nei precedenti paragrafi sono sufficienti 5 input analogici del pilota e 25 comandi discreti. Nelle [Figura 37](#page-65-0) e [Figura 38](#page-66-0) sono riportate le mappature dei pulsati rispetto alla funzione assegnata nel modello matematico.

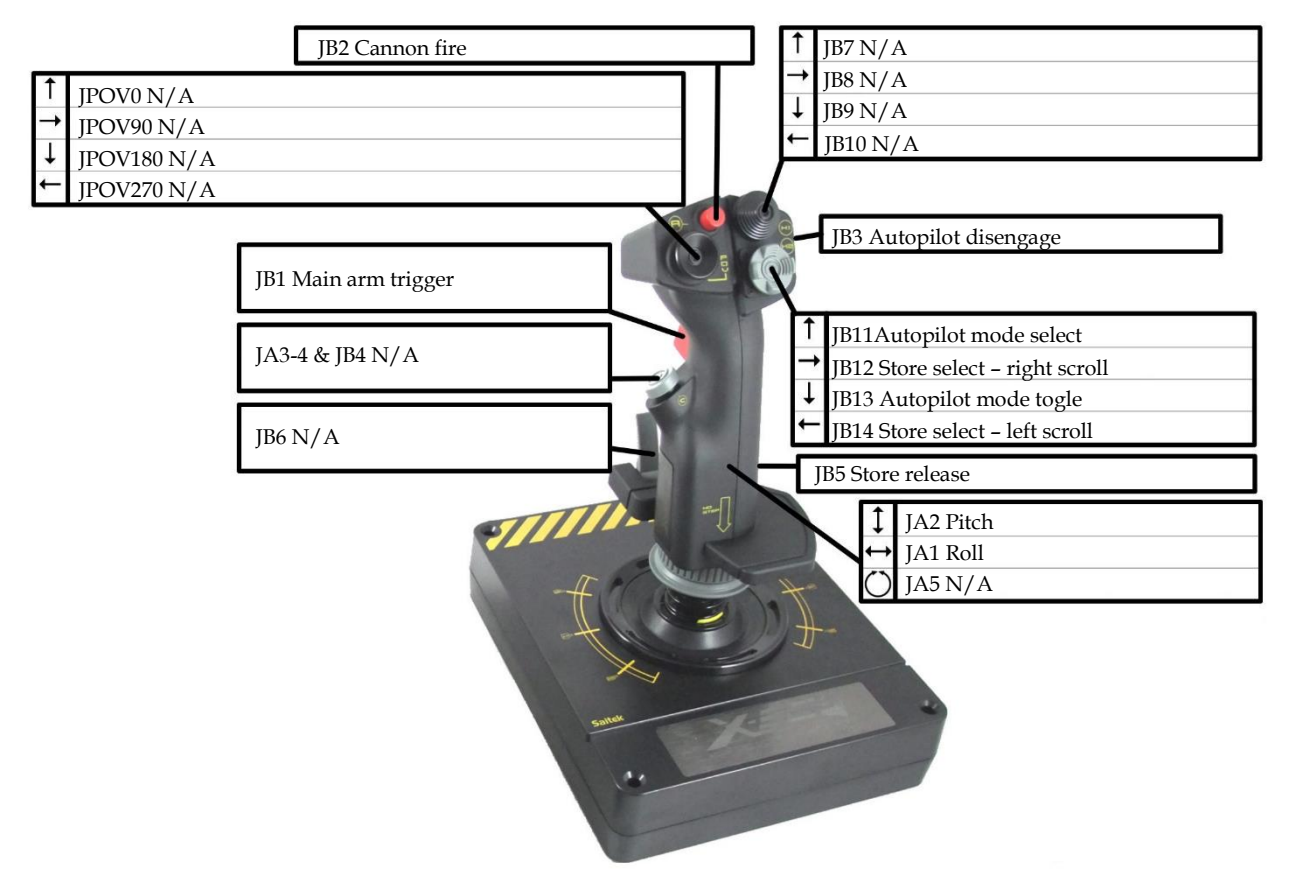

<span id="page-65-0"></span>Figura 37 Controlli velivolo - Joystick

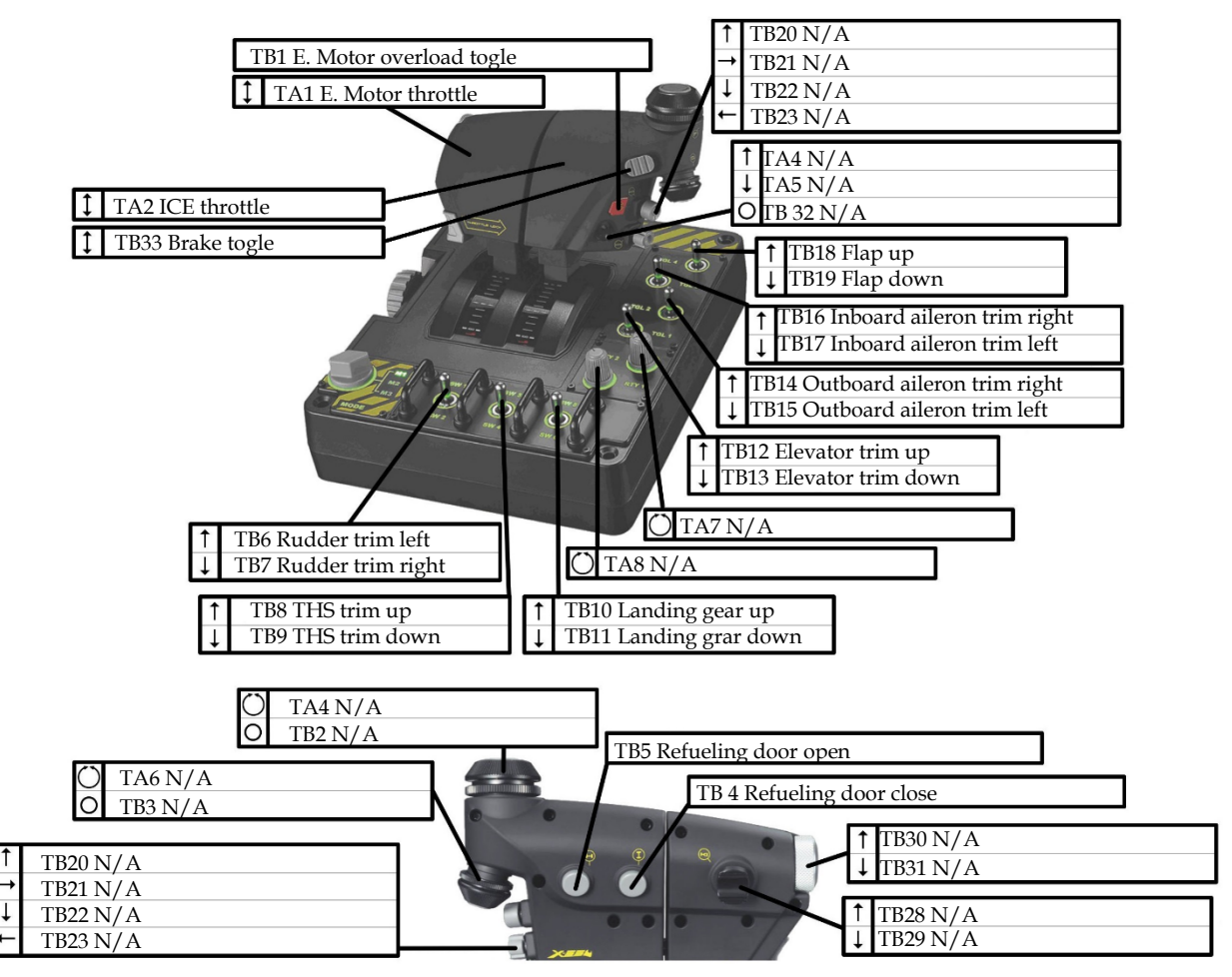

Figura 38 Controlli velivolo – Manetta

<span id="page-66-0"></span>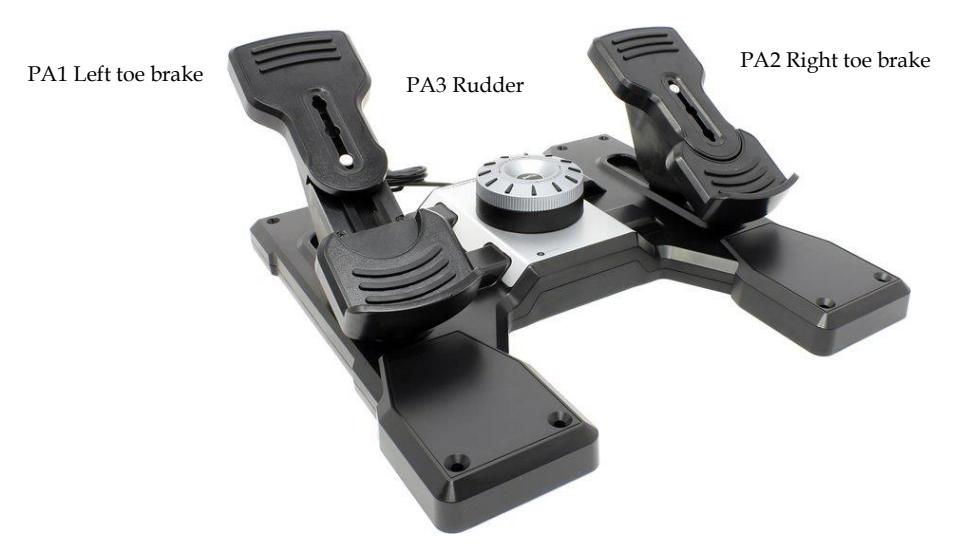

Figura 39 Controlli velivolo - Pedaliera

I pulsanti discreti e i comandi continui elencati nelle tre figure precedenti hanno le seguenti funzioni:

- JB1: Main arm trigger, fornisce il consenso dell'operatore a rilasciare il sistema d'arma selezionato, non utilizzato nel presente modello;
- JB2: Cannon fire, fornisce il consenso dell'operatore ad attivare il cannone, monostabile, non utilizzato nel presente modello;
- JB5: Store release, consente di sganciare i serbatoi esterni selezionati;
- JB11: Autopilot mode select, una volta selezionata la modalià di autopilota desiderata (premendo il bottone JB13) si valida la scelta e si attiva l'autopilota premendo il tasto JB11;
- JB13: Autopilot mode togle, premendolo ripetutamente permette di scorrere le modalità dell'autopilota (Heading hold, Altitude hold e Bank angle hold);
- JB12: Store select right scroll, scorre verso destra l'elenco degli equipaggiamenti fissati sui piloni alari identificando il dispositivo da rilasciare.
- JB14: Store select right scroll, scorre verso sinistra l'elenco degli equipaggiamenti fissati sui piloni alari identificando il dispositivo da rilasciare.
- TB1: Electirc motor overload togle: pulsante monostabile (reso bistabile via software) che consente di utilizzare in sovraccarico il motore elettrico del sistema propulsivo.
- TB4: Refueling door close: attiva il sistema di chiusura delle porte a copertura del sistema di rifornimento in volo, non utilizzato nel presente modello;
- TB5: Refueling door open: attiva il sistema di apertura delle porte a copertura del sistema di rifornimento in volo, non utilizzato nel presente modello;
- TB6: Rudder trim left: pulsante per modificare l'angolo del timone, l'azionamento del pulsante provoca un angolo al timone che tende a far virare a sinistra il velivolo;
- TB7: Rudder trim right: pulsante per modificare l'angolo del timone, l'azionamento di questo pulsante provoca un angolo al timone che tende a far virare a destra il velivolo;
- TB8: THS trim up: pulsante per modificare l'angolo dello stabilizzatore, l'azionamento di questo pulsante provoca un angolo allo stabilizzatore che tende a far cabrare il velivolo;
- TB9: THS trim down: pulsante per modificare l'angolo dello stabilizzatore, l'azionamento di questo pulsante provoca un angolo allo stabilizzatore che tende a far picchiare il velivolo;
- TB10: LG up: pulsante che ritira il carrello di atterraggio, non utilizzato nel presente modello;
- TB11: LG down: pulsante the estende il carrello di atterraggio, non utilizzato nel presente modello;
- TB12: Elevator trim up: pulsante per modificare l'angolo dell'equilibratore, l'azionamento di questo pulsante provoca un angolo all'equilibratore che tende a far cabrare il velivolo;
- TB13: Elevator trim down: pulsante per modificare l'angolo dell'equilibratore, l'azionamento di questo pulsante provoca un angolo all'equilibratore che tende a far picchiare il velivolo;

- TB14: Outboard aileron trim right: pulsante modificare l'angolo degli alettoni di outboard, l'azionamento di questo pulsante provoca la variazione della posizione di riposo degli alettoni e porta far virare a destra il velivolo;
- TB15: Outboard aileron trim left: pulsante modificare l'angolo degli alettoni di outboard, l'azionamento di questo pulsante provoca la variazione della posizione di riposo degli alettoni e porta far virare a sinistra il velivolo;
- TB16: Inboard aileron trim right: pulsante modificare l'angolo degli alettoni di inboard, l'azionamento di questo pulsante provoca la variazione della posizione di riposo degli alettoni e porta far virare a destra il velivolo;
- TB17: Inboard aileron trim left: pulsante modificare l'angolo degli alettoni di inboard, l'azionamento di questo pulsante provoca la variazione della posizione di riposo degli alettoni e porta far virare a sinistra il velivolo;
- TB18: Flap up: pulsante per retrarre i flap;
- TB19: Flap down: pulsante per estendere i flap;
- TB33: Brakes: pulsante per attuare i freni alle ruote del velivolo.

Gli input analogici del joystick e pedaliera sono sette e sono:

- Tre assi di controllo velivolo: beccheggio, rollio e imbardata. I primi due vengono letti misurando l'inclinazione della leva di comando rispetto ai due assi che definiscono il piano d'appoggio del joystick, il terzo deriva dall'attuazione della pedaliera spingendo i pedali.
- Controllo continuo della potenza erogata o assorbita dal propulsore elettrico e quella erogata dal motore termico.
- Freno destro e sinistra del carrello principale ruotando i pedali.

Di default gli input del joystick sono mappati sui 7 assi analogici e i 25 digitali. I sette assi analogici assumono valori compresi tra -1 ed 1, i digitali, tutti meccanicamente monostabili con output 0 a riposo, commutano tra gli stati 0 ed 1. I valori direttamente in uscita dal blocco di interpretazione dei comandi del joystick sono inadatti ad essere immediatamente utilizzati come segnali per le posizioni di governo poiché rispetto ad essi differiscono in termini di scalamento e comportamento dinamico.

Il blocco *Flight Control Commands*, che contiene il sottosistema di interpretazione dei comandi del joystick, esegue l'assegnazione dei vari movimenti alle funzioni proprie del velivolo, implementa gli scalamenti e la dinamica di moto delle superfici. Tra queste possiamo differenziare tra i controlli primari di volo ed i secondari con i primi che, oltre ad avere un sistema di posizionamento continuo, possono essere trimmati per compensare particolari condizioni di volo, ed i secondi che possono assumere soltanto posizioni discrete.

Il sottosistema di scalamento e dinamica per i controlli primari di volo presenta il seguente schema a blocchi:

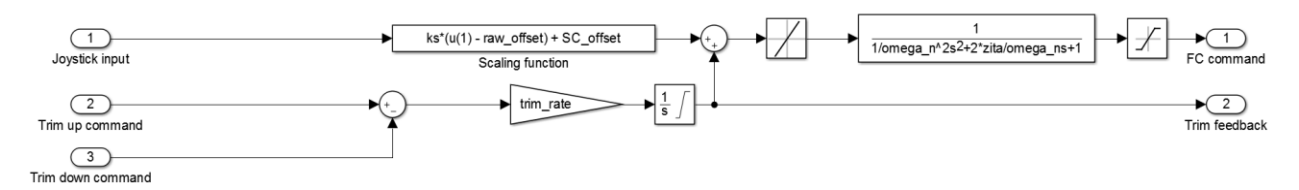

Figura 40 Sottosistema scalamento e dinamica superfici primarie di volo – alettone

In primo luogo si procede allo scalamento dell'input al joystick ad un valore coerente alla superficie: supponendo di voler eseguire una manovra di rollio con il massimo comando di alettoni disponibile si spinge il joystick completamente a destra (o sinistra). A questo movimento corrisponde la lettura di un valore di 1 (o -1) in uscita dal sottosistema joystick. Il valore unitario corrisponde alla massima deflessione angolare della superficie degli alettoni. In base a questa considerazione la funzione di scala è:

$$
\alpha_{com} = k_s (j_i - R_o) + S_o
$$
 Eq. 95

$$
k_s = \frac{\alpha_{max} - \alpha_{min}}{J_{max} - J_{min}}
$$
 Eq. 96

In cui:

- $\bullet$   $\alpha_{com}$ , è il comando di deflessione della superficie;
- $\bullet$   $k_s$ , è il coefficiente di scalamento sussistente tra la deflessione della superficie e il movimento della leva di comando;
- $\bullet$   $I_i$ , è il valore numerico letto dal sottosistema joystick correlato alla posizione della leva di comando;
- $\bullet$   $R_o$ , è un coefficiente atto ad eliminare eventuali offset del valore numerico letto dal sottosistema joystick;
- $\bullet$   $S_o$ , è un coefficiente atto a variare la posizione di zero della superficie corrispondente alla leva di comando lasciata in posizione di riposo;
- $\alpha_{max}$  e  $\alpha_{min}$ , sono rispettivamente le deflessioni angolari massime e minime della superficie;
- $J_{max}$  e  $J_{min}$ , sono rispettivamente i valori numerici massimi e minimi letti dal sottosistema joystick.

In aggiunta all'input del pilota i controlli primari di volo possono regolare la loro posizione neutra trimmando il velivolo per la condizione operativa. Lo stato del trim viene registrato e mantenuto da un integrale saturato ai valori di deflessione massima e minima delle superfici.

Il comando dal joystick ed il valore del trim vengono sommati ed inviati alla funzione di trasferimento rappresentativa della dinamica dell'attuatore di volo, per aumentare il grado di accuratezza nella modellazione l'uscita della funzione di trasferimento viene limitata in velocità di variazione (per considerare i limiti di velocità del sistema di attuazione) e in corsa.

Data la particolare struttura degli impennaggi di coda del velivolo parametrizzato si è ipotizzato che il controllo dell'imbardata venga eseguito movimentando, in aggiunta al timone, anche gli elevatori. In base a questa ipotesi il sottosistema che modella il comportamento degli elevatori ha il seguente schema a blocchi:

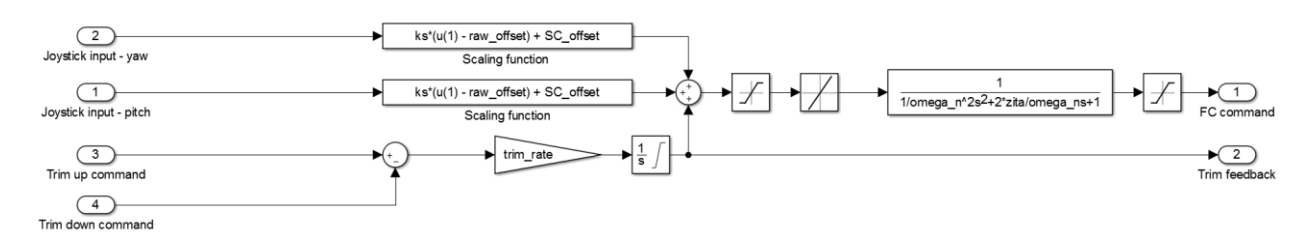

Figura 41 Sottosistema scalamento e dinamica superfici primarie di volo - elevatore

Per i controlli secondari di volo la modellazione dell'input del pilota è leggermente differente. La posizione delle superfici secondarie di volo ha valori discreti e soltanto durante l'attuazione varia con continuità tra una posizione e la seguente. I valori dell'angolo d'attuazione delle superfici secondarie sono correlati ad un vettore contenente i valori della posizione della leva di attuazione ed inseriti nel modello attraverso un lookup table. In analogia con la funzione di trim precedentemente descritta per i controlli primari lo spostamento della leva di azionamento dei comandi secondari di volo viene eseguito attuando il corrispondente pulsante nella direzione desiderata. Lo spostamento verso l'alto del pulsante TB18 Flap up va ad ridurre la posizione della leva di comando estendendo i controlli secondari, spostandolo verso il basso (TB 19 Flap down) i controlli vengono estesi.

La commutazione dei pulsanti è rilevata da un blocco di riconoscimento del fronte di salita che va ad incrementare un contatore che rappresenta la posizione della leva di controllo dei secondari. Lo stato del contatore è preservato dal blocco di memoria e si impongono i limiti sulla posizione della leva. Il valore della posizione della leva viene correlato all'angolo di attuazione attraverso la lookup table la cui uscita è passata alla funzione di trasferimento, parametrizzata in funzione delle performance del sistema di attuazione. Infine, per limitare la velocità di attuazione si applica una limitazione sulla velocità di variazione dell'angolo della superficie secondaria.

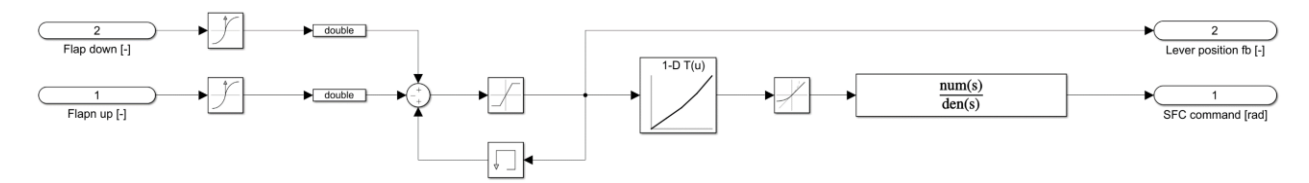

Figura 42 Sottosistema scalamento e dinamica superfici secondarie di volo - flap

Se la parametrizzazione dei sistemi di controllo secondari di volo richiede una variazione dell'area dei pannelli essa viene eseguita nel blocco che calcola le azioni aerodinamiche come descritto nel paragrafo Equazioni [caratteristiche della superficie aerodinamica](#page-21-0) [5.4.](#page-21-0)

In aggiunta ai comandi inviati agli attuatori primari e secondari di volo si hanno anche i set point delle manette motori e l'abilitazione del sistema frenante. Per entrambi si utilizza un comando analogico, come mostrato nelle [Figura 37](#page-65-0) e [Figura 38.](#page-66-0)

La manetta per la regolazione della potenza erogata/assorbita dal motore elettrico deve consentire un controllo sufficientemente fluido. Per mitigare l'effetto degli errori di discretizzazione e di input manuali, e consentire comunque l'erogazione della potenza di sovraccarico, il blocco di acquisizione del set point di potenza del propulsore elettrico ha due funzioni di scala la cui uscita viene selezionata in base allo stato di un pulsante bistabile.

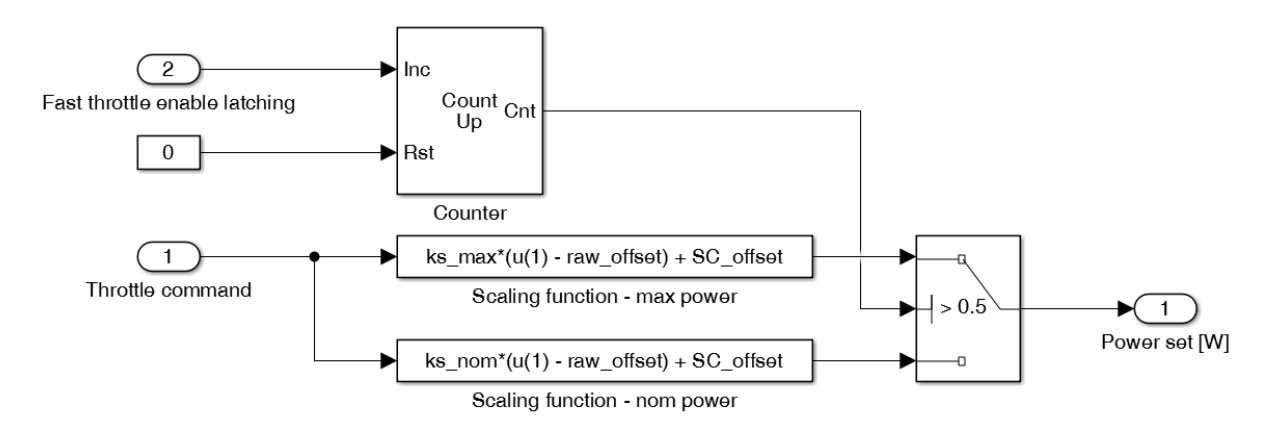

Figura 43 Sottosistema scalamento comando potenza motogeneratore elettrico

Il sottosistema per l'interpretazione del comando di potenza ha due ingressi, alla porta 1 viene connesso il feedback della posizione della manetta (che può assumere con relativa continuità un valore compreso tra -1 e 1) ed il pulsante TB1 che consente lo switch tra la potenza nominale e di sovraccarico. Il valore di feedback del pulsante TB1 viene inviato ad un contatore a numeri interi che incrementa il suo valore ad ogni fronte di salita del suo ingresso di incremento. Il contatore è configurato per contare tra 0 ed 1 e consente di mantenere lo stato selezionato dalla pressione del pulsante TB1. Il valore numerico letto alla porta 1 del blocco viene scalato da due funzioni, una per la potenza nominale e la seconda con la potenza massima secondo le equazioni:

$$
k_{s \max} = \frac{2 \cdot P_{M \text{ EM}}}{J_{\max} - J_{\min}}
$$
 Eq. 97

$$
k_{s\,nom} = \frac{2 \cdot P_{nom\, EM}}{J_{max} - J_{min}} \tag{Eq. 98}
$$

In cui:

 $k_{s max}$  e  $k_{s norm}$ , sono rispettivamente i coefficienti di scalamento per la potenza di sovraccarico e nominale del motore elettrico;

71

 $P_{MEM}$  e  $P_{nom EM}$ , sono rispettivamente le potenza massima e nominale del motore elettrico;
Per consentire che il propulsore elettrico operi come motogeneratore il segno della potenza è attribuito dalla posizione della manetta che, per convenzione, stabilisce che se questa è spinta in avanti il propulsore opera come motore e se retratta come generatore.

Il comando di manetta al propulsore termico è imposto agendo sulla seconda manetta in [Figura 38.](#page-66-0) La posizione della manetta consente la regolazione continua della potenza erogata dal propulsore ma, a differenza della manetta per il motore elettrico per cui è necessario poter assorbire potenza per operare da generatore, il motore termico può solo erogare potenza e di conseguenza il range di movimento della manetta è riscalato per migliorare la risoluzione.

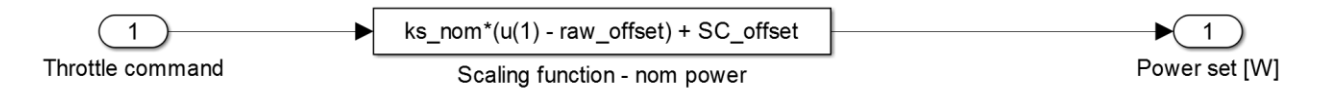

Figura 44 Sottosistema scalamento comando potenza propulsore termico

Per la selezione della modalità dell'autopilota si utilizzano i pulsanti JB13, per scorrere le diverse modalità disponibili, e il tasto JB11 per finalizzare la scelta. La ripetuta pressione del pulsante JB13 incrementa un contatore progressivo da 0 a 5, l'uscita del contatore è utilizzata da un selettore che, attraverso vettori contenenti gli stati di attivazione selezionati, consente la scelta delle modalità di utilizzo dell'autopilota. La scelta è visualizzata all'operatore del modello e viene finalizzata premendo il pulsante JB11 che sovrascrive il contenuto della memoria presente in [Figura 45.](#page-72-0)

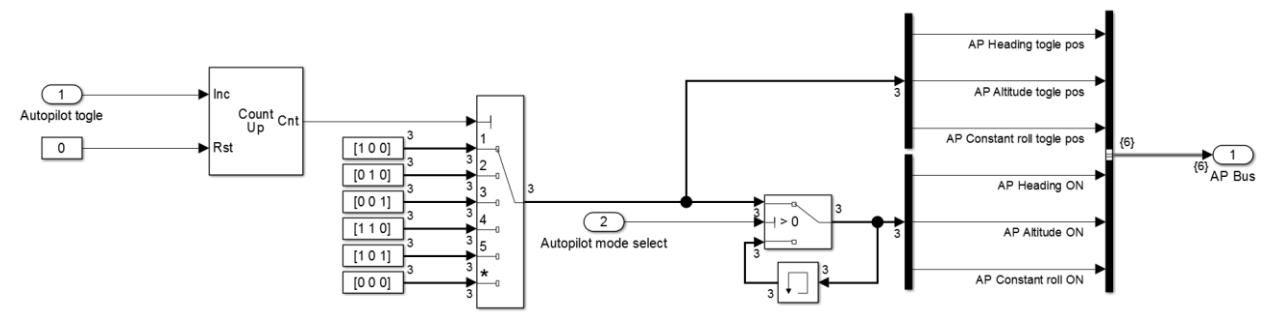

<span id="page-72-0"></span>Figura 45 Sottosistema selezione modalità autopilota

Per la selezione dell'equipaggiamento sospeso dai piloni subalari per un suo eventuale rilascio e separazione dal velivolo si utilizza il blocco rappresentato in [Figura 46.](#page-73-0)

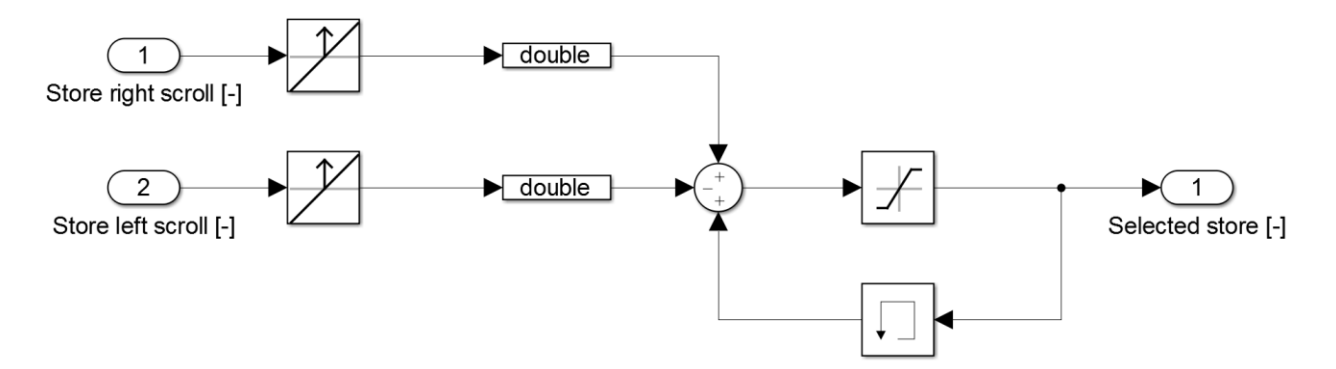

Figura 46 Sottosistema selezione equipaggiamento

<span id="page-73-0"></span>Premendo i tasti JB12 e JB14 si scorre rispettivamente a destra e a sinistra la lista degli equipaggiamenti. La pressione dei pulsanti è captata dai blocchi di riconoscimento fronte di salita che permettono al contatore di aggiornare il suo stato, normalmente preservato dalla memoria. Per evitare che il contatore si incrementi senza alcun limite si utilizza il blocco di saturazione.

# **5.15.1 Autopilota**

Considerata la durata prolungata delle missioni specifiche per il tipo di velivolo è stato implementato nel velivolo una funzione di autopilota capace di mantenere una direzione impostata a discrezione, l'altitudine e un angolo di rollio costante (tipicamente utilizzato per la funzione di loiter). Per il controllo dell'altitudine l'autopilota agisce modificando il comando agli elevatori trascurando eventuali input captati dal joystick. Analogamente, per il controllo della direzione e dell'angolo di rollio, il blocco autopilota controlla la posizione degli alettoni.

# **5.15.1.1 Controllo direzione e angolo di rollio costante**

Per la variazione della direzione di avanzamento ed il mantenimento dell'angolo di rollio costante l'autopilota necessita di controllare la posizione degli alettoni che, nel primo caso, sono mossi per annullare l'errore di direzione di avanzamento e nel secondo per mantenere l'angolo di rollio impostato. Per entrambe le condizioni si effettua il controllo in anello chiuso dell'angolo di deflessione degli alettoni attraverso l'uso di un controllore PI.

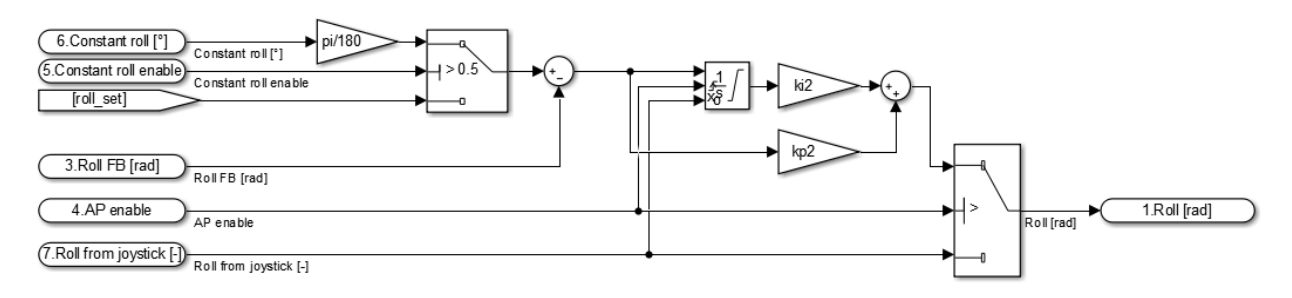

Figura 47 Controllore angolo di rollio

<span id="page-74-0"></span>Nella modalità di controllo dell'angolo di rollio costante, attivata dal selettore in alto a sinistra nella [Figura 47](#page-74-0), il valore da mantenere è settato dall'esterno del sottosistema presentato. Il feedback dell'angolo di rollio, input 3 nella figura, viene sottratto al set point e il comando agli alettoni viene determinato dal controllo PI. In questa modalità il set point è una costante e consente al velivolo di seguire una traiettoria quasi circolare quando il moto è osservato nel riferimento inerziale, vedi [Figura 48.](#page-75-0)

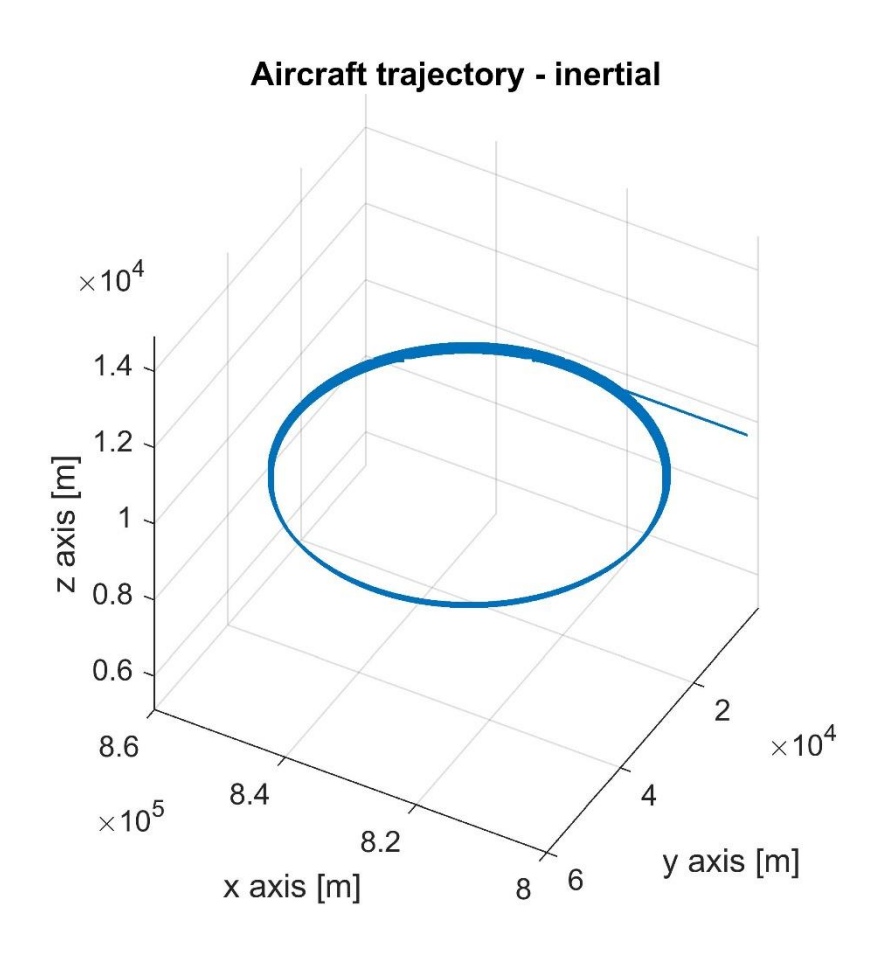

Figura 48 Loiter con angolo di rollio costante, zero turbolenza

<span id="page-75-0"></span>Chiaramente, in presenza di venti costanti la traiettoria del velivolo risulta influenzata dal disturbo tendendo a derivare, a velocità costante, seguendo il vento come presentato in [Figura 49](#page-76-0)

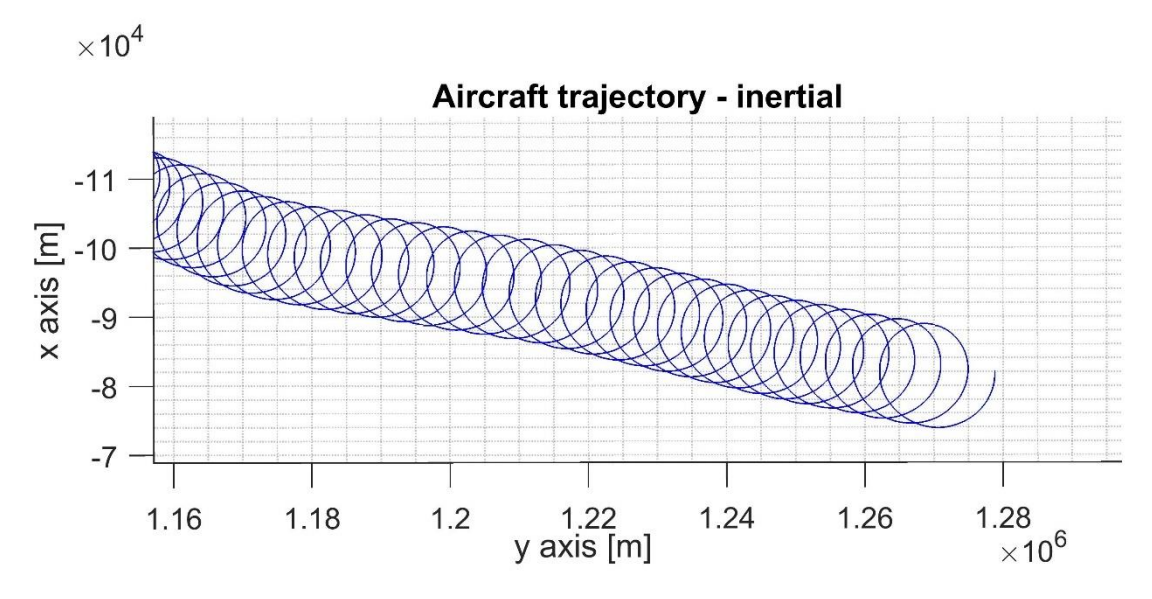

Figura 49 Loiter con angolo di rollio costante, venti costanti

<span id="page-76-0"></span>Per mantenere una traiettoria effettivamente circolare anche in presenza di disturbi atmosferici l'autopilota quando comandato a mantenere la traiettoria circolare va a fissare un punto lungo l'asse y del velivolo al momento dell'attivazione. La distanza dal punto fisso viene calcolata istante per istante e l'errore tra questa ed un valore fisso, raggio della traiettoria, entra in un regolatore PID che comanda l'angolo di rollio. Con questa strategia, anche in presenza di turbolenza la traiettoria circolare viene mantenuta.

Per eseguire il controllo della direzione di avanzamento si aggiunge un loop di controllo esterno a quello relativo all'angolo di rollio. Questo secondo anello di regolazione riceve come comando la direzione desiderata ed elabora, a seconda del feedback di direzione e dei guadagni del controllo, l'angolo di rollio per variare la direzione ed annullare l'errore tra set e feedback.

Il feedback di direzione di avanzamento del velivolo è determinato a partire dall'angolo di imbardata, calcolato in radianti nel modello matematico, che viene convertito in gradi e vincolato a restare nell'intervallo [0°, 360°]. Il calcolo diretto dell'errore come semplice sottrazione tra set e feedback, come nei controllori tradizionali, non è possibile poiché si ha una forte discontinuità nell'intorno dello zero. Se supponiamo di avere un segnale di set variabile con continuità per tutto l'arco angolare di un'intera rotazione e un feedback identico al set se non per la presenza della sovrapposizione di una sinusoide di ampiezza 1° e frequenza 1 Hz si ottengono i seguenti grafici per i segnali di set, feedback e errore.

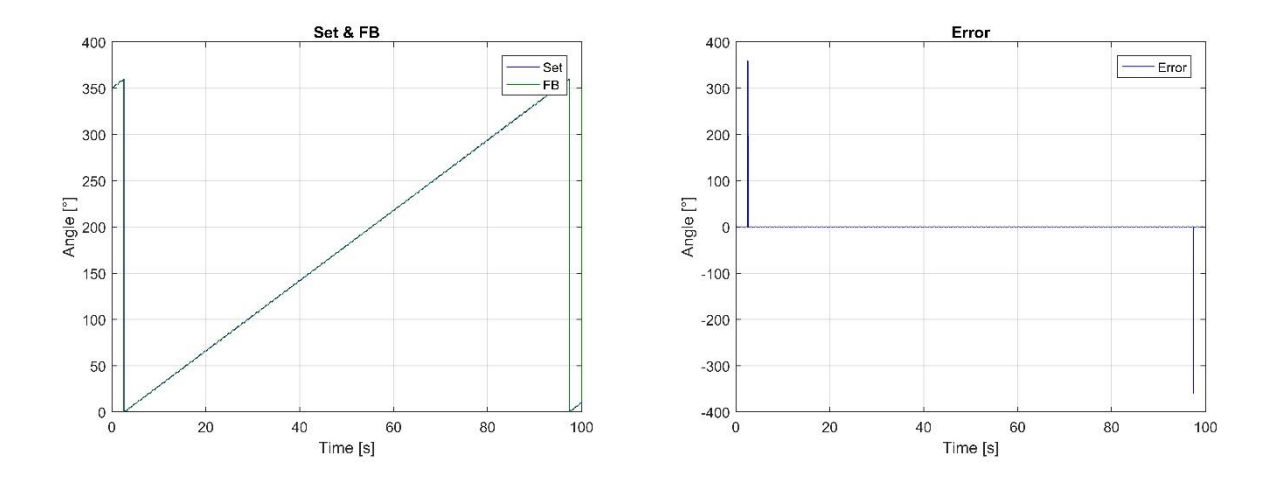

Figura 50 Heading set, feedback e errore nell'arco di una rotazione completa

Durante la transizione da 360° a 0° la presenza di un segnale di disturbo sul feedback (che nel modello completo è anche il solo ritardo temporale nell'inseguimento del set point) fa sì che si abbia una repentina variazione dell'errore. Questo fenomeno renderebbe impossibile al modello di viaggiare stabilmente, utilizzando l'autopilota, in direzione nord a 0° di bussola. Per correggere questo fenomeno si implementa un sistema di linearizzazione dell'andamento dell'errore nell'intorno dello zero.

La logica selezionata per operare questa funzione di scelta è descritta nell'[Eq. 99.](#page-77-0)

$$
E_H = \begin{cases} se(SET_H - FB_H) < -180^\circ & SET_H - FB_H + 360^\circ \\ se(SET_H - FB_H) > 180^\circ & SET_H - FB_H - 360^\circ \\ & \text{altrimenti} & SET_H - FB_H \end{cases} \tag{Eq. 99}
$$

L'errore così calcolato viene quindi trasferito al regolatore PI rappresentato in [Figura 51.](#page-77-1)

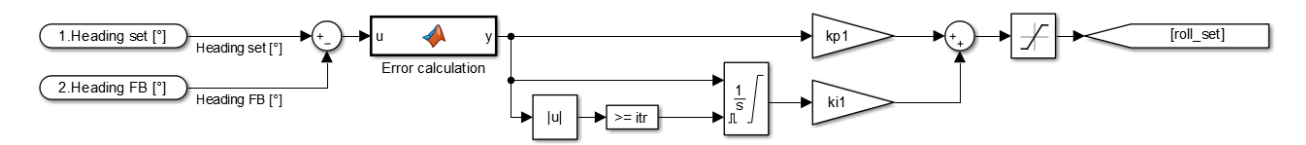

<span id="page-77-0"></span>Figura 51 Regolatore PI controllo direzione

<span id="page-77-1"></span>L'errore compensato dal regolatore rappresenta l'angolo di rollio desiderato e viene inviato al controllore mostrato in [Figura 47.](#page-74-0) Per evitare correzioni troppo brusche ed eliminare il rischio di perdere il controllo del velivolo durante la virata il valore dell'angolo di rollio è limitato dal blocco di saturazione visibile in [Figura 51.](#page-77-1)

# **5.15.1.2 Controllo altitudine**

Per il controllo dell'altitudine e la limitazione dei ratei di salita e discesa il blocco autopilota è dotato di due semplici controllori PI in cascata. Il loop esterno regola l'angolo di beccheggio a fronte della richiesta di altitudine e, il loop interno, regola l'angolo degli elevatori in funzione dell'errore compensato dal primo controllore.

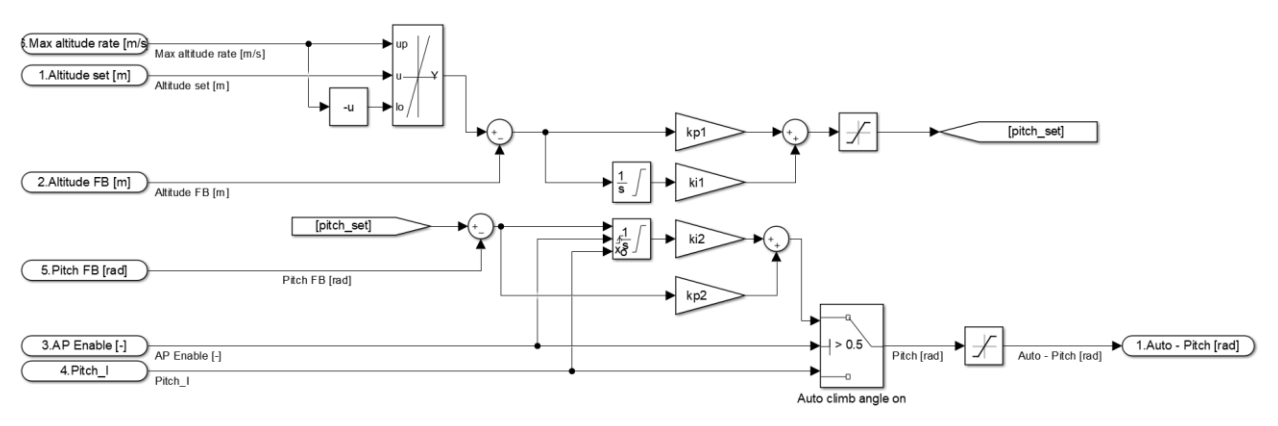

Figura 52 Regolatore PI controllo altitudine

# <span id="page-79-0"></span>**Modello dell'atmosfera**

Le azioni aerodinamiche applicate dal flusso d'aria che investe le superfici e la fusoliera sono funzione, oltre che dell'assetto e dalle velocità del velivolo, delle proprietà dell'aria. Pertanto nel modello matematico queste vengono determinate in funzione dell'altitudine di crociera del velivolo e dalle condizioni iniziali della simulazione.

Le grandezze fisiche di interesse quali: temperatura, densità e viscosità dinamica vengono determinate attraverso lookup table di cui i dati sono stati estrapolati dal modello ISA dell'atmosfera [\[22\]](#page-120-0). Per riferimento, nelle figure seguenti si riportano gli andamenti delle proprietà elencate.

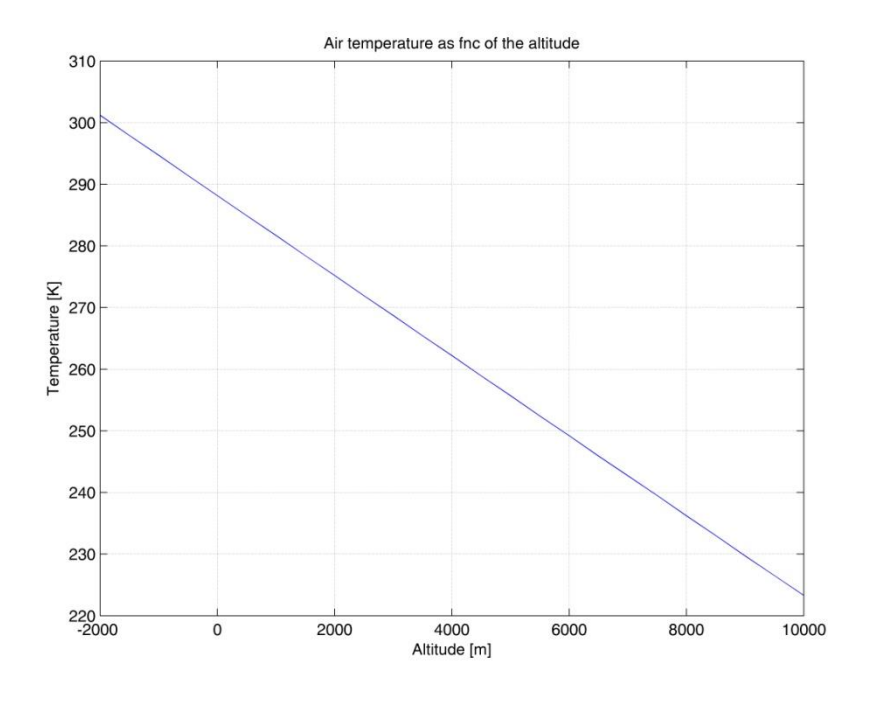

Figura 53 Andamento della temperatura in funzione dell'altitudine

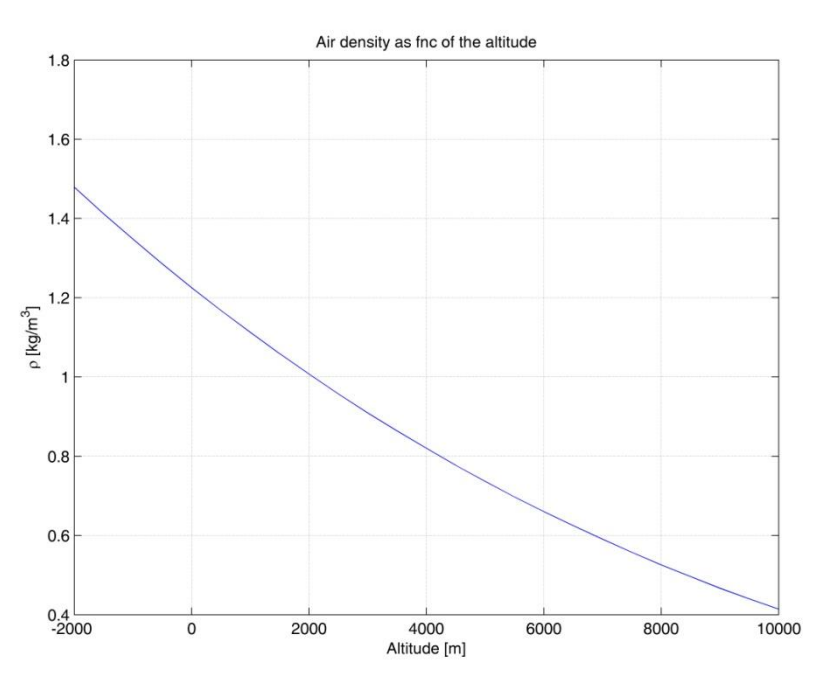

Figura 54 Densità dell'aria in funzione dell'altitudine

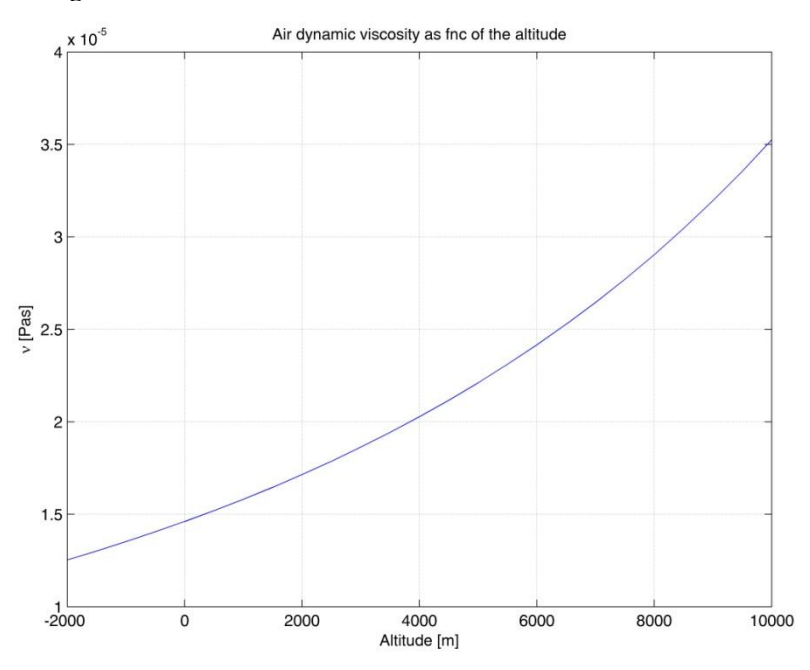

Figura 55 Viscosità cinematica in funzione dell'altitudine

Per considerare l'effetto della turbolenza atmosferica sul comportamento dinamico del velivolo sono stati inseriti due contributi: la turbolenza secondo il modello di Dryden e l'effetto di venti di direzione e intensità costante ma funzione dell'altitudine. Per il modello di Dryden è stato utilizzato il blocco presente nella libreria Matlab Simulink Aerospace toolset parametrizzato in funzione delle caratteristiche del velivolo imponendo una probabilità di eccedenza di livello di turbolenza ad elevata altitudine pari a 10^-2 e tempo di campionamento 100 ms. Il modello di vento costante è stato derivato da dati sperimentali rilevati dalle mappe del vento atmosferico alle diverse altitudini nella zona del Nord Italia e disponibili all'indirizzo internet: [http://www.meteonetwork.it/models/?id=127&h=000.](http://www.meteonetwork.it/models/?id=127&h=000) Dalle mappe è stata estrapolata la direzione ed intensità del vento alle diverse altitudini ed è stata introdotta nel modello attraverso l'applicazione di lookup table che correlano le due variabili all'altitudine. Si riportano come riferimento le figure di tali mappe ed il grafico odografico riassuntivo, [Figura 63.](#page-84-0)

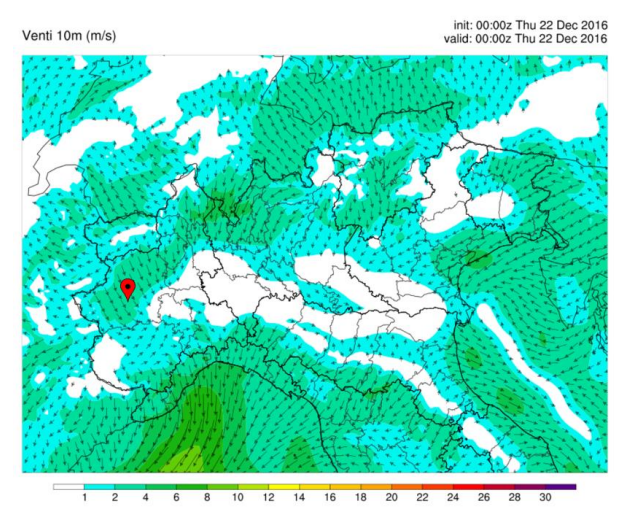

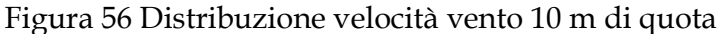

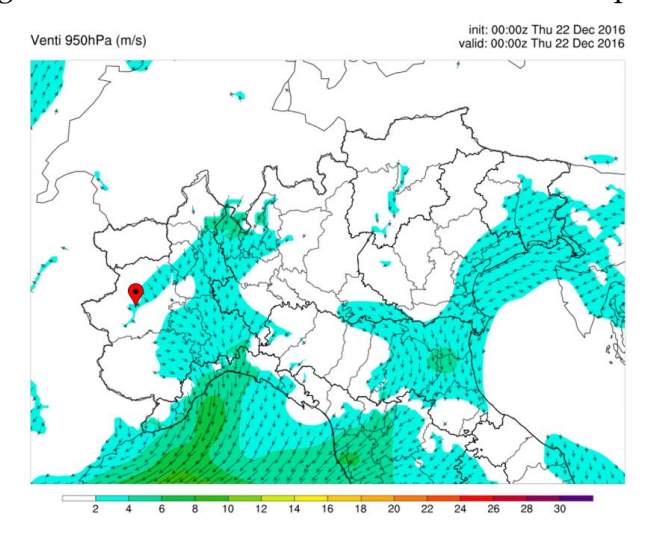

Figura 57 Distribuzione velocità vento 540 m di quota

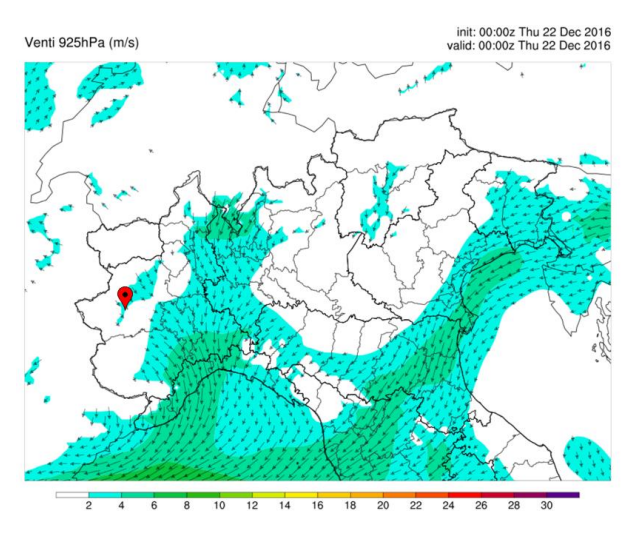

Figura 58 Distribuzione velocità vento 760 m di quota

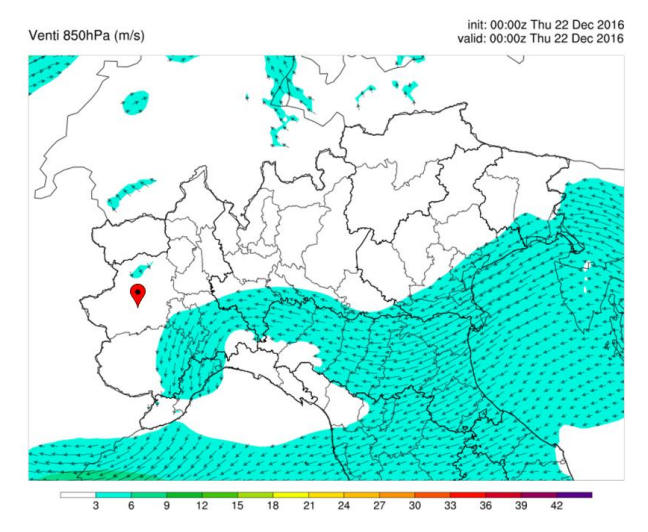

Figura 59 Distribuzione velocità vento 1460 m di quota

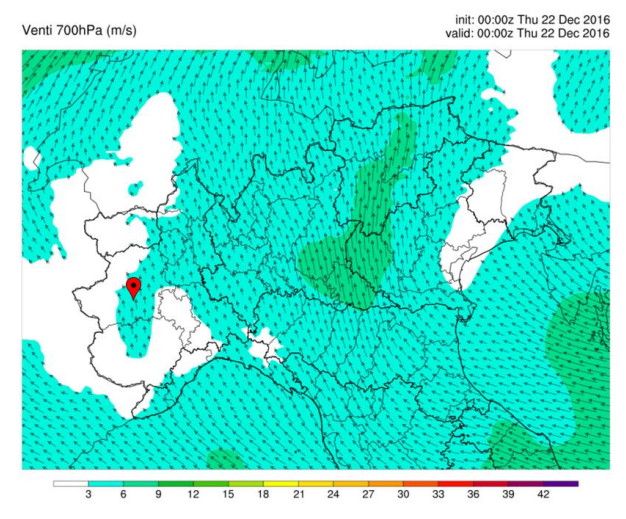

Figura 60 Distribuzione velocità vento 3010 m di quota

 $\left[82\right]$ 

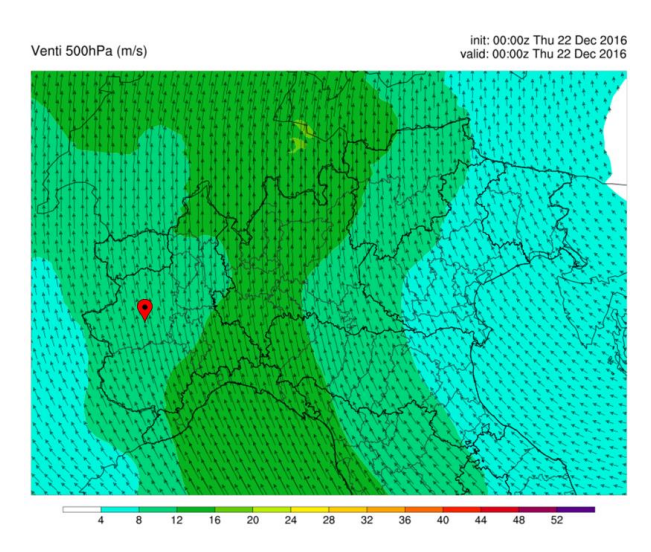

Figura 61 Distribuzione velocità vento 5570 m di quota

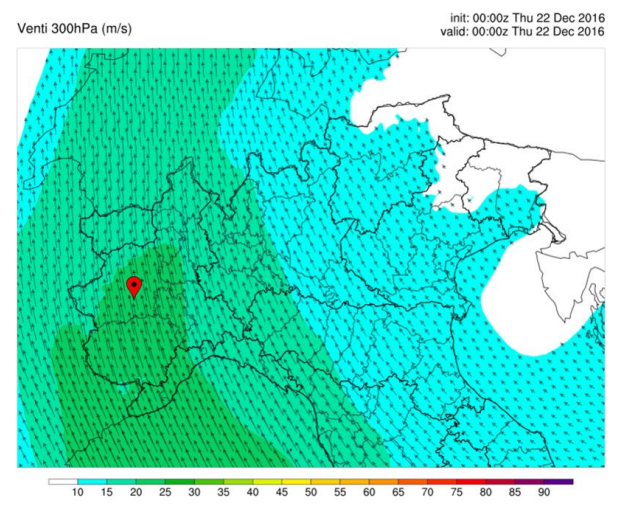

Figura 62 Distribuzione velocità vento 9160 m di quota

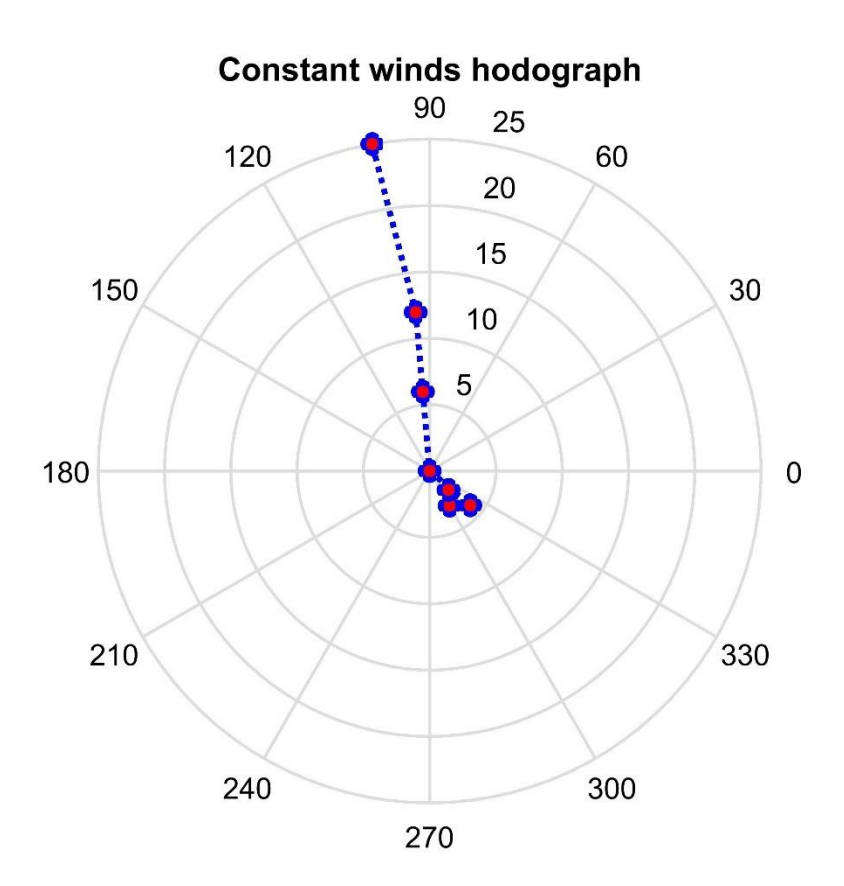

Figura 63 Diagramma odografico venti

<span id="page-84-0"></span>Il diagramma odografico riassume in forma grafica l'intensità e la direzione dei venti costanti alle diverse quote. La circonferenza esterna del diagramma riporta la direzione del vento in gradi allineando lo 0 con il nord del riferimento terrestre, la distanza dal centro rappresenta invece l'intensità del vento in metri al secondo.

## **6 FlightGear**

Il modello matematico del velivolo consente il calcolo della dinamica del volo ma risulta estremamente complesso estrapolare e sintetizzare le informazioni dai grafici e indicatori numerici in modo tale da controllare in modo efficacie il volo del velivolo attraverso il joystick e gli altri dispositivi di input. Per ovviare a questa mancanza all'interno del modello sono presenti una serie di blocchi per la connessione ed interscambio dati tra il codice di simulazione e un'interfaccia grafica. L'interfaccia grafica selezionata per la cosimulazione con il modello è FlightGear v3.4, l'intera simulazione del moto del velivolo viene eseguita dal modello simulink ma l'informazione relativa all'altitudine rispetto al suolo, necessaria per il calcolo delle reazioni vincolari del carrello, è calcolata da FlightGear ed inviata al modello simulink. Con questa strategia è possibile inizializzare il modello correttamente, eseguire il taxi senza problemi di compenetrazione grafica con il suolo ed atterrare in un diverso aeroporto con differente livello del suolo senza dover caricare tutte queste variabili nella RAM del computer host della simulazione.

Per una corretta visualizzazione grafica dei dati generati dal modello esso deve essere eseguito in modo più prossimo possibile al real-time con un jitter limitato. Per avere questa caratteristica si è scelto con attenzione il solutore del modello ed il suo passo. Dopo diversi test con modello completo le migliori performance tra accuratezza, stabilità di simulazione oltre che di velocità di esecuzione si sono ottenute impiegando il solutore a passo fisso ODE1 con uno step di integrazione di 0.1 ms. L'integrazione del modello con questo solutore consente velocità di esecuzione circa 2 volte superiore al real time con una workstation dotata di un processore I7 – 5960x overcloccato a 4.0 GHz. Per imporre l'esecuzione in tempo reale è stato inserito un blocco di temporizzazione che a tutti gli effetti rallenta la simulazione riportando in real-time l'esecuzione del modello e quindi la comunicazione con l'interfaccia grafica. Come riferimento si riporta l'andamento del jitter rilevato durante una simulazione dell'intero modello.

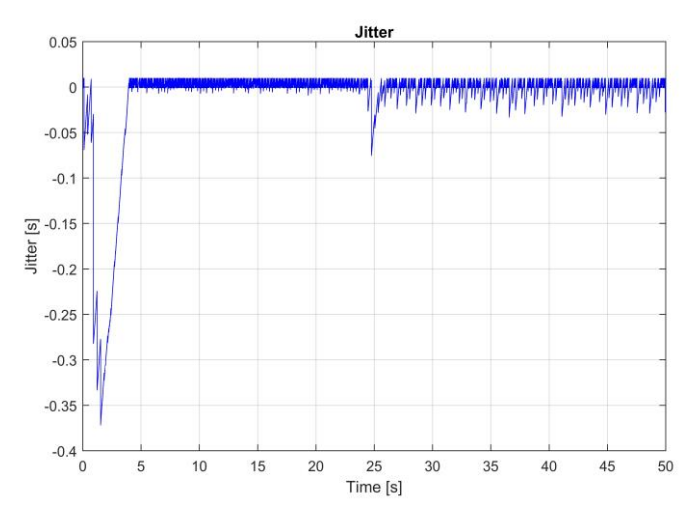

Figura 64 Jitter di esecuzione del modello velivolo

Si può notare che, a parte i secondi iniziali della simulazione, l'errore di sincronizzazione con l'esecuzione real time è quasi sempre al di sotto dei 50 ms. Occorre sottolineare come questi errori di sincronismo non abbiano alcun effetto sull'integrazione del modello che rimane a passo fisso e che la visualizzazione del moto del velivolo risulta efficacie.

A FlightGear vengono inviate informazioni relativamente all'assetto, velocità e posizione geografica determinate internamente al modello. FlightGear interpreta queste informazioni e le mostra sull'HUD, genera le texture del terreno e degli edifici in linea di vista al velivolo in relazione alla posizione geografica e raccoglie i dati di velocità e altitudine in un modo familiare ed efficacie per permettere il controllo del velivolo tramite il joystick, manetta e pedaliera.

I blocchi utilizzati per interfacciare sono: *Pack net\_fdm Packet for FlightGear*, *Send net\_fdm Packet to FlightGear*, *Recieve net\_ctrl Packet from FlightGear* e *Simulation Pace*. I blocchi elencati sono disponibili nella libreria Aerospace blockset di Simulink.

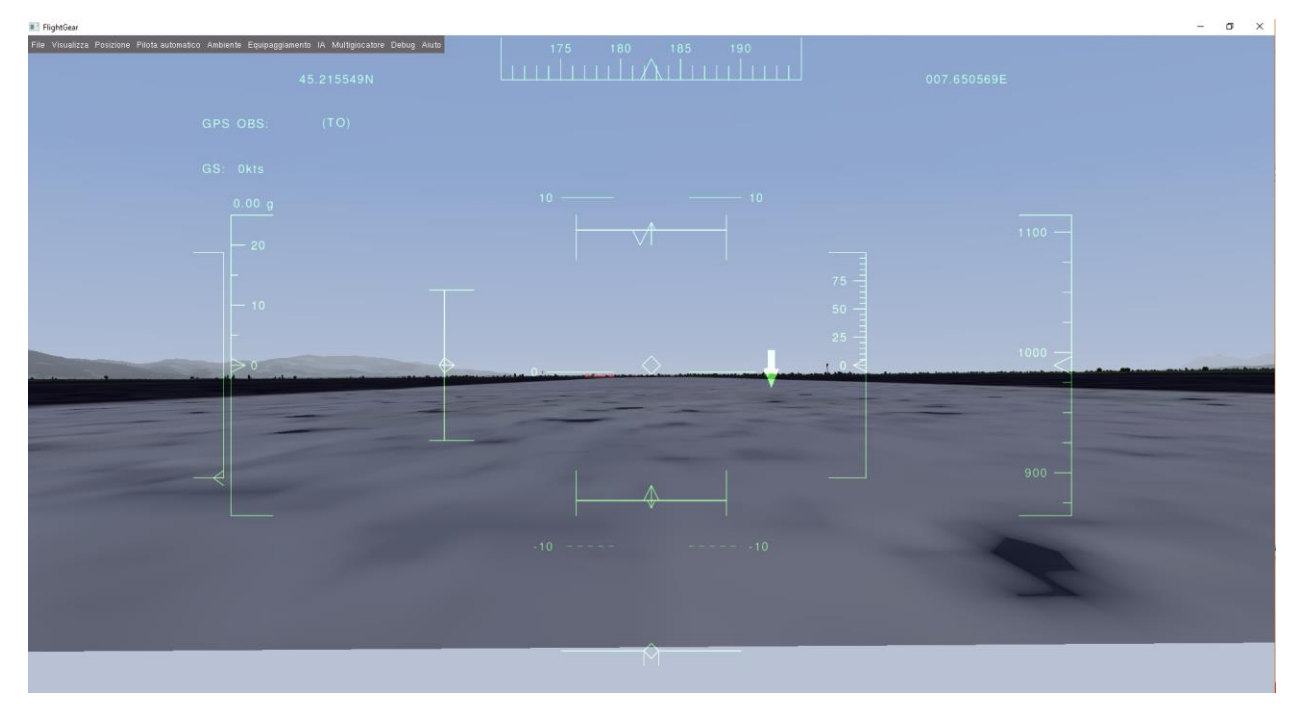

Figura 65 Interfaccia grafica FlightGear

Tramite l'interfaccia è possibile eseguire tutte le fasi del profilo di missione aggiungendo un livello di operazione umana al modello che sarebbe impossibile raggiungere senza visualizzazione.

# **7 Risultati delle simulazioni del modello velivolo**

L'esecuzione del modello permette di simulare vari profili di missione per cui, nel caso più generale, si hanno le seguenti fasi:

- Green taxi
- Accensione e riscaldamento motore termico con ricarica accumulatori
- Decollo
- Salita
- Inbound
- Loider
- Outbound
- Atterraggio
- Green taxi

Nei seguenti paragrafi verranno presentati i risultati del modello focalizzandosi sulle diverse fasi.

#### **Simulazione profilo di missione**  $7.1$

L[a Figura 66](#page-87-0) rappresenta gli andamenti delle potenze dei propulsori termico ed elettrico e la potenza elettrica assorbita dal sistema degli accumulatori.

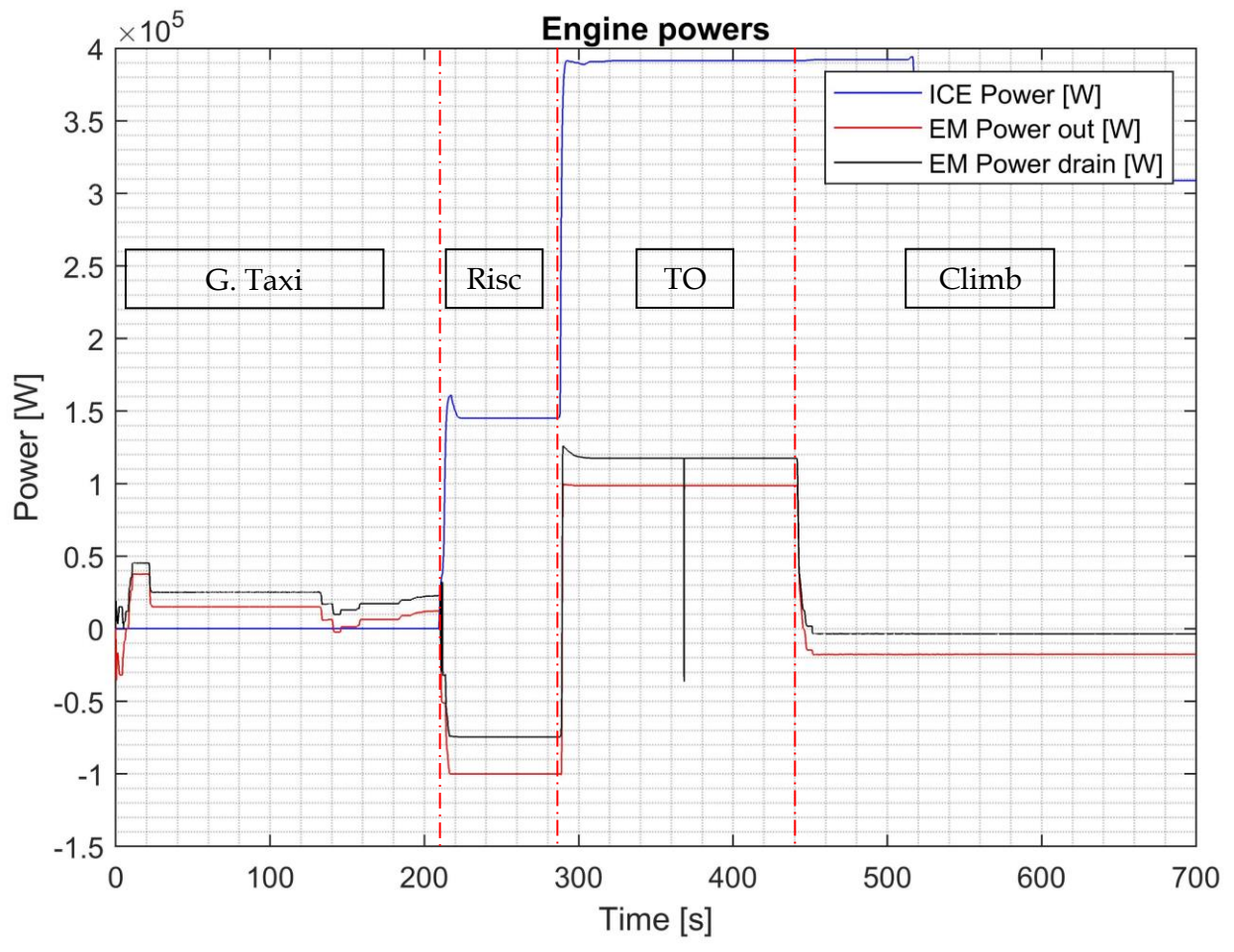

<span id="page-87-0"></span>Figura 66 Potenza propulsiva fasi di taxi, decollo e salita

All'inizio della simulazione fino a circa 200 s il velivolo è controllato per l'esecuzione del taxi utilizzando esclusivamente il propulsore elettrico. Durante questa fase il pilota esegue il rullaggio spostandosi dall'area di stazionamento al piede della pista movimentando la manetta del motore elettrico e la pedaliera per mantenere la direzione di taxi.

Raggiunta la posizione di arresto il la potenza erogata dal motore elettrico viene tagliata ed i freni di stazionamento vengono ingaggiati. A questo punto il propulsore termico viene acceso e regolato per erogare una potenza propulsiva intermedia rispetto a quella necessaria per il decollo e la crociera. Contemporaneamente il motore elettrico viene comandato per assorbire potenza e ricaricare gli accumulatori. In [Figura 66](#page-87-0) questa fase si verifica nell'intervallo [200; 300] s. L'assenza di una simulazione termomeccanica nel modello non consente di stabilire la temperatura del propulsore termico al termine della fase di riscaldamento per cui, nella presente configurazione del modello il termine della fase è determinata dalla completa ricarica degli accumulatori parzialmente utilizzati durante il taxi.

Per la fase di decollo le manette di entrambi i propulsori sono configurate per l'erogazione della massima spinta ed il velivolo accelera lungo la pista fino al raggiungimento della velocità di rotazione. Durante il decollo e, stocasticamente durante altre fasi di altre simulazioni si nota come il comando di potenza del propulsore elettrico subisce una breve e repentina variazione, vedi [Figura 67.](#page-88-0) Questo comportamento anomalo si può attribuire o ad un errore di lettura del trasduttore di posizione della manetta o ad un problema nel driver che interpreta i pacchetti USB dal controllo.

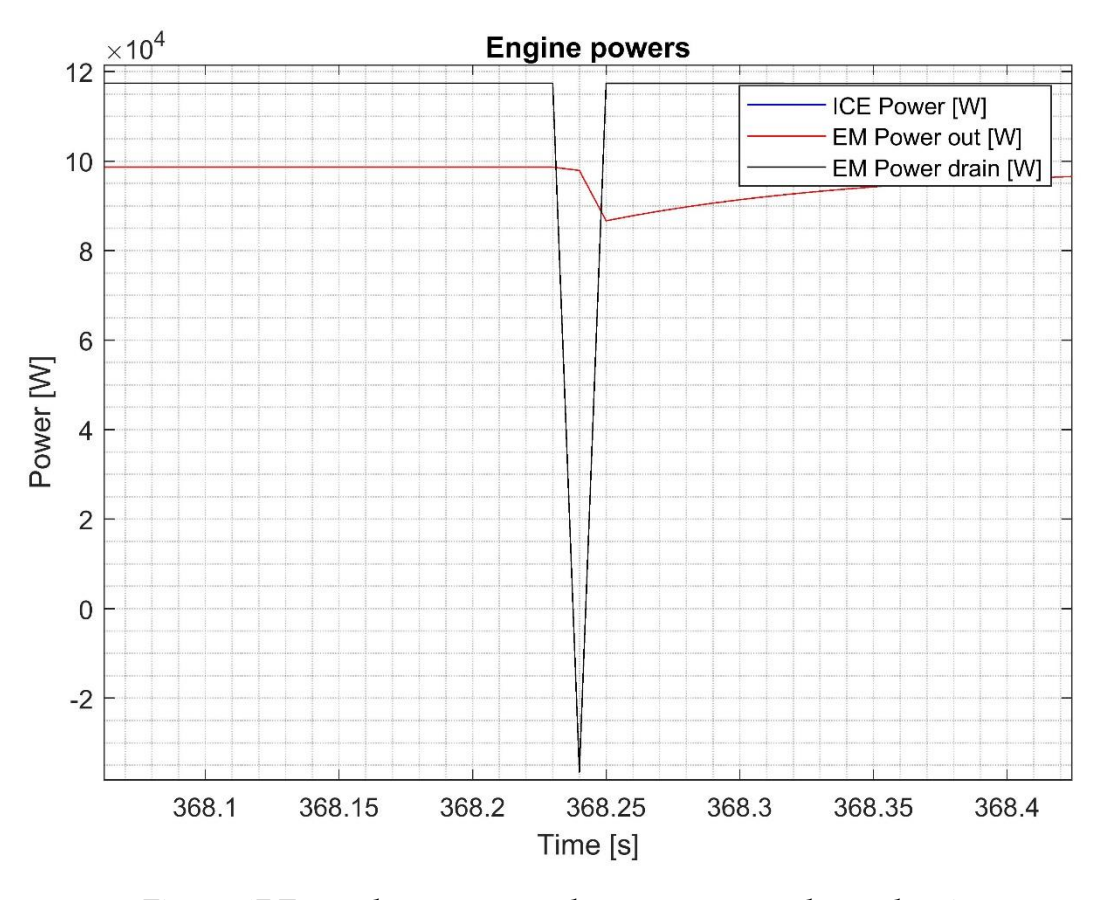

<span id="page-88-0"></span>Figura 67 Errore lettura comando manetta propulsore elettrico

Terminata la fase di decollo la manetta del propulsore elettrico viene riposizionata in modo tale da ridirigere circa 3.5 kW a per ricaricare l'accumulatore di alimentazione del propulsore elettrico come mostrato in [Figura 66.](#page-87-0) In questa fase il propulsore elettrico opera come generatore e sposta il suo punto di lavoro da un punto ad alta efficienza della sua caratteristica statica, [Figura 21](#page-41-0), in una zona in cui l'efficienza di conversione da potenza meccanica è elettrica è notevolmente inferiore. In aggiunta alle perdite di efficienza nel motore elettrico si hanno perdite nella gearbox e inverter di cui, per le prime, a bassa coppia trasmessa i contributi di perdita per ventilazione e attriti hanno un contributo percentuale maggiore e per le seconde le perdite dovute alla potenza minima di conversione e switching.

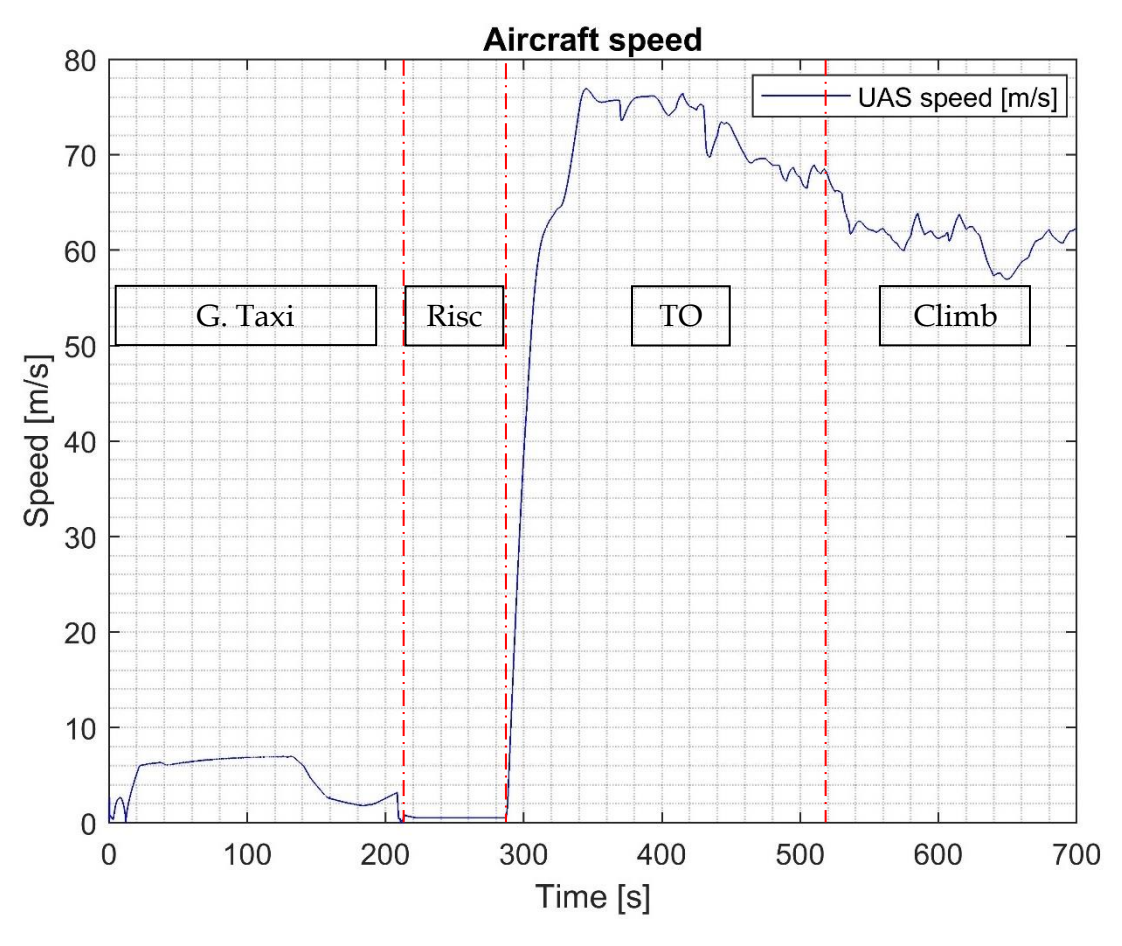

Figura 68 Velocità velivolo fasi di taxi, decollo e salita

<span id="page-89-0"></span>In [Figura 68](#page-89-0) è rappresentata la velocità del velivolo corrispondente alle fasi iniziali della missione. Durante la missione si hanno fasi in cui le superfici di governo sono comandate da input del pilota e, durante la fase di crociera e loiter il controllo è gestito dall'autopilota. Quando è il pilota a controllare il velivolo l'alta sensitività del joystick combinata dall'attrito nel meccanismo che ne controlla il ritorno in posizione verticale risulta in una qualità non ottimale nel controllo.

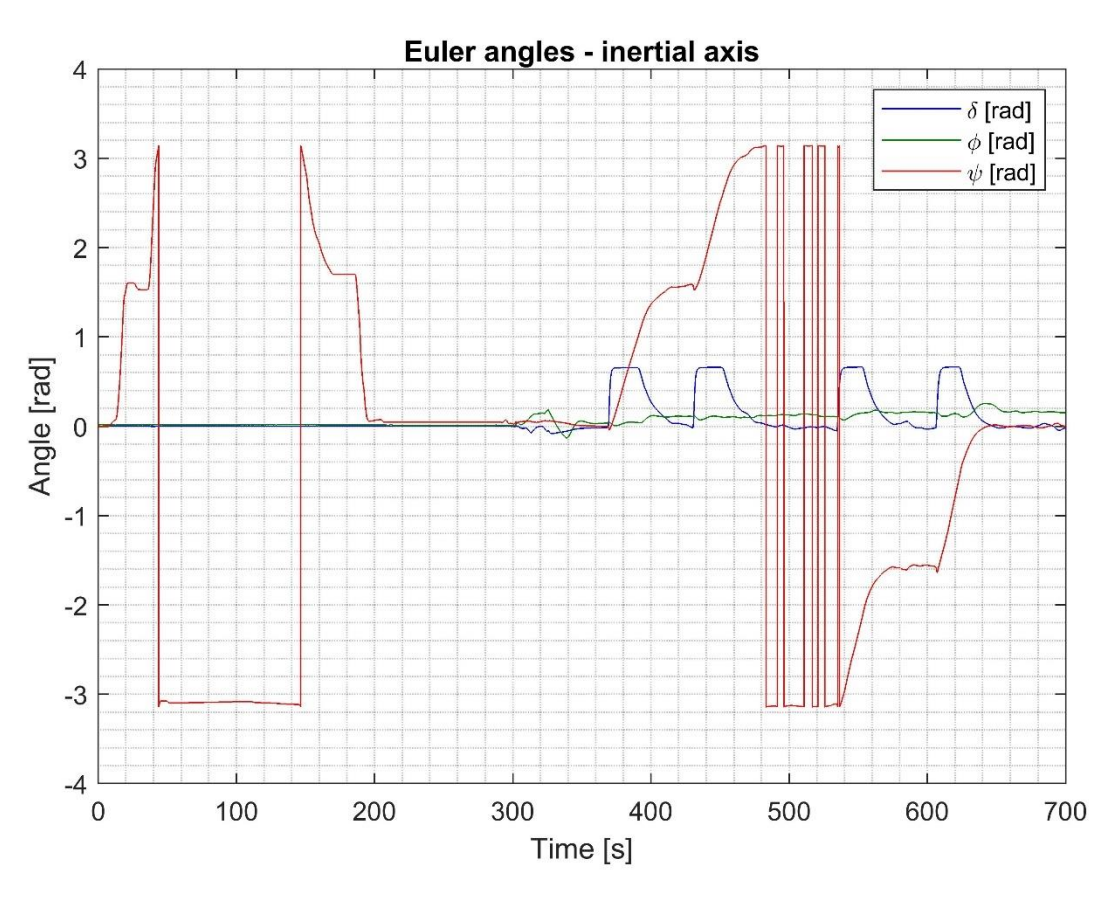

Figura 69 Angoli di Eulero fasi di taxi, decollo e salita

<span id="page-90-0"></span>In [Figura 69](#page-90-0) sono rappresentati gli angoli di Eulero del velivolo rispetto al riferimento inerziale NED. A partire dall'istante 360s si nota come il velivolo sia stato comandato per eseguire una serie di quattro virate durante il decollo e la salita come presentato in [Figura 70](#page-91-0)

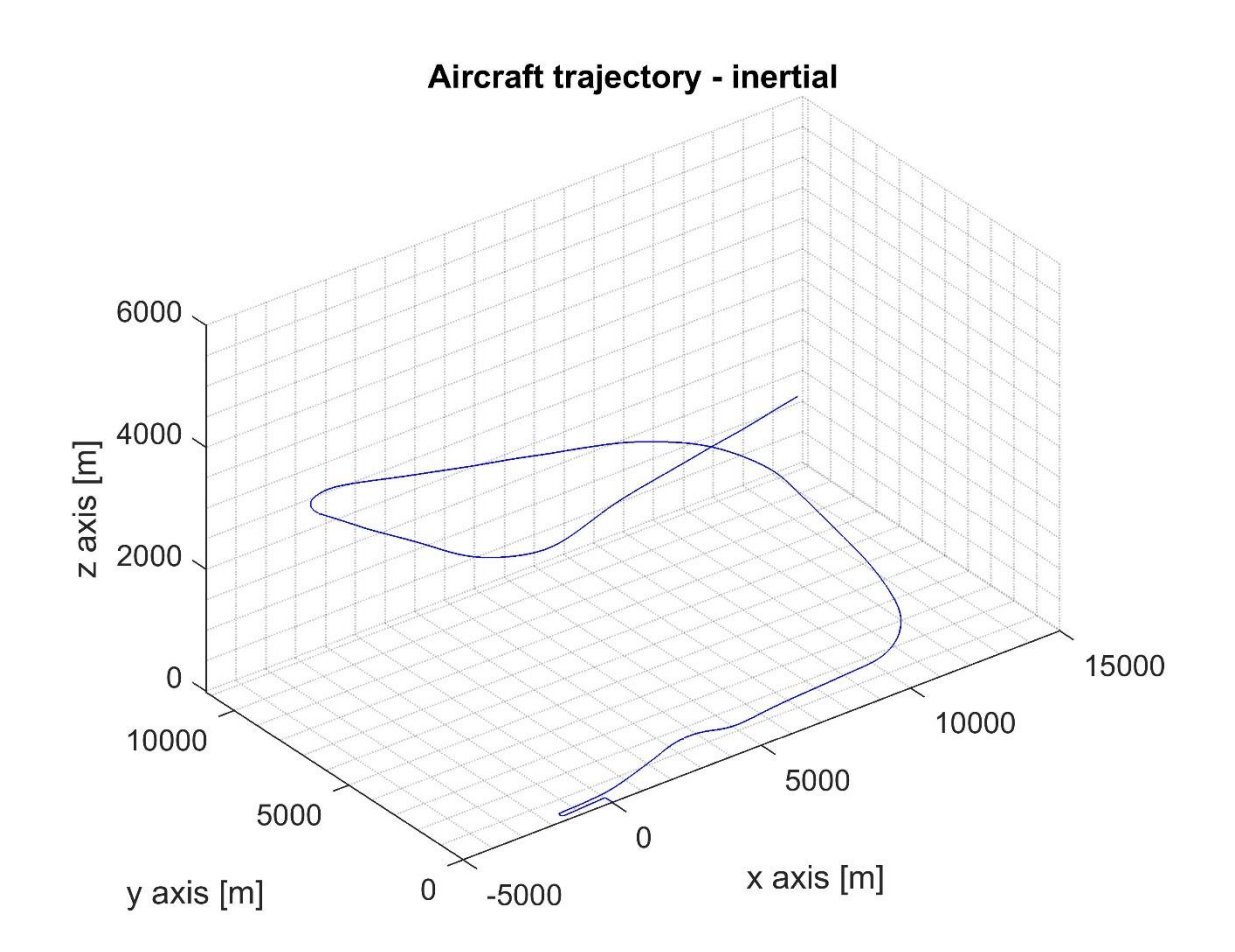

Figura 70 Traiettoria velivolo fasi di taxi, decollo e salita

<span id="page-91-0"></span>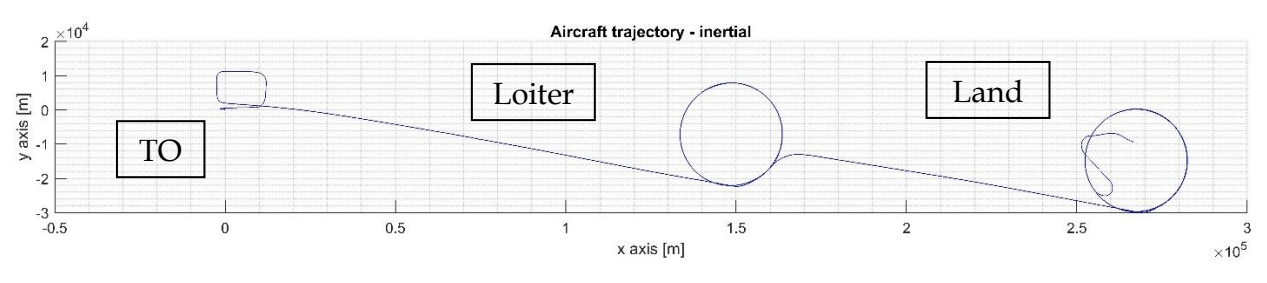

Figura 71 Traiettoria velivolo totale

<span id="page-91-1"></span>In [Figura 71](#page-91-1) è rappresentata la traiettoria complessiva della missione in cui si sono evidenziate la posizione di partenza, l'area di loiter e la zona di atterraggio. La deriva verso ovest in questa missione durante le fasi di crociera è dovuta all'influenza dei venti costanti descritti nel capitol[o 5.16](#page-79-0). Durante il loiter questo effetto è mitigato dall'autopilota che calcola l'errore di scostamento dalla traiettoria circolare.

La motivazione per cui la zona di decollo e atterraggio non coincidano è dovuto al fatto che, nell'ottica di raccogliere le storie temporali per il dimensionamento dei servoattuatori, non è strettamente necessario il rientro nell'aeroporto di partenza purché la manovra di atterraggio sia compiuta.

Nel corso della missione il propulsore termico consuma combustibile inizialmente dai serbatoi sub-alari esterni e, quando questi sono esauriti, dal serbatoio interno alla fusoliera come mostrato in [Figura 72.](#page-92-0)

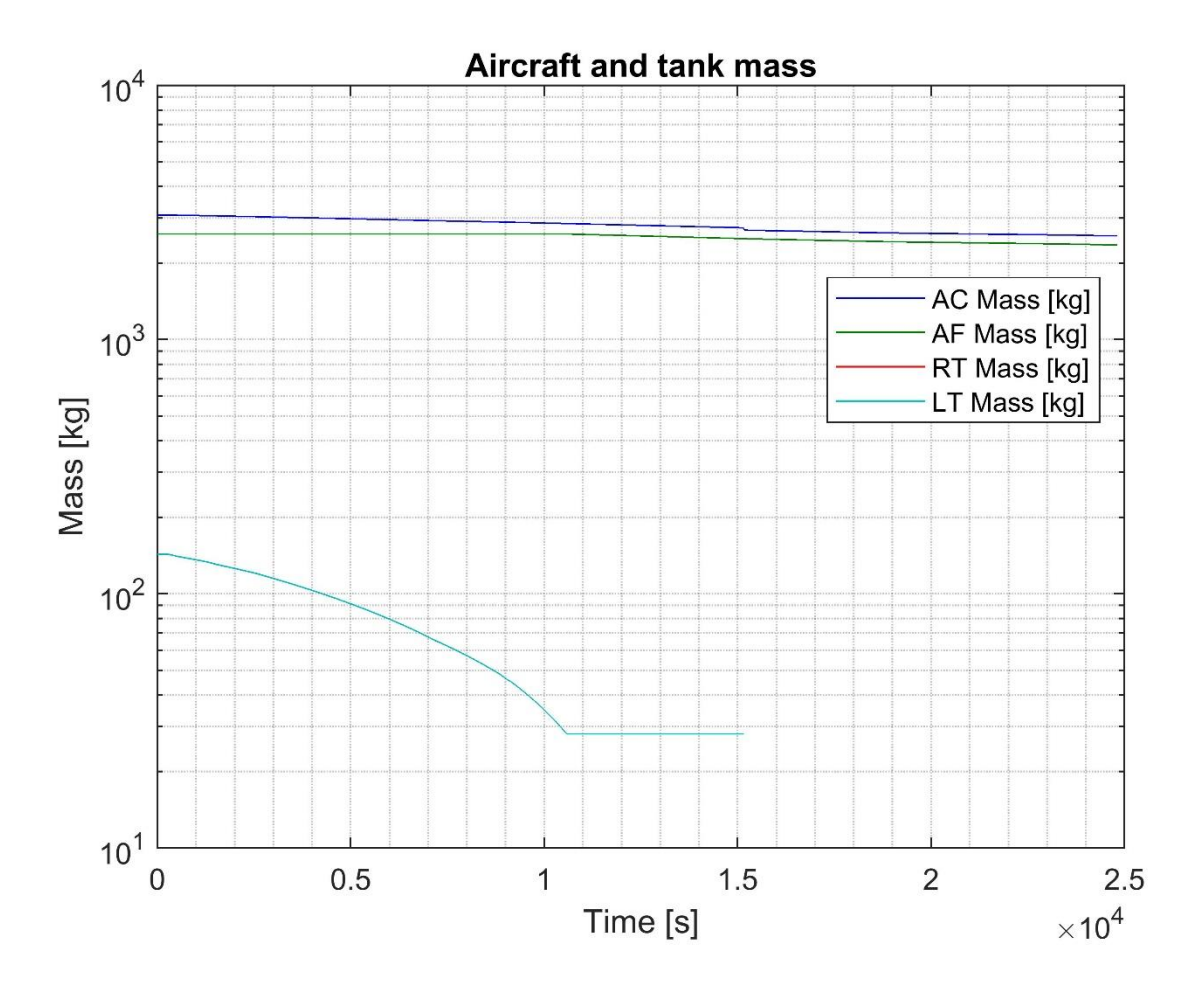

Figura 72 Massa velivolo e serbatoi

<span id="page-92-0"></span>All'istante di simulazione 10580 s la riserva di combustibile presente nei serbatoi esterni è esaurita ma fino all'istante 15160 s questa condizione non è stata osservata dal pilota e quindi la loro massa ed il loro contributo all'attrito complessivo del velivolo è stato mantenuto.

Appena questa situazione indesiderabile è stata osservata i due serbatoi sono stati rilasciati in rapida sequenza. La loro massa, ora costituita esclusivamente dal corpo in alluminio, viene scalata dalla massa complessiva del velivolo come mostrato in [Figura 73.](#page-93-0)

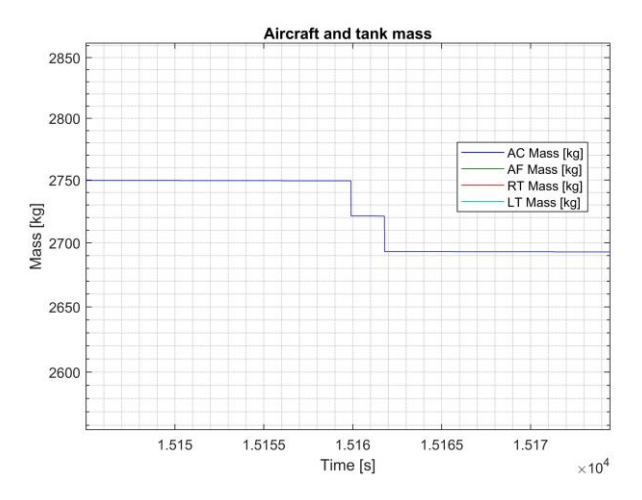

Figura 73 Rilascio dei serbatoi esterni

<span id="page-93-0"></span>L'esecuzione del modello di simulazione consente di estrarre le curve di coppia e velocità angolare oltre alla spinta propulsiva, [Figura 74](#page-93-1) [e Figura 75](#page-94-0), necessarie per mantenere l'assetto velivolo desiderato. Queste storie temporali sono utilizzate in post processing per la raffinazione dei calcoli di predimensionamento e consolidare le stime di massa, efficienza ed in generale performance dei vari equipaggiamenti o per dimostrare la necessità di un cambio architetturale.

<span id="page-93-1"></span>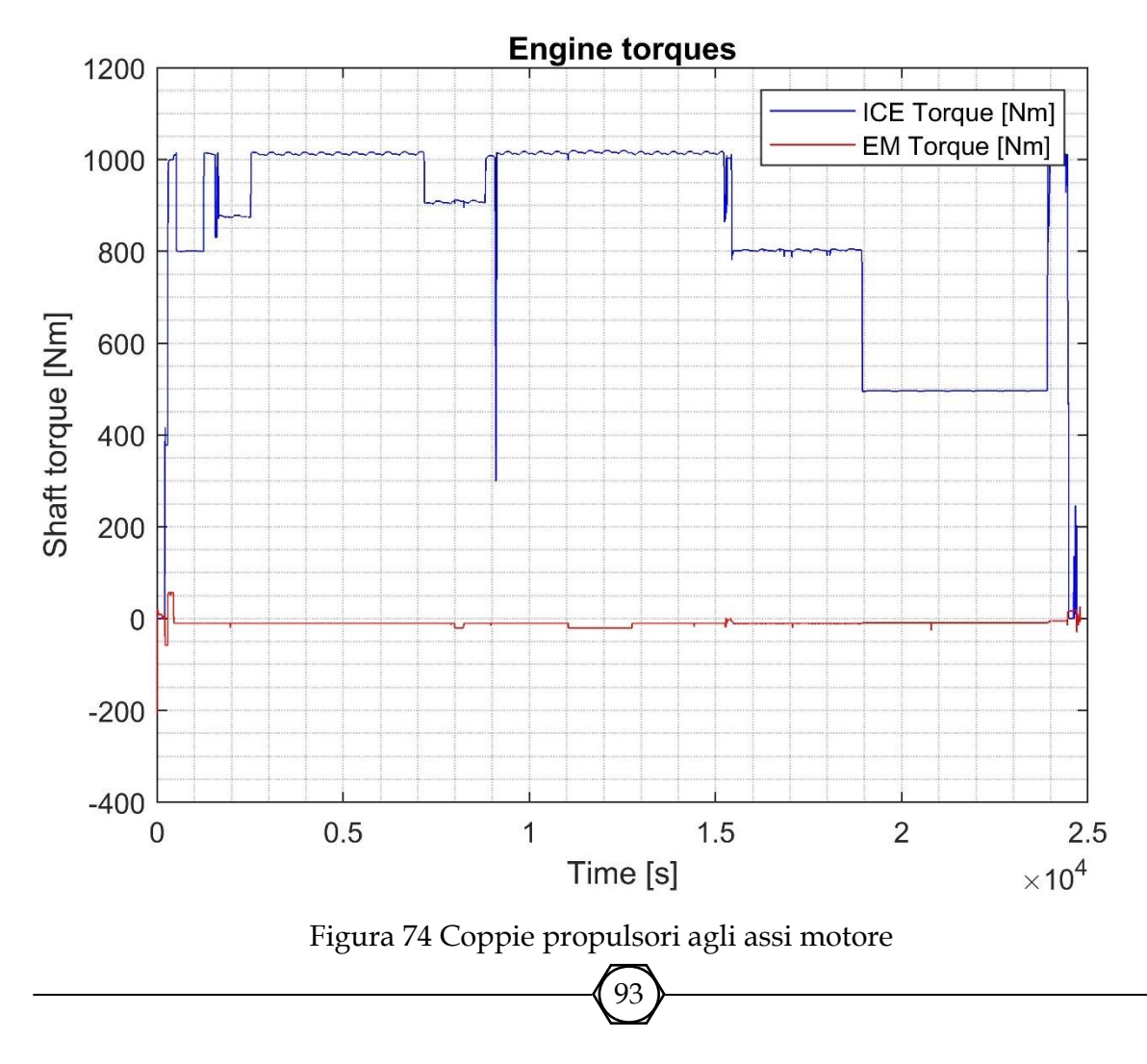

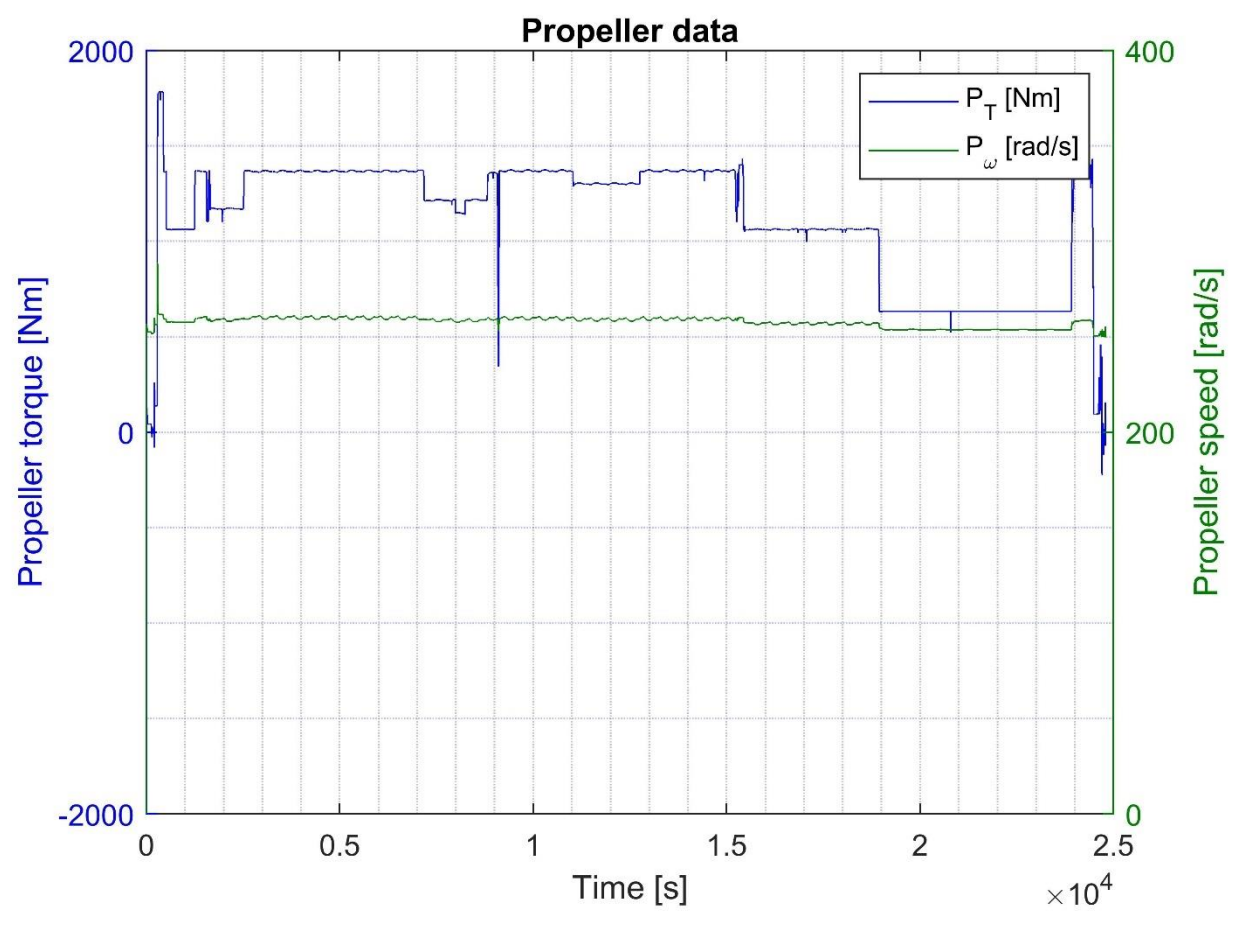

<span id="page-94-0"></span>Figura 75 Coppia e velocità elica

Siccome nel modello è stata inclusa una rigidezza ed uno smorzatore tra la superficie e l'attuatore, la posizione della prima è influenzata dal secondo ma possono esserci alcune differenze.

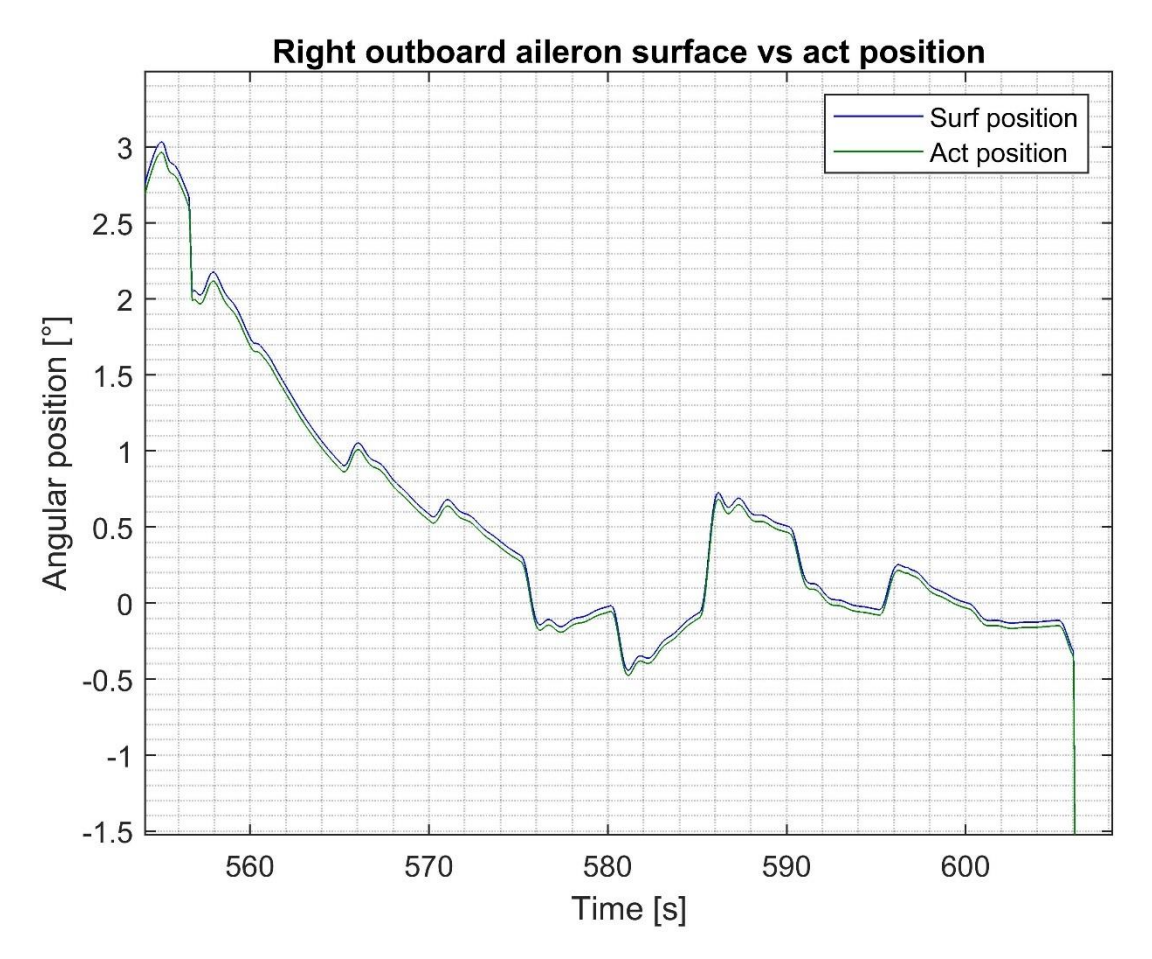

Figura 76 Posizioni angolari superficie e attuatore alettone di outboard sinistro

Nel caso si volesse investigare l'effetto della riduzione della rigidezza di interconnessione agendo sul valore di quest'ultima è possibile analizzare le conseguenze di tale variazione eseguendo il modello modificandone i parametri. In seguito è presentato l'effetto di una drammatica riduzione della rigidezza di connessione negli elevatori che, una volta superata la velocità critica porta all'instaurarsi di un'oscillazione incontrollata lungo l'asse di beccheggio.

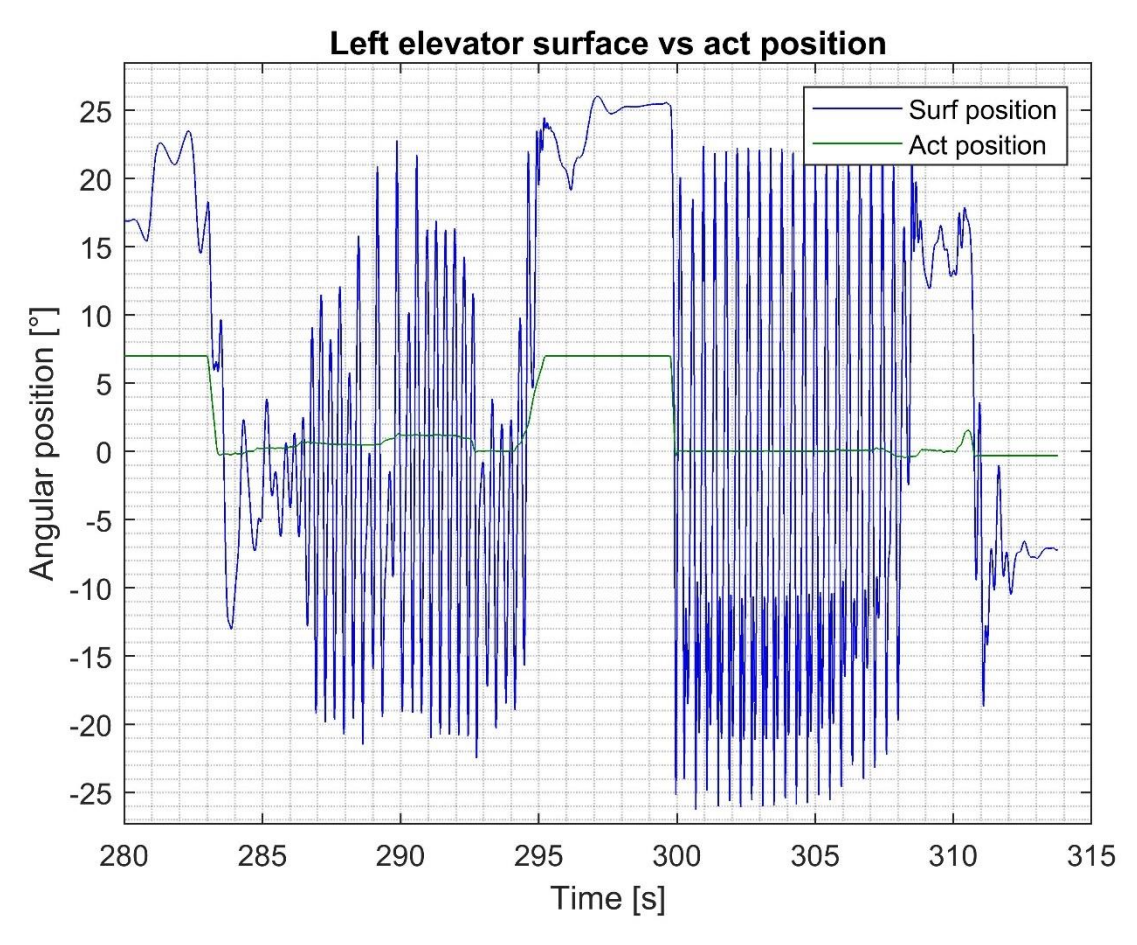

Figura 77 Oscillazioni elevatore

<span id="page-96-0"></span>Per ottenere l'instabilità di [Figura 77](#page-96-0) la rigidezza è stata ridotta di due ordini di grandezza. Questa condizione è chiaramente irrealistica in condizioni operative normali ma può verificarsi in caso di failure della connessione della superficie e degradazioni nell'alimentazione degli attuatori tale da ridurre la rigidezza dinamica del sistema di attuazione.

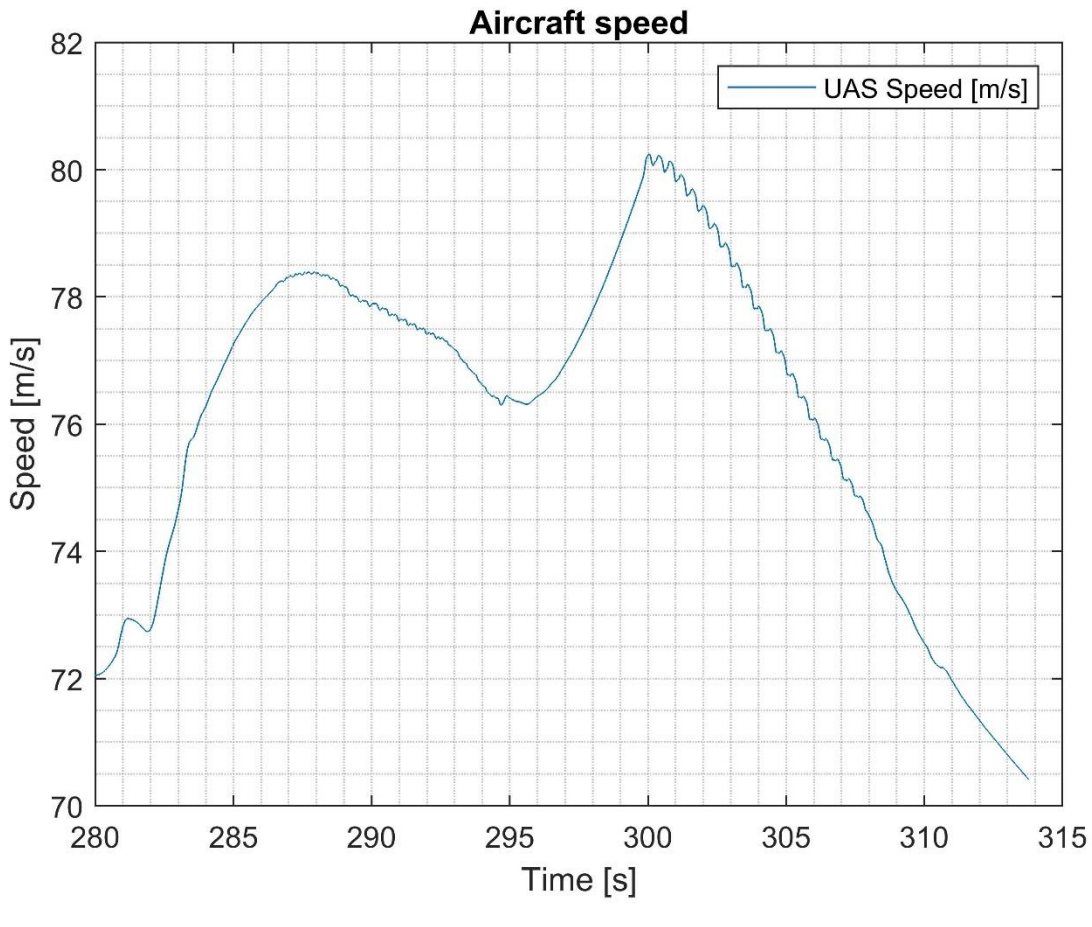

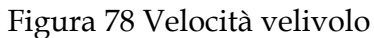

<span id="page-97-0"></span>L[a Figura 78](#page-97-0) mostra l'andamento della velocità del velivolo che risulta anch'essa influenzata dall'oscillazione lungo l'asse longitudinale. Si può notare come solo oltrepassando la velocità critica si ottengono le condizioni necessarie ad innescare l'instabilità e quando viene ridotta il fenomeno si arresta senza altri input da parte del pilota.

Il modello calcola le forze aerodinamiche agenti sulle superfici e, in post processing, vi aggiunge i termini di coppia passiva data dall'attrito nelle cerniere delle superfici ed il contributo inerziale alla coppia di cerniera.

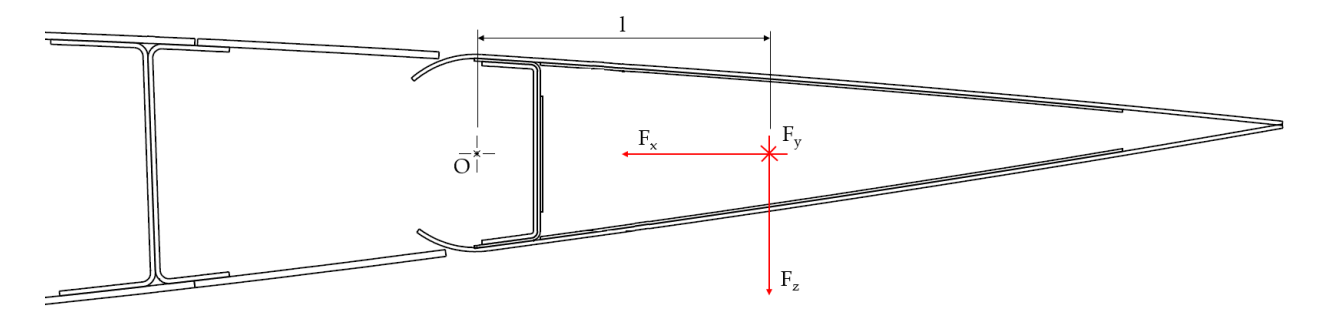

Figura 79 Geometria superfici di governo e riferimento forze aerodinamiche

<span id="page-98-0"></span>
$$
T_h = F_z \cdot l + c_s \cdot \omega_s + J_s \cdot \dot{\omega}_s \tag{Eq. 100}
$$

In cui:

- $T_h$ , è il momento di cerniera della superficie;
- l, è la distanza del centro di pressione della superficie dall'asse della cerniera;
- $\bullet$   $c_s$ , è il coefficiente di smorzamento delle cerniere a supporto della superficie;
- $\bullet$   $\int_{S}$ , è il momento d'inerzia rotazionale della superficie;
- $\bullet$   $\omega_s$  e  $\dot{\omega}_{s}$ , sono rispettivamente la velocità e accelerazione angolare della superficie.

Nel calcolo della coppia di cerniera è stato trascurato il contributo del moto del velivolo che avrebbe aggiunto termini inerziali all'equazione. La scelta è motivata dal fatto che il velivolo in oggetto ha una dinamica modesta e il contributo inerziale addizionale è trascurabile rispetto a tutti gli altri fattori inclusi nell'[Eq. 100.](#page-98-0)

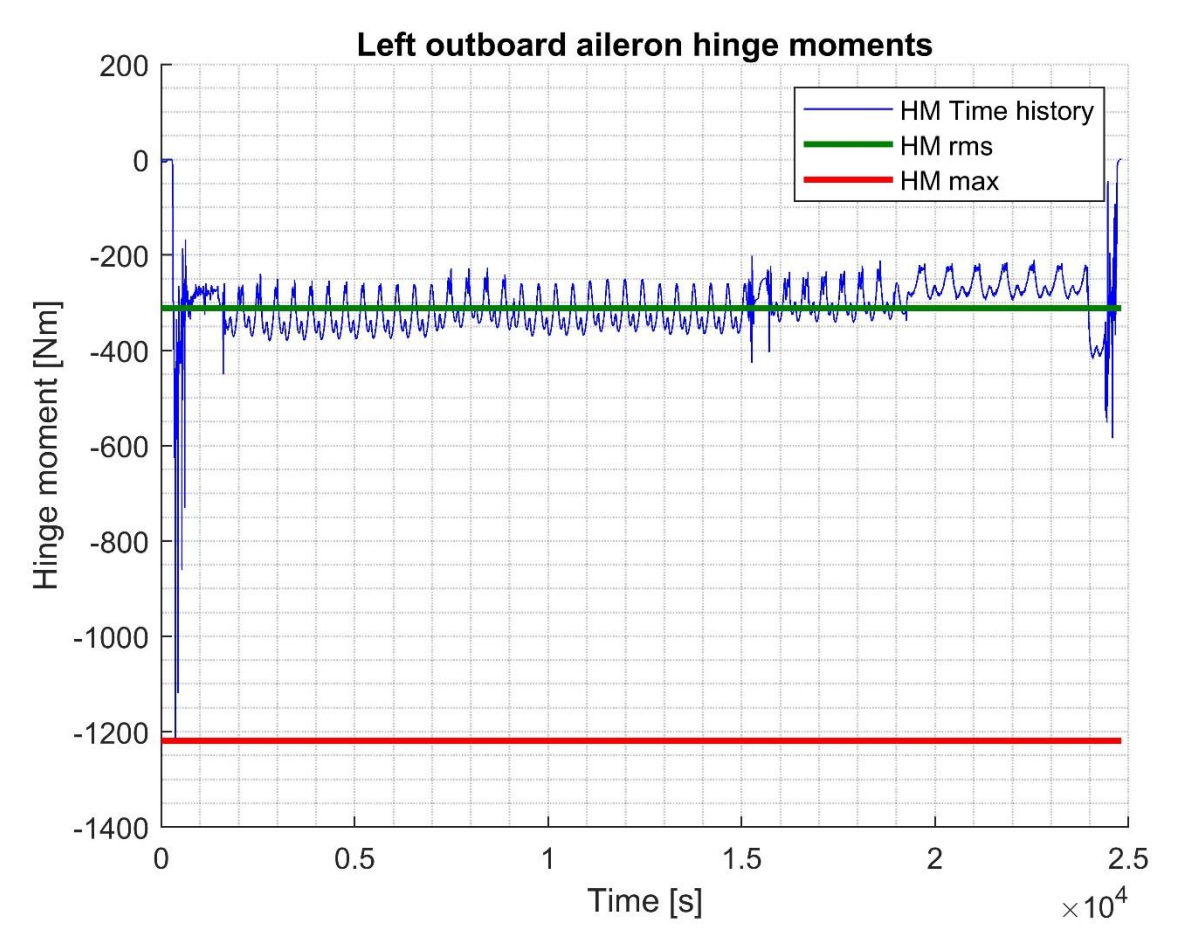

Figura 80 Momento massimo, rms e storia temporale della coppia di cerniera alettone di outboard sinistro

Il primo step nel calcolo delle grandezze utili alla verifica del predimensionamento è la determinazione della coppia di cerniera massima, in valore assoluto, il calcolo della coppia rms e la velocità di azionamento. Queste grandezze vengono confrontate con le assunzioni iniziali e, se si osservano discrepanze macroscopiche tra queste e i risultati delle simulazioni, il predesign viene ripetuto cercando di minimizzarle.

A partire dalle storie temporali presentate nelle figure precedenti è quindi possibile procedere alla verifica termica del sistema di attuazione.

### **8 Modello termomeccanico attuatori di volo**

La verifica termica dell'attuatore elettromeccanico è un passo fondamentale nel suo processo di design poiché se il profilo di missione richiede, dal punto di vista della manovrabilità del velivolo, rapide e continue attuazioni sotto carico l'equipaggiamento potrebbe raggiungere una temperatura incompatibile con il suo corretto funzionamento.

La simulazione della dinamica termica parte dall'analisi delle storie temporali precedentemente calcolate e le riporta ai singoli componenti dell'attuatore elettromeccanico. Il focus della modellazione si è concentrato sulla simulazione di attuatori elettromeccanici lineari con riduttore poiché essi includono la totalità degli elementi che compongono un attuatore e con essi è possibile comporre attuatori lineari con motore in presa diretta sulla vite e attuatori rotativi.

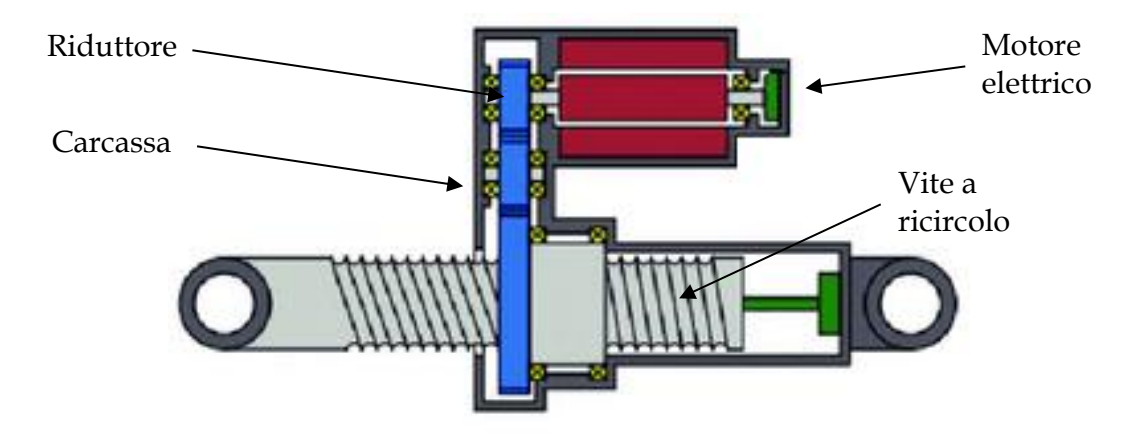

Figura 81 Schema attuatore elettromeccanico

<span id="page-100-0"></span>Dei componenti mostrati in [Figura 81,](#page-100-0) la vite a ricircolo di sfere ed il riduttore vanno a dissipare potenza tramite le loro perdite meccaniche ed il motore elettrico, in aggiunta alle perdite di ventilazione, dissipa energia per le cadute resistive negli avvolgimenti e per le correnti indotte nel ferro di statore. La carcassa invece costituisce l'interfaccia tra l'ambiente della baia e protegge i componenti dell'attuatore elettromeccanico oltre a fungere da supporto per la chiusura dei percorsi di carico.

Con l'esecuzione del modello dinamico del velivolo si sono ottenute le storie temporali di carico e spostamento dell'attuatore elettromeccanico ma, in aggiunta a questi carichi esterni si hanno anche le azioni dissipativi precedentemente elencate ed i carichi inerziali indotti dal movimento della superficie. Gli attuatori elettromeccanici con uscita lineare sono collegati alle superfici di governo tramite dei leveraggi che ne trasformano la posizione lineare in angolo di deflessione e ne sopportano i carichi. Uno schema di installazione tipica è presentato in [Figura 82.](#page-101-0)

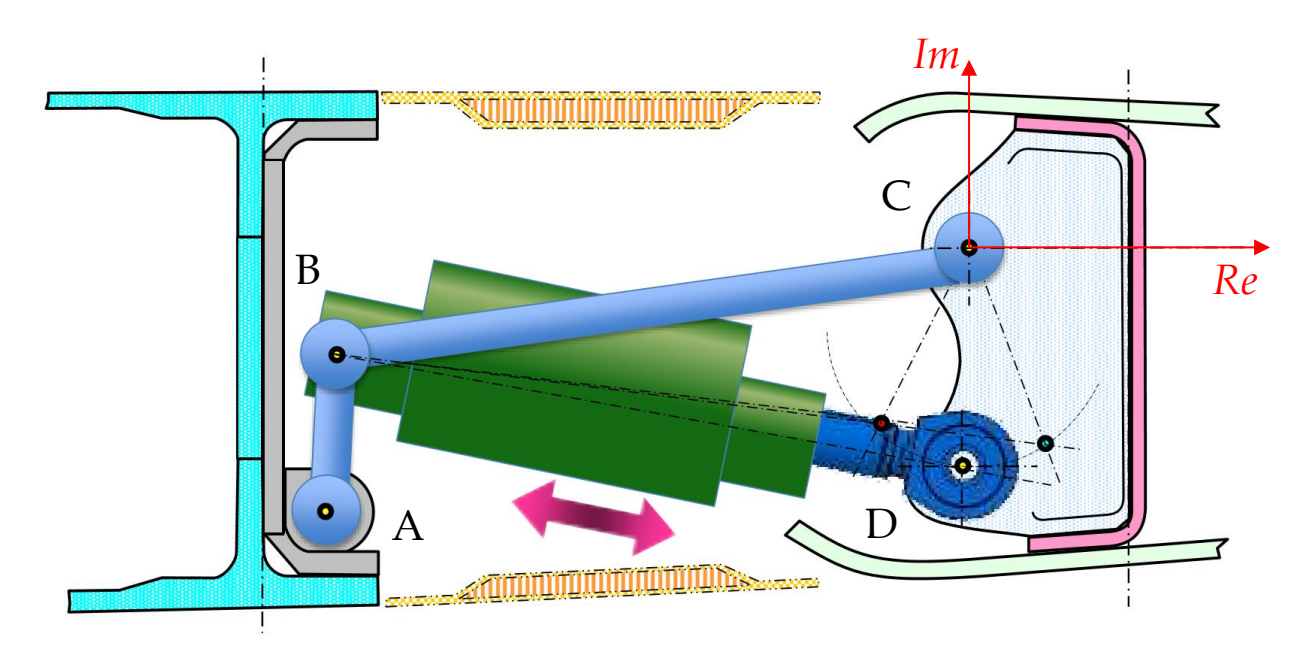

Figura 82 Geometria d'installazione attuatori lineari

#### <span id="page-101-0"></span>8.1 **Cinematica inversa e potenza dissipata attuatore elettromeccanico**

Il meccanismo costituito dalle cerniere BCD deve essere risolto per il calcolo della forza applicata sull'asse BD dell'attuatore elettromeccanico. Per farlo si introduce un sistema di riferimento complesso con centro nella cerniera della superficie ed orientato come mostrato in [Figura 82](#page-101-0). La forza di reazione richiesta all'attuatore elettromeccanico è calcolabile applicando le seguenti equazioni:

<span id="page-101-1"></span>
$$
\overrightarrow{BD} = \overrightarrow{CD} - \overrightarrow{CB} \tag{Eq. 101}
$$

$$
F_{EMA} = \frac{T_h}{\|\overrightarrow{CD}\| \sin\left(\cos^{-1}\left(\frac{Re(\overrightarrow{BD} \cdot \overrightarrow{CD})}{\|\overrightarrow{BD}\| \cdot \|\overrightarrow{CD}\|}\right)\right)}
$$
 Eq. 102

In cui:

- $\overrightarrow{BD}, \overrightarrow{CD}, \overrightarrow{CB}$ , sono i vettori posizione complessa dei centri di cerniera caratteristici del sistema di attuazione. I loro valori sono determinati a partire dalle posizioni iniziali e dagli spostamenti calcolati dal modello del velivolo;
- $F_{EMA}$ , è il carico lineare applicato all'attuatore elettromeccanico necessario a reagire i carichi applicati dalla superficie.

La velocità lineare dell'attuatore è ottenuta differenziando rispetto al tempo il modulo del vettore lunghezza. La velocità angolare del motore è calcolata applicando i rapporti di trasmissione della viti a ricircolo e riduttore.

$$
\omega_{EMAEM} = \frac{\dot{x}_{EMA}}{\frac{\dot{p}_{EMABS}}{2\pi} \cdot r_{EMAGBX}} \tag{101}
$$

Il vettore di accelerazione del motore elettrico è ottenuto nuovamente differenziando il vettore velocità angolare del motore elettrico.

In aggiunta alla forza determinata con l'[Eq. 101](#page-101-1) occorre calcolare il carico introdotto dall'attrito della vite a ricircolo di sfere e dalla gearbox dell'attuatore elettromeccanico. Questi termini vengono stimati dagli strumenti di predimensionamento e vengono introdotti nel calcolo con la loro funzione interpolante di secondo grado:

$$
F_{EMA t} = F_{EMA} + sign(a \cdot (\dot{x}_{EMA})^2 + b \cdot |\dot{x}_{EMA}| + c)
$$
 Eq. 104

In cui:

 $\bullet$   $\alpha$ ,  $\beta$ ,  $\alpha$ , sono i termini dell'equazione della curva interpolante l'attrito nell'attuatore;

Ora è possibile determinare la coppia richiesta al motore elettrico in funzione dell'efficienza dei componenti e della coppia inerziale:

$$
T_{EMAEM} = \begin{cases} \frac{F_{EMA}}{P_{EMABS} \cdot r_{EMAGBX} \cdot \eta_{dGBX} \cdot \eta_{dBS}} + J_{EM}\dot{\omega}_{EMAEM} & P_{mEMA} \ge 0\\ \frac{F_{EMA}}{2\pi} & \frac{F_{EMA}}{P_{EMABS}} \cdot \eta_{rGBX} \cdot \eta_{rBS} + J_{EM}\dot{\omega}_{EMAEM} & P_{mEMA} < 0\\ \frac{F_{EMABS}}{2\pi} \cdot r_{EMAGBX} & P_{mEMA} < 0 \end{cases} \tag{Eq. 105}
$$

In cui:

- $\eta_{dGBX}$ ,  $\eta_{dBS}$ ,  $\eta_{rGBX}$ ,  $\eta_{rBS}$ , sono i rendimenti di moto diretto e retrogrado della gearbox e vite a ricircolo [\[23\]](#page-120-1), [\[13\]](#page-119-0);
- $\bullet$   $P_{m,EMA}$ , è la potenza meccanica dell'attuatore elettromeccanico.

La coppia appena calcolata e la velocità angolare del motore elettrico consentono il calcolo delle perdite per effetto Joule e di isteresi magnetica:

<span id="page-102-1"></span><span id="page-102-0"></span>
$$
Pl_{Cu} = k_J (T_{EMAEM})^2
$$
 Eq. 106

$$
Pl_{Fe} = k_{\omega} (\omega_{EMAEM})^{1.5}
$$
 Eq. 107

In cui:

- $Pl_{Cu}$  e  $Pl_{Fe}$ , sono rispettivamente le perdite nel rame e nel ferro del motore elettrico;
- $k_l$  e  $k_\omega$ , sono i coefficienti di perdita per effetto Joule e isteresi caratteristici del motore elettrico.

La potenza dissipata nel riduttore e nella vite a ricircolo sono calcolate applicando:

$$
Pl_{GBX} = \begin{cases} \left(\frac{1}{\eta_{dGBX}} - 1\right) \cdot \left(T_{EMAEM} \cdot \omega_{EMAEM}\right) & P_{mEMA} \ge 0\\ \left(1 - \eta_{rGBX}\right) \cdot \left(T_{EMAEM} \cdot \omega_{EMAEM}\right) & P_{mEMA} < 0 \end{cases}
$$
 Eq. 108  

$$
Pl_{BS} = \begin{cases} \left(\frac{1}{\eta_{dBS}} - 1\right) \cdot \eta_{dGBX} \cdot \left(T_{EMAEM} \cdot \omega_{EMAEM}\right) & P_{mEMA} \ge 0\\ \left(1 - \eta_{rBS}\right) \cdot \eta_{rGBX} \cdot \left(T_{EMAEM} \cdot \omega_{EMAEM}\right) & P_{mEMA} < 0 \end{cases}
$$
 Eq. 109

Le potenze ora calcolate risultano concentrate nei rispettivi componenti e costituiscono la sorgente di calore che tende ad incrementare la temperatura dell'attuatore. Per contro, l'atmosfera della baia dell'attuatore opera come pozzo freddo con cui l'attuatore scambia calore. Nei paragrafi successivi verranno presentate le equazioni che costituiscono il modello termodinamico dell'attuatore di volo.

### **8.1.1 Ipotesi e limiti del sotto modello**

• Nel calcolo delle potenze dissipate la temperatura dell'attuatore è ritenuta costante;

# **Circuito termodinamico attuatore elettromeccanico**

L'attuatore elettromeccanico, dal punto di vista termico, è composto da una serie di equipaggiamenti meccanicamente connessi tra di loro, racchiusi all'interno dell'ala (o impennaggi di coda) ed indirettamente esposti alle condizioni dell'aria che il velivolo incontra durante la missione. La connessione meccanica tra i componenti oltre a chiudere i percorsi di carico rappresenta un'interfaccia attraverso cui il calore generato dall'attuazione viene trasferito tra i componenti. Una rappresentazione delle interconnessione tra gli equipaggiamenti dell'attuatore e dell'ambiente è presentata in [Figura 83](#page-104-0)

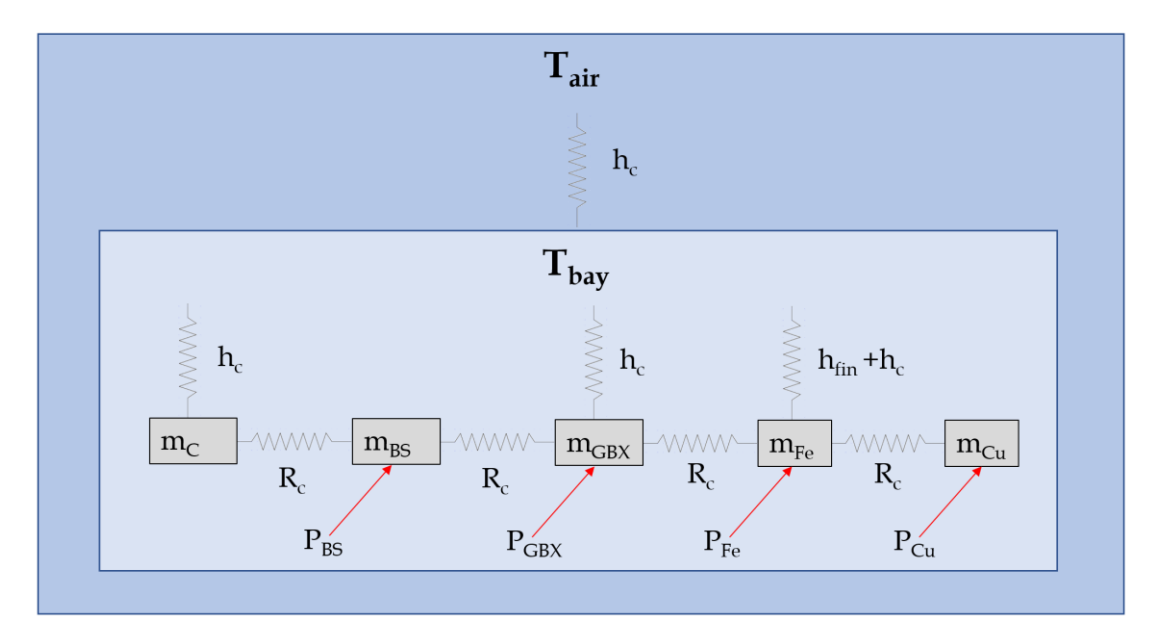

Figura 83 Schema modello termico attuatore elettromeccanico

<span id="page-104-0"></span>Nella [Figura 83](#page-104-0) sono presentate le resistenze termiche di conduzione tra gli equipaggiamenti, quelle convettive tra gli equipaggiamenti e l'aria contenuta nella baia, la resistenza conduttiva tra i pannelli che separano la baia dall'aria atmosferica e le potenze termiche generate per dissipazione nei vari equipaggiamenti.

Nella modellazione si sono fatte diverse assunzioni semplificative:

- Gli equipaggiamenti sono stati rappresentati come modelli a parametri concentrati.
- L'aria racchiusa dalla baia è calma e non c'è flusso di massa da e verso l'ambiente esterno.
- Lo scambio termico con l'atmosfera esterna avviene solo tramite i pannelli inferiore e superiore della baia, gli altri sono considerati adiabatici.
- L'elettronica di potenza è stata esclusa dalla modellazione.

Il modello è stato implementato in Simscape utilizzando blocchi della librearia standard opportunamente parametrizzati. Nei seguenti paragrafi verranno presentate le equazioni utilizzate per determinare il valore dei parametri fondamentali ma la scrittura e la gestione delle relazioni che caratterizzano la dinamica termica degli equipaggiamenti sarà lasciata a Simscape.

# **Modello termodinamico motore elettrico**

Nel motore elettrico dell'attuatore sono concentrate le dissipazioni nel ferro di statore e le perdite per caduta resistiva negli avvolgimenti. Costruttivamente, lo statore è costituito da lamierini in ferro in cui vengono ricavate delle cave radiali attorno a cui vengono avvolte le fasi del motore.

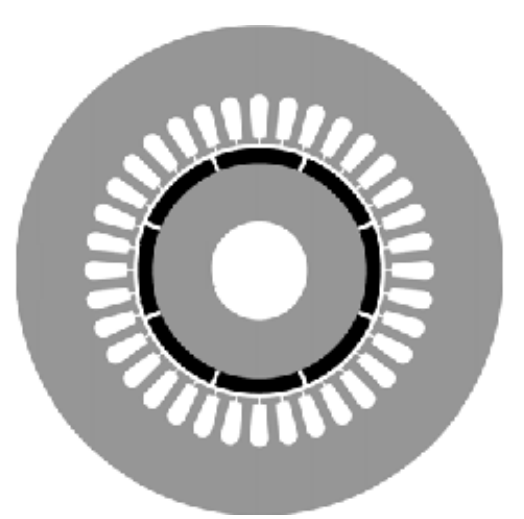

Figura 84 Geometria motore elettrico

In estrema sintesi, lo statore è costituito da due materiali, rame e ferro, con una superficie di interfaccia facilmente determinabile una volta che la geometria dello statore è nota. I cavi che costituiscono le fasi hanno sezione circolare quindi la superficie di contatto tra il rame ed il ferro statorico è limitata e questo incremento di resistenza termica porterebbe ad hotspot indesiderabili. Per mitigare questo problema i costruttori di motori ad alte prestazioni inseriscono nelle cave statoriche resine termoconduttive per favorire la dissipazione termica verso l'ambiente [[24\]](#page-120-2).

Il processo di predimensionamento sfrutta le leggi di scala per i componenti dell'attuatore elettromeccanico, [\[25\]](#page-120-3) e [\[26\]](#page-120-4), per cui, una volta stabilito un componente di riferimento le sue dimensioni vengono variate per renderlo compatibile con i carichi che deve sopportare. Questo approccio conserva le relazioni geometriche per cui un motore elettrico avrà sempre lo stesso numero di cave di statore ed i rapporti tra le sue dimensioni rimarranno costanti. Quindi, analizzando i rapporti geometrici di un solo motore, è possibile determinare tutti i parametri di scambio termico del motore una volta specificata la grandezza di scala che, per il motori, è la coppia di saturazione.

Le caratteristiche fondamentali per l'analisi termica del motore sono le capacità termiche dello statore, la resistenza termica conduttiva nell'interfaccia ferro/rame e la geometria della superficie di scambio termico:

$$
c_{Cu} = C_{p \, Cu} m_{Cu}
$$
 Eq. 110

$$
c_{Fe} = C_{p\,Fe} m_{Fe}
$$
 Eq. 111

$$
R_{c \, Cu/Fe} = \frac{1}{\eta_c} \left( \frac{t_{Cu}}{2 \cdot k_{c \, Cu} \cdot A_{Cu/Fe}} + \frac{t_{Fe}}{2 \cdot k_{c \, Fe} \cdot A_{Cu/Fe}} \right)
$$
 Eq. 112

In cui:

- $c_{Cu}$  e  $c_{Fe}$ , sono rispettivamente le perdite nel capacità termiche degli avvolgimenti e del lamierino in ferro statorico;
- $C_{p}$   $C_{p}$  e  $C_{p}$   $F_{e}$ , sono rispettivamente i calori specifici degli avvolgimenti e del lamierino in ferro statorico;
- $\bullet$   $m_{Cu}$ ,  $m_{Fe}$ , sono le masse di rame e ferro statorici calcolati tramite le leggi di scala;
- $\bullet$   $t_{\text{cu}}$  e  $t_{\text{Fe}}$ , sono gli spessori medi di rame e ferro statorici;
- $k_{c,cu}$  e  $k_{c,Fe}$ , sono le resistenze termiche di conduzione di rame e ferro;
- $A_{Cu/Fe}$  è l'area di scambio termico conduttivo dell'interfaccia;
- $\bullet$   $\eta_c$ , è l'efficienza di scambio termico conduttivo, minore dell'unità, dovuta all'imperfetto contatto tra gli avvolgimenti e il lamierino statorico;
- $R_{c,Cu/Fe}$  è la resistenza termica di contatto dell'interfaccia.

La carcassa statorica è esposta all'aria della baia e con essa scambia calore per convezione attraverso la sua superficie cilindrica e, eventualmente, alettature. Nel primo caso il coefficiente di scambio termico convettivo sulla superficie si calcola determinando i valori dei raggruppamenti adimensionali di Prandtl e Grashof [\[27\]](#page-120-5):

$$
Pr = \frac{C_{p \ air} v_{air}}{k_{air}}
$$
 Eq. 113

$$
Gr = \frac{g}{T_{air}} L^3 \frac{|T_m - T_{air}|}{(\nu_{air})^2}
$$
 Eq. 114

In cui:

- $\bullet$   $\theta$ r, è il numero di Prandtl che caratterizza il fenomeno di scambio;
- Gr, è il numero di Grashof che caratterizza il fenomeno di scambio;
- $C_{n \text{ air}}$ , è il calore specifico dell'aria a pressione costante;
- $\bullet$   $v_{air}$ , è la viscosità dinamica dell'aria;
- $\bullet$   $k_{air}$ , è la conducibilità termica dell'aria;
- $\bullet$   $\theta$ , è l'accelerazione gravitazionale terrestre;
- $T_{air}$ , è la temperatura dell'aria espressa in K;
- $T_{m}$ , è la temperatura dell'interfaccia metallica espressa in K;
- L, è la dimensione caratteristica della superficie di scambio termico, nel caso di cilindri è il valore del diametro.

106

Il coefficiente di scambio termico convettivo si calcola tramite [\[27\]](#page-120-5):

$$
Nu = C_{Pr}(Pr \cdot Gr)^{0.25}
$$
 Eq. 115

$$
h_c = \frac{k_{air}Nu}{L}
$$
 Eq. 116

In cui:

 $\bullet$   $h_c$ , è il coefficiente di scambio termico convettivo del motore.

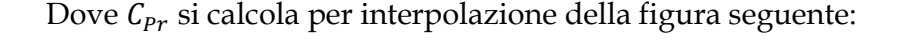

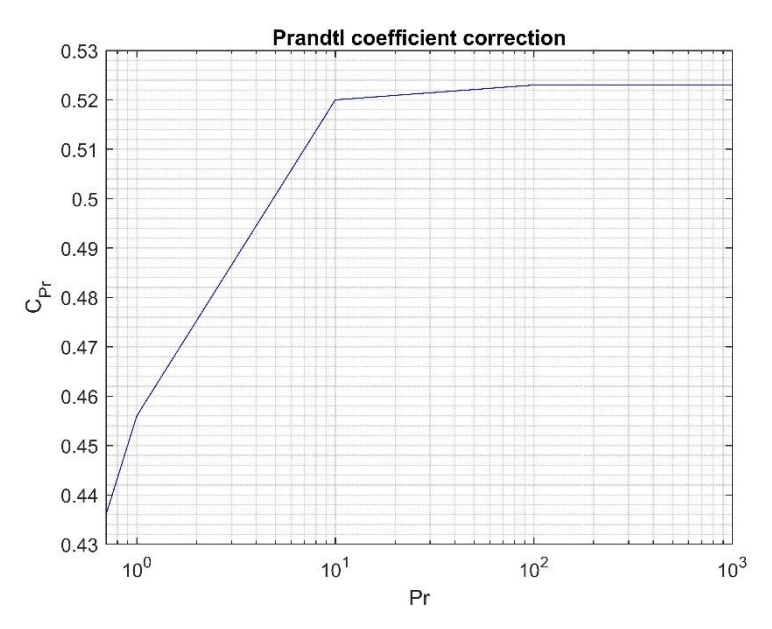

Figura 85 Coefficiente di correzione numero di Prandtl

Lo scambio termico convettivo nelle alettature si calcola con le seguenti equazioni [\[27\]](#page-120-5):

$$
m = \sqrt{\frac{2h_c}{k_{c\,Fe} \cdot t_f}}
$$
 Eq. 117

$$
H = \frac{h_c}{k_{c\,Fe} \cdot m} \tag{Eq. 118}
$$

$$
h_f = k_{cFe} \cdot m \cdot \frac{\sinh(m \cdot f_h) + H \cosh(m \cdot f_h)}{\cosh(m \cdot f_h) - H \sinh(m \cdot f_h)}
$$
 Eq. 119

In cui:

- $\bullet$   $m \in H$ , sono coefficienti caratteristici della geometria dell'alettatura;
- $t_f$ , spessore dell'aletta;
- $f_h$ , altezza dell'aletta;
- $h_f$ , coefficiente di scambio termico convettivo dell'aletta;

Dato che i coefficienti di scambio termico dipendono dalle condizioni dell'aria della baia e dalla temperatura della superficie di scambio il loro calcolo è eseguito contemporaneamente alla simulazione dei transitori termici.

Le potenze termiche dissipate calcolate alle, [Eq. 106](#page-102-0) e [Eq. 107,](#page-102-1) costituiscono un flusso di potenza entrante nei componenti e va ad incrementare la temperatura delle masse ed è implementata nel modello tramite un blocco di flusso termico ideale. Il calcolo degli scambi termici attraverso le resistenze conduttive è effettuato dal solutore Simscape così come la dinamica della variazione della temperatura.
## **8.3.1 Ipotesi e limiti del sotto modello**

- Nella modellazione termica del motore elettrico la dinamica termica del rotore non è considerata. Si assume quindi che la temperatura critica per il motore sia determinata dalla classe di isolamento degli avvolgimenti.
- Data la modellazione a parametri concentrati l'intera geometria del motore non è possibile determinare la presenza di hotspot nel motore;

# **Modello termodinamico della gearbox, vite a ricircolo e carter**

La gearbox e vite a ricircolo sono degli elementi meccanici attraverso cui la potenza motrice viene trasformata ed in essi si localizzano perdite energetiche che ne incrementano la temperatura. Il carter invece racchiude la vite a ricircolo e principalmente svolge le funzioni di antirotazione, protezione delle superfici della vite contro l'ingresso di particolato contaminante e supporto per il sensore di posizione lineare. Dal punto di vista termico questi elementi sono caratterizzati dalla conduzione reciproca attraverso le superfici di interfaccia e convezione con l'ambiente esterno.

Le equazioni che caratterizzano la dinamica termica sono le medesime espressioni presentate nel paragrafo [8.3.](#page-105-0)

### **8.4.1 Ipotesi e limiti del sotto modello**

- La gearbox, pur avendo una geometria più simile ad un parallelepipedo, è stata considerata avente una forma cilindrica.
- Lo scambio termico tra vite a ricircolo di sfere e carter è stato assunto come puramente conduttivo sebbene lo scambio termico possa essere mediato anche attraverso lubrificanti liquidi o grassi;

#### **Modello termodinamico della baia**

La baia che ospita l'attuatore di volo è uno spazio chiuso lungo che protegge dall'ambiente esterno l'attuatore di volo. Questa funzione di isolamento però è potenzialmente problematica per gli attuatori elettromeccanici in quanto la potenza dissipata non viene trasferita agli scambiatori di calore come per i dispositivi elettroidraulici ma risulta confinata internamente alla baia. Il problema termico non è limitato all'attuatore; anche i materiali che compongono la baia hanno massime temperature di utilizzo limitate specialmente se si tratta di materiali compositi.

Nel modello, la geometria della baia è stata semplificata considerandola troncopiramidale a base rettangola di cui le sole superfici superiore ed inferiore scambiano calore con l'atmosfera esterna al velivolo, le altre sono state modellate come adiabatiche. Le due pareti appena menzionate sono evidenziate in rosso in [Figura 86.](#page-109-0)

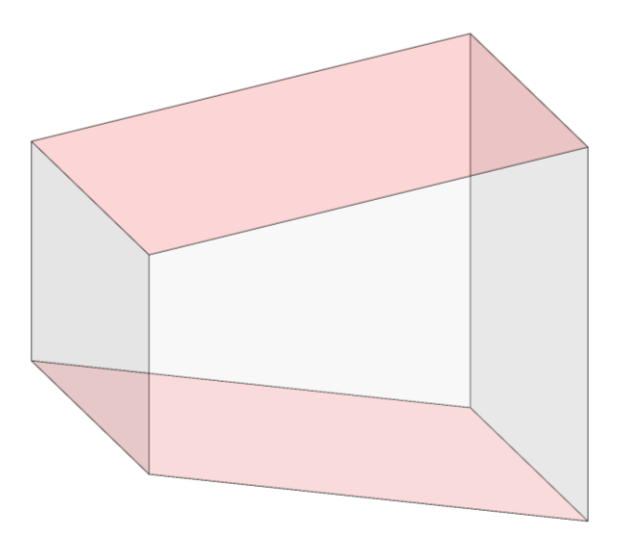

Figura 86 Geometria baia EMA

<span id="page-109-0"></span>I pannelli della baia sono soggetti a scambio termico per convezione naturale nella superficie rivolta all'interno della baia e convezione naturale o forzata, a seconda della velocità del velivolo, all'esterno.

All'interno della baia il coefficiente di scambio termico convettivo è calcolato applicando la [\[27\]](#page-120-0):

$$
h = \begin{cases} 0.54 \frac{k_a}{L} \left( \frac{\rho_a^2 \beta g C_p \Delta T L^3}{\mu_a k_a} \right)^{1/4} & 10 \le Ra \le 10^7 \\ 0.15 \frac{k_a}{L} \left( \frac{\rho_a^2 \beta g C_p \Delta T L^3}{\mu_a k_a} \right)^{1/3} & 10^7 \le Ra \le 10^{11} \\ Ra = Gr \cdot Pr & \text{Eq. 121} \end{cases}
$$

In cui:

 $\rho_a$ ,  $k_a$ ,  $\mu_a$ ,  $\beta$  e  $C_p$ , sono rispettivamente la densità, la conducibilità termica, viscosità cinematica, coefficiente di espansione termica e calore specifico dell'aria interna alla baia;

<span id="page-109-2"></span><span id="page-109-1"></span>109

 $g$ , è l'accelerazione gravitazionale terrestre;

- $\Delta T$ , è la differenza di temperatura dell'aria e del pannello;
- $\bullet$   $L$ , è la lunghezza caratteristica del pannello;
- Ra, è il numero di Rayleigh;
- *h*, è il coefficiente di scambio termico.

Le equazioni [Eq. 120](#page-109-1) e [Eq. 121](#page-109-2) caratterizzano lo scambio termico di un pannello isotermo orizzontale in condizione di convezione naturale. Per lo scambio termico in convezione forzata si applica la:

$$
h = 0.0296 \cdot \frac{k_a}{L} \cdot Re^{4/5} \cdot Pr^{1/3}
$$
 Eq. 122

Per determinare la regione di transizione tra convezione naturale e forzata si verifica che i numeri di Raynolds e Grashof rientrino nei sguenti intervalli [\[28\]](#page-120-1):

<span id="page-110-0"></span>
$$
0.6 < Pr < 60
$$
\n
$$
5 \cdot 10^5 < Re < 1 \cdot 10^7
$$
\nEq. 123

Il risultato logico delle diseguagliante precedenti, se vere, seleziona come coefficiente di scambio termico il valore determinato dall'[Eq. 122](#page-110-0), se false quello dall'[Eq. 120.](#page-109-1)

L'aria atmosferica esterna alla baia è determinata dall'esecuzione del modello dell'atmosfera presentato nel capitolo [5.16](#page-79-0) ma per cui la temperatura dell'aria è corretta andando a considerare la velocità del velivolo secondo la [\[29\]](#page-120-2):

$$
T_t = T_0 \left( 1 + \frac{\gamma - 1}{2} Ma^2 \right)
$$
 Eq. 124

In cui:

- $\bullet$   $T_0$ , è la temperatura dell'aria atmosferica in condizione di quiete;
- $\bullet$   $\gamma$ , rapporto tra i calori specifici dell'aria;
- Ma, numero di Mach;
- $\bullet$   $T_t$ , temperatura totale nel punto di ristagno sul pannello.

Determinati i coefficienti di scambio termico con l'aria interna ed esterna alla baia la temperatura dei pannelli è calcolata implementando la dinamica termica che ne considera la massa ed il calore specifico. Come per gli altri sottomodelli, non si sono scritte esplicitamente le equazioni che ne determinano l'andamento ma si è delegato a Simscape l'implementazione inserendo i termini di scambio convettivo ora presentati come sorgenti ideali di calore nel pannello.

110

# **8.5.1 Ipotesi e limiti del sotto modello**

- Entrambi i pannelli sono modellati come un unico elemento, isotermo, con capacità termica determinata dalla somma dei contributi di entrambi.
- Non si è considerato il mescolamento dell'aria interna alla baia con quella esterna sebbene le tenute tra la baia e la superficie mobile nel velivolo siano imperfette.
- Si è assunto che i pannelli fossero costruiti da una piastra di alluminio e non in honeycomb o compositi.

#### **9 Risultati delle simulazioni del modello termomeccanico**

L'esecuzione del modello termomeccanico dell'attuatore di volo consente di determinare le temperature raggiunte durante il profilo di missione simulato.

Nelle figure seguenti verrà presentato l'andamento della temperatura dell'alettone di outboard sinistro quando soggetto al profilo di missione presentato dalla [Figura 66](#page-87-0) alla [Fi](#page-95-0)[gura 76.](#page-95-0) Il profilo caratterizza una missione standard, senza failure, con manovre richiedenti modesti ratei di attuazione, ed un modello atmosferico con temperatura al livello del suolo di 20°C.

In [Figura 87](#page-112-0) si può notare come la temperatura dell'attuatore elettromeccanico, dopo il breve transitorio del decollo e manovra che ne riscalda gli avvolgimenti fino a circa 313 K, decresce seguendo l'evoluzione della temperatura atmosferica esterna.

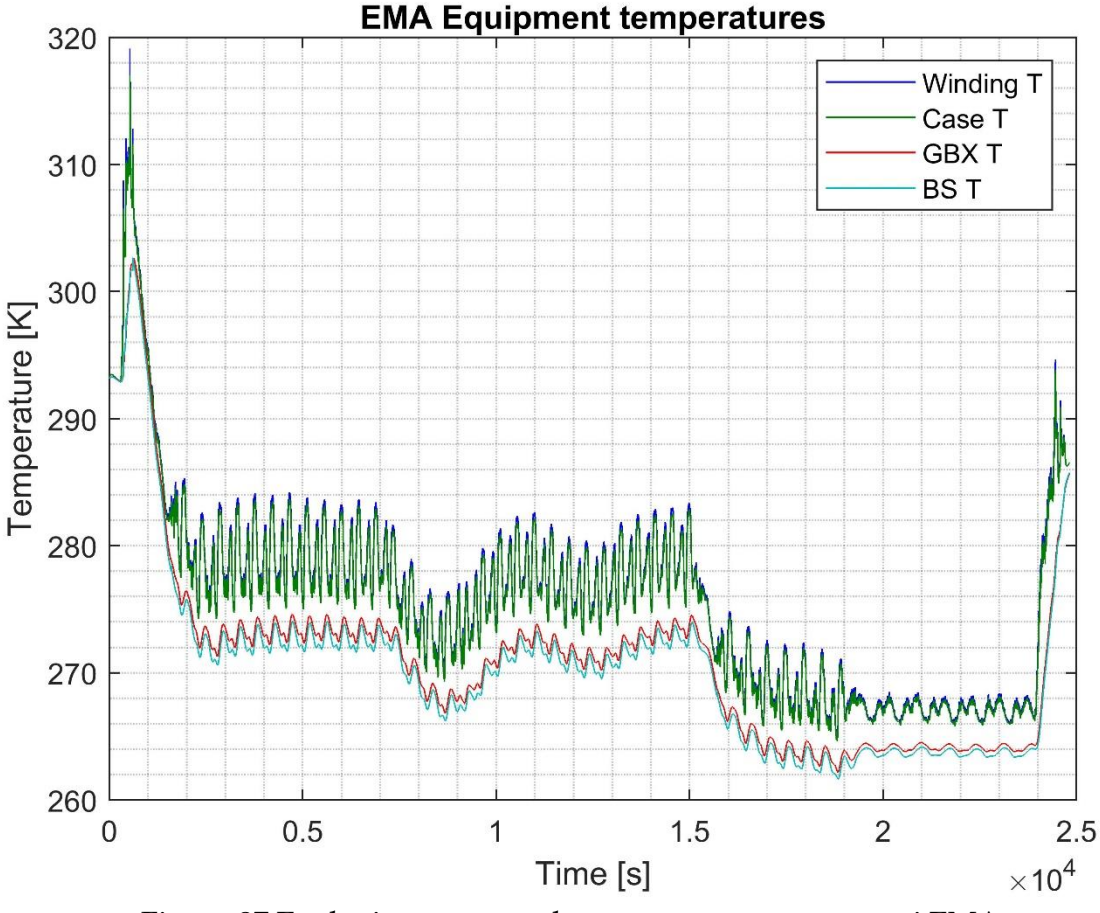

Figura 87 Evoluzione temporale temperatura componenti EMA

<span id="page-112-0"></span>Le oscillazioni attorno alla temperatura di regime sono dovute a:

- Piccole compensazioni sull'angolo degli alettoni che quindi generano diversi valori di potenza dissipata.
- Variazione della velocità del velivolo dovute all'effetto dei venti costanti e quindi della temperatura totale dei pannelli della baia.

112

• L'imperfetto controllo di altitudine del velivolo che, durante il loiter ne faceva variare la quota di ± 100 m dal valore di set impostato con conseguenti variazioni di velocità.

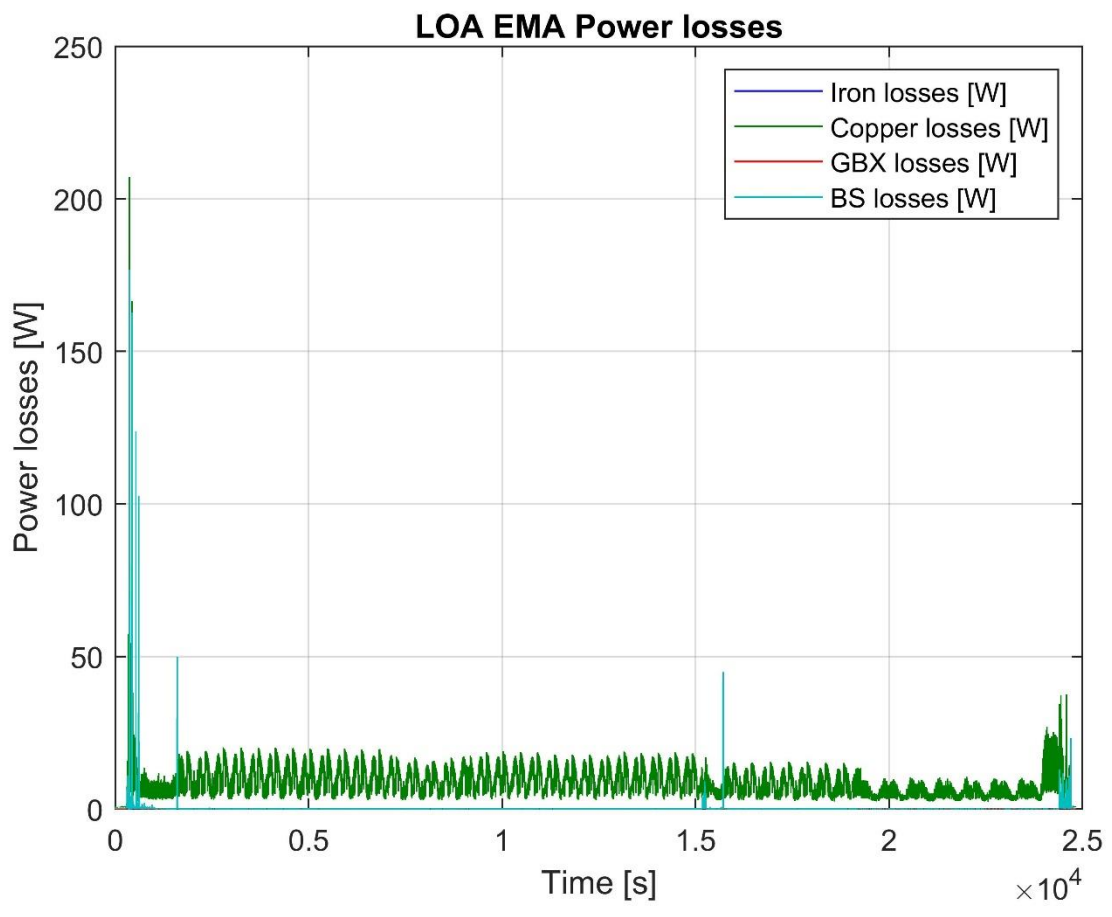

Figura 88 Evoluzione temporale potenza dissipata alettone di outboard sinistro

Durante questa simulazione, il massimo contributo in termini di potenza dissipata è dato dalle perdite per effetto Joule negli avvolgimenti, il secondo termine è dato dalle perdite nella vite a ricircolo durante le attuazione durante il decollo. Per il resto della simulazione l'alettone, dovendo mantenere una posizione in presenza di un carico modesto, ha dissipazioni estremamente basse e la sua temperatura rimane molto prossima a quella ambientale.

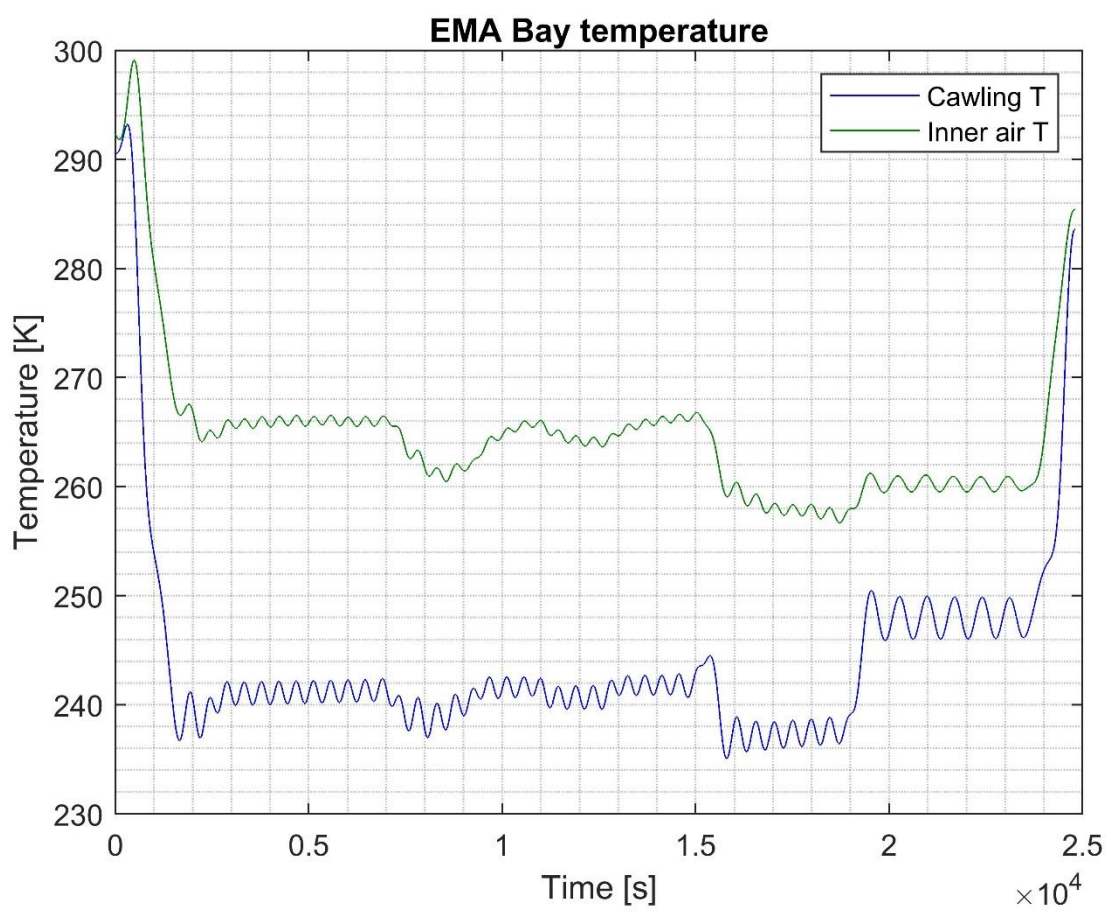

Figura 89 Evoluzione temporale della temperatura della baia e dell'aria interna

Dall'andamento della temperatura della baia e dell'aria in essa contenuta si può notare come la presenza dell'attuatore elettromeccanico abbia un considerevole effetto sulla temperatura dell'aria soprattutto quando il velivolo opera ad alta quota (12500 m, intervallo di tempo [1500; 18500] s). Ma il differenziale di temperatura si riduce per quote più basse (8000 m, intervallo di tempo [19500; 24500] s).

In generale, se questo profilo di missione risultasse il ciclo dimensionante per l'attuatore, potremmo dire che l'equipaggiamento risulta sovradimensionato in termini di ciclo termico poiché sia la temperatura interna alla baia e negli equipaggiamenti dell'attuatore risulta ben al di sotto dei limiti esercizio dei materiali e dei componenti. Se così fosse, dall'analisi dei momenti di cerniera massimi e rms[, Figura 90,](#page-115-0) potremmo estrarre i nuovi valori dei momenti di cerniera per ripetere il predimensionamento tendendo a ridurre le dimensioni dell'attuatore.

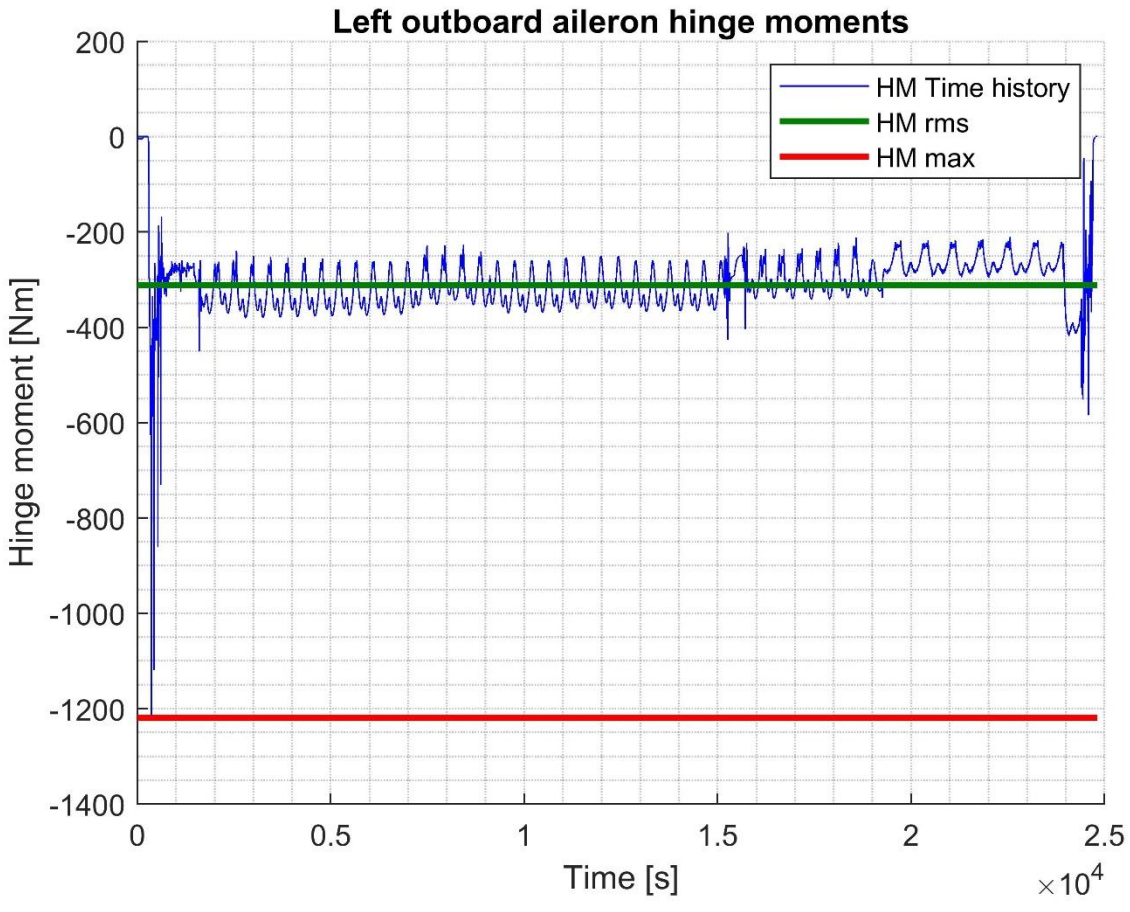

Figura 90 Momenti di cerniera alettone di outboard sinistro

<span id="page-115-0"></span>Nell'analisi della [Figura 90](#page-115-0) occorre ricordare come nel processo di dimensionamento degli attuatori elettromeccanici il parametro coppia di cerniera massima abbia una forte influenza sulla taglia del motore. La massa del motore scala quasi linearmente con la coppia di saturazione quindi una riduzione del momento di cerniera massimo ha un beneficio diretto sulla massa dell'attuatore [\[25\]](#page-120-3).

Inoltre, il normale processo di predimensionamento degli attuatori elettroidraulici vede la specifica del momento di cerniera di stallo accompagnata dalla richiesta del mantenimento del carico per un periodo indefinito. La conseguenza dell'aver formulato la specifica in questo modo è l'ottenere un attuatore significativamente più pesante di quanto strettamente necessario in quanto, per velivoli di classe I, II e III, i transitori di attuazione a massimo carico in condizioni operative normali sono limitati nel tempo. Quindi è conveniente valutare se i ratei di rollio richiesti ed i tempi di mantenimento sono effettivamente necessari o se è possibile rilassare il requisito per ottenere un sistema di attuazione globalmente più leggero.

Il processo di verifica termica non può prescindere dalla verifica delle performance in caso di failure. Nelle figure seguenti sono presentati gli andamenti delle temperature dell'alettone di outboard destro nel caso di hardover e jamming dell'alettone di inboard sinistro. La failure è iniettata all'istante 440 s della simulazione e va a bloccare in posizione l'alettone di inboard forzando a compensare l'asimmetria con i controlli primari ancora funzionanti.

La simulazione comprende il decollo, salita, iniezione del guasto, un periodo di troubleshooting seguito da una discesa rapida ed atterraggio in un aeroporto alternativo.

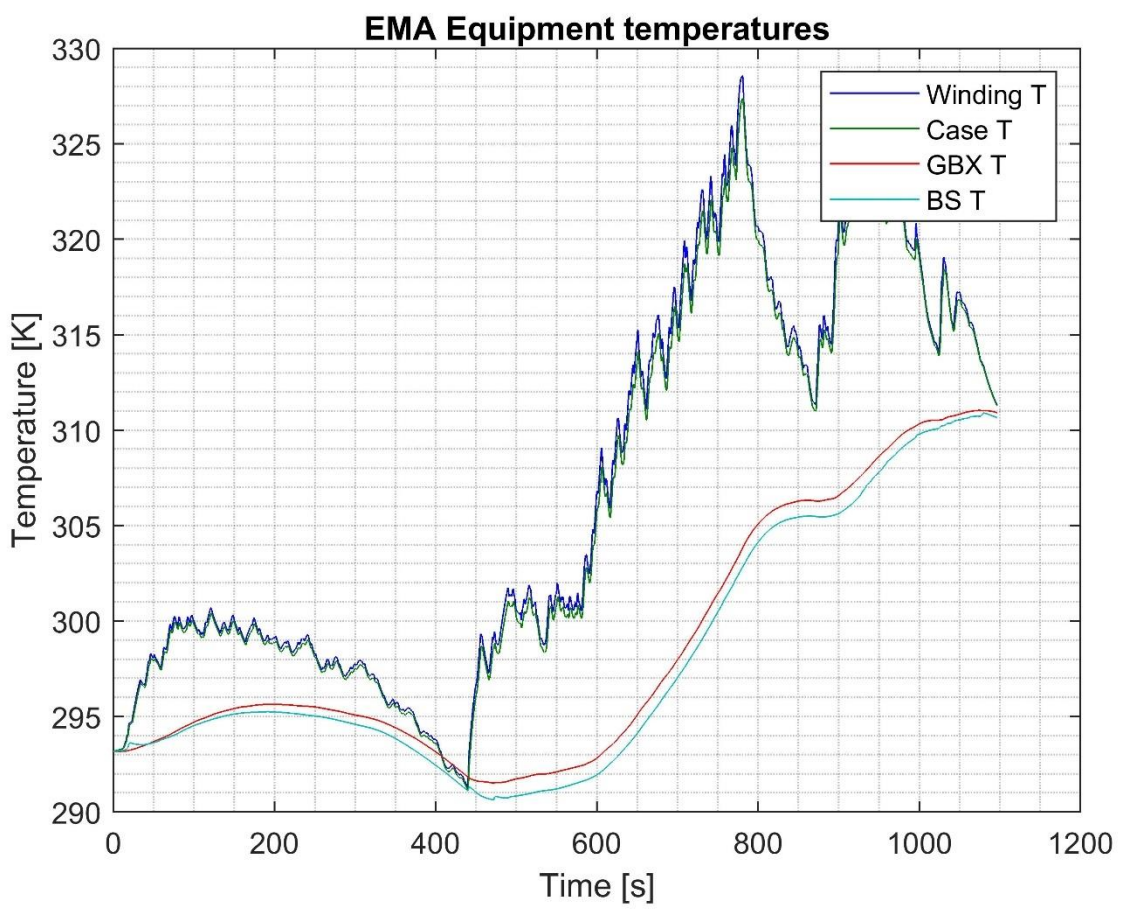

Figura 91 Evoluzione temporale temperatura componenti EMA – hardover

Anche in questo caso le temperature dell'attuatore rientrano nel campo operativo consentito non richiedendo azioni di revisione del predimensionamento.

Infine, per mostrare i limiti termici dell'attuatore, nella figura seguente viene presentato l'andamento della temperatura a seguito di una rapida serie di comandi di rollio in velocità di crociera.

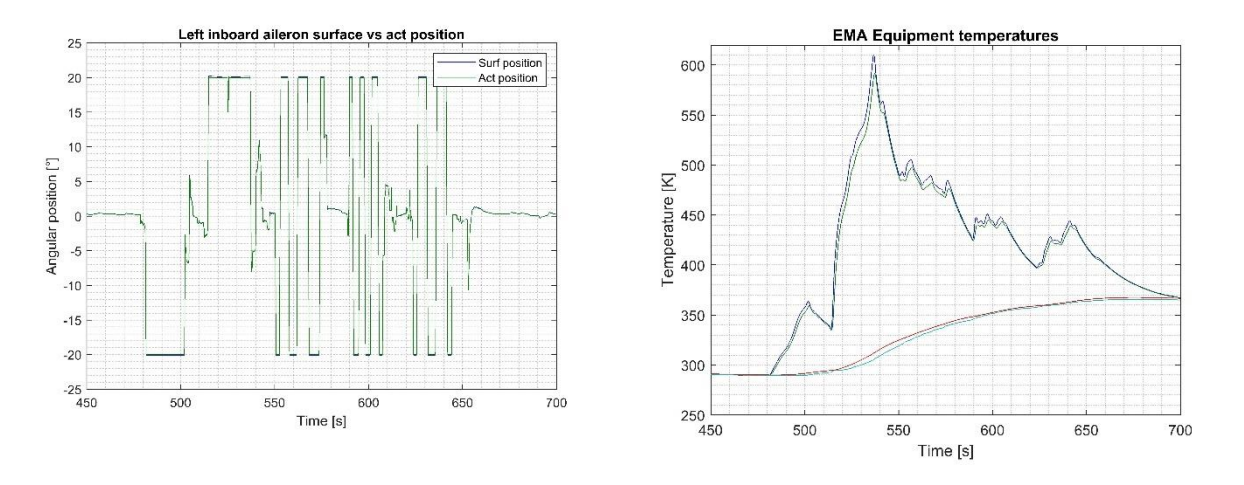

Figura 92 Temperatura e comandi EMA

In seguito a questa sequenza la temperatura dell'attuatore cresce in modo estremamente rapido superando i limiti termici dei componenti. Nel caso in cui una serie di comandi di questo tipo fosse necessaria per il completamento della missione con l'handling desiderato è evidente che il predimensionamento dell'attuatore debba essere rivisto.

#### **10 Conclusioni**

L'attività di modellazione della dinamica del velivolo ha permesso di sviluppare un ambiente per il calcolo dei momenti di cerniera, ratei di attuazione e evoluzione termica del sistema di attuazione. L'ambiente si integra nel processo di predimensionamento e verifica a supporto degli altri strumenti di calcolo fornendo dati non direttamente disponili se non per analogia con velivoli simili precedentemente sviluppati o tramite modelli che semplificano la dinamica del velivolo riducendone i gradi di libertà.

L'approccio nella modellazione delle azioni aerodinamiche sulle superfici di governo differisce notevolmente con l'implementazione classica dei coefficienti aerodinamiche e derivate successive. È pertanto indispensabile far seguito a questo lavoro un'attività di validazione per confermare o smentire le assunzioni fatte nello sviluppo del particolare sottomodello e, in generale, di tutti gli altri. Qualora l'approccio di calcolo basato sulle assunzioni del paragrafo [5.4](#page-21-0) determini errori troppo sostanziali per essere compensati da un'attività di correzione dei coefficienti è possibile modificare il modello per accettare i coefficienti aerodinamici nella loro forma linearizzata.

Il modello dinamico del velivolo, oltre al supporto all'attività di predimensionamento, costituisce un ulteriore strumento per la scrittura e la verifica dei requisiti velivolo poiché, grazie ad una parametrizzazione rapida e limitata, consente la verifica di molteplici requisiti operativi del velivolo e dei loro effetti. In particolare, la specifica del momento di cerniera massimo e del tempo di mantenimento ha un effetto significativo sulla massa del sistema di attuazione.

Il modello di simulazione della dinamica del velivolo non va a sostituire alcuno strumento precedentemente sviluppato ma piuttosto deve essere supportato da strumenti dedicati per l'analisi di dettaglio delle performance meccaniche, elettriche e di controllo per raggiungere un livello di confidenza sufficiente per finalizzare la progettazione.

Lo scopo dell'attività di sintesi del modello dinamico del velivolo può anche estendersi alla fase di testing HIL del sistema di attuazione sfruttando la generazione automatica di codice e la sua integrazione in hardwere real time per la verifica delle performance dei componenti e sistemi di attuazione costruiti.

# **Riferimenti**

- 1. R. Page. Brief History of Flight Simulation. In Proceedings of SimTecT, 2000.
- 2. M. Lansdaal, L. Lewis, and W. Bezdek. The History of Commercial Simulators and the Boeing 777 Systems Integration Lab. In Collection of Technical Papers - AIAA Modeling and Simulation Technologies Conference, volume 2, 2004.
- 3. Concept for the design of flight control actuator and laws for future all-electric aircraft. Christian Schallert, German Aerospace Centre (DLR).
- 4. Modeling of a Hardware-In-the-Loop simulator for UAV autopilot controllers. Sérgio Ronaldo Barros dos Santos, Sidney Nascimento Givigi Junior, Sidney Nascimento Givigi Junior, Adriano Bittar, Neusa Maria Franco de Oliveira, Proceedings of COBEM 2011.
- 5. Flight control system development using simulation an integrated approach. Ivan D. Djokic, Zarko P. Barbaric, Technical Gazette 19, 2(2012), 287-294
- 6. Zipfel, Peter H., Modeling and Simulation of Aerospace Vehicle Dynamics. Second Edition, AIAA Education Series, 2007
- 7. Aircraft flight dynamics and control, Wayne Durnham, First Edition, 2013
- 8. Elementi di meccanica del volo, Lausetti Attilio, Filippi Federico, Levrotto e Bella, 1974
- 9. Modeling and simulation of a time-varying inertia aircraft in aerial refueling. Wang Haitao, Dong Xinmin, Xue Jianping, Liu Jiaolong, Wang Jian Aeronautics and Astronautics Engineering College, Air Force Engineering University, 5 March 2016
- 10. On the use of control surface excitation in flutter testing. J.R. Wright, J. Wong, J. E. Cooper and G. Dimitriadis. Proc. Instn Mech. Engrs Vol. 217 Part G 2003
- 11. Elementi di meccanica del volo. Attilio Lausetti, Federico Filippi. Levrotto e bella 1956
- 12. Losses in High Speed Permanent Magnet Machines Used in Microturbine Applications. Co Huynh, Liping Zheng, Dipjyoti Acharya. Calnetix, Inc. Journal of Engineering for Gas Turbines and Power MARCH 2009, Vol. 131 / 022301-1
- 13. Catalogo generale cuscinetti SKF. SKF 6000 IT Dicembre 2006
- 14. Actuation 2015 D3.1 POLITO/MD/BEFE/01-Issue A Roller bearings friction estimation. A. Bertucci. G. Jacazio. M. Sorli. 2013.
- <span id="page-119-0"></span>15. Internal combustion engine fundamentals. John B. Heywood. McGraw-Hill Inc. 1988[.15](#page-119-0)
- 16. Y. Michlin, V. Myunster, "Determination of power losses in gear transmissions with rolling and sliding friction incorporated", Mechanism and Machine Theory 37 (2002) 167-174
- 17. Actuation 2015 D3.1 POLITO/MD/PAGR/01-Issue A Mathematical model of a parallel axis gear reducer. A. Bertucci. G. Jacazio. M. Sorli. 2013.
- 18. M. Pleguezuelos, J. Pedrero, M. Sànchez, "Analytical expression of the efficiency of involute spur gears" In Proceedings of 13th World Congress in Mechanism and Machine Science, Guanajuato, México, 19-25 June, 2011
- <span id="page-119-1"></span>19. Modelling and Control of a fixed-wing UAV for Landings on obile Landing Platforms. GEORG ROBERT BALMER. KTH Master degree thesis TRITA-MAT-E 2015:7[719](#page-119-1)

119

- 20. Pacejka, H. B. Tire and Vehicle Dynamics. 3rd ed. Oxford, United Kingdom: SAE and Butterworth-Heinemann, 2012
- 21. Performance Model for Grid-Connected Photovoltaic Inverters. David L. King, Sigifredo Gonzalez, Gary M. Galbraith, and William E. Boyson. Sandia Report. SAND2007-5036
- 22. U.S. Standard Atmosphere, 1976, U.S. Government Printing Office, Washington, D.C.
- 23. Handbook of gear design, Gitin M. Maitra, 1994, Tata McGraw-Hill Education.
- 24. Optimized Stator Design Segmented lamination technology increases motor efficiency, power and compactness. Al Presher, Aprile 2010, Exlar Curtiss Wright
- <span id="page-120-3"></span>25. Estimation models for the preliminary design of electromechanical actuators. M Budinger1, J Liscouët, F Hospital, and J-C Maré. Proc. IMechE Vol. 226 Part G: J. Aerospace Engineering
- 26. Modelling approach for the simulation-based preliminary design of power transmissions. Jonathan Liscouët, Marc Budinger, Jean-Charles Maré, Stéphane Orieux. Mechanism and Machine Theory 46 (2011) 276–289
- <span id="page-120-0"></span>27. Heat transfer handbook. A. Bejan, A. D. Kraus. John Wiley & Sons, Inc. 2003.
- <span id="page-120-1"></span>28. Fundamentals of heat and mass transfer, sixth edition. Incropera, DeWitt, Bergman, Lavine. John Wiley & Sons, Inc. 2007.
- <span id="page-120-2"></span>29. Fundamentals of thermodynamics, eight edition. Borgnakke, Sonntag. John Wiley & Sons, Inc. 2013.